FinFET Cell Library Design and Characterization

by

Manoj Vangala

A Thesis Presented in Partial Fulfillment of the Requirements for the Degree Master of Science

Approved July 2017 by the Graduate Supervisory Committee:

> Lawrence Clark, Chair John Brunhaver David Allee

ARIZONA STATE UNIVERSITY

August 2017

# ABSTRACT

Modern-day integrated circuits are very capable, often containing more than a billion transistors. For example, the Intel Ivy Bridge 4C chip has about 1.2 billion transistors on a 160 mm<sup>2</sup> die. Designing such complex circuits requires automation. Therefore, these designs are made with the help of computer aided design (CAD) tools. A major part of this custom design flow for application specific integrated circuits (ASIC) is the design of standard cell libraries. Standard cell libraries are a collection of primitives from which the automatic place and route (APR) tools can choose a collection of cells and implement the design that is being put together. To operate efficiently, the CAD tools require multiple views of each cell in the standard cell library. This data is obtained by characterizing the standard cell libraries and compiling the results in formats that the tools can easily understand and utilize.

My thesis focusses on the design and characterization of one such standard cell library in the ASAP7 7 nm predictive design kit (PDK). The complete design flow, starting from the choice of the cell architecture, design of the cell layouts and the various decisions made in that process to obtain optimum results, to the characterization of those cells using the Liberate tool provided by Cadence design systems Inc., is discussed in this thesis. The end results of the characterized library are used in the APR of a few open source registertransfer logic (RTL) projects and the efficiency of the library is demonstrated.

### ACKNOWLEDGMENTS

Foremost, I would like to sincerely thank my advisor Dr. Lawrence T. Clark for all the guidance and inspiration throughout the course of my masters' thesis. I really appreciate everything he has done for my graduate study during my masters' program. I would also like to extend my gratitude to my committee members Dr. John Brunhaver and Dr. David Allee for their help and guidance.

I would also like to express my special thanks to the members of the Clark-Allee lab, Vinay Vashishtha, Chandrasekaran Ramamurthy, Anant Mithal, Sai Bharadwaj Medapuram, Ankita Dosi, Lovish Masand and Parshant Rana for their help and support throughout my course. This work would not have been possible without their support.

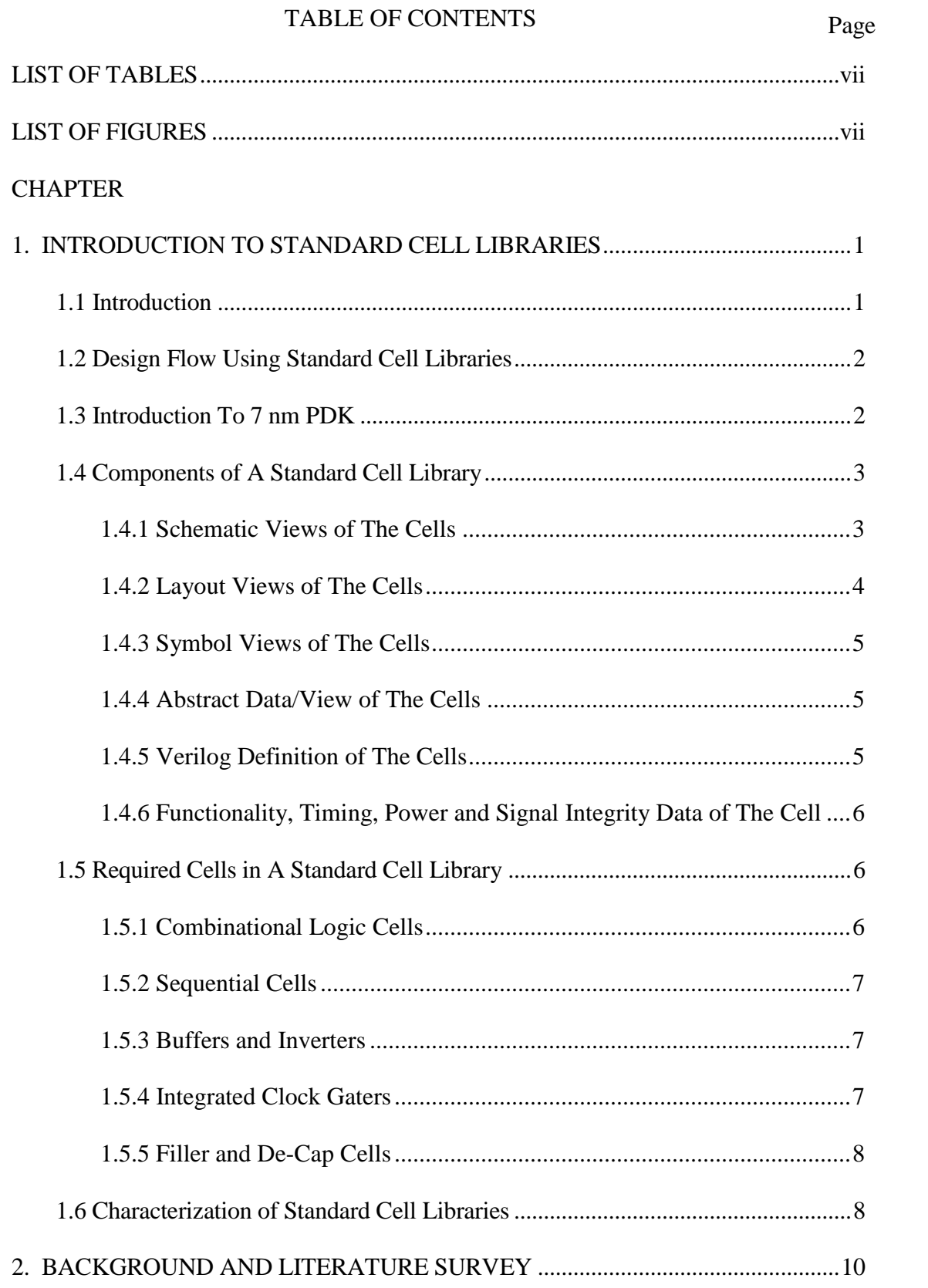

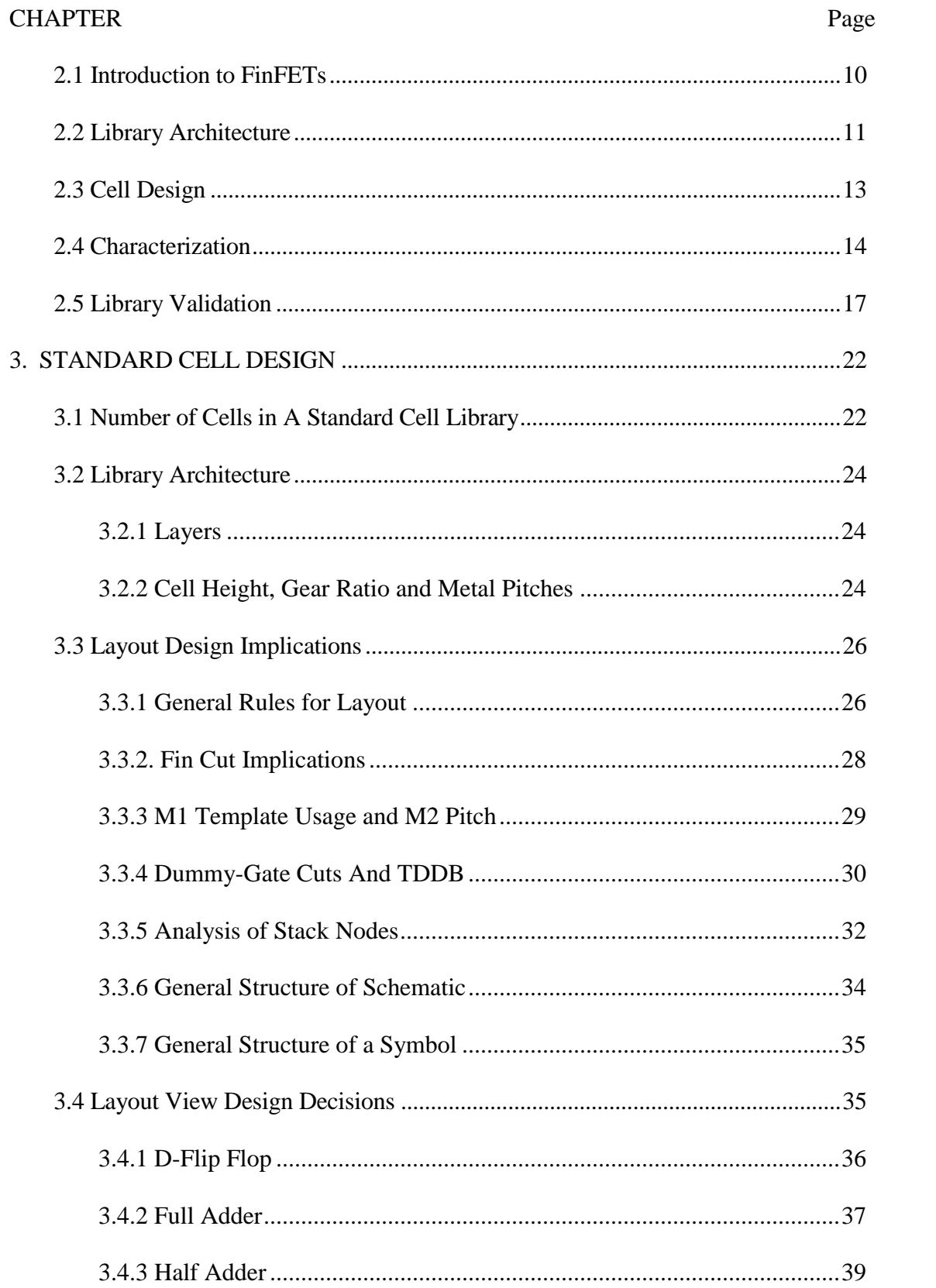

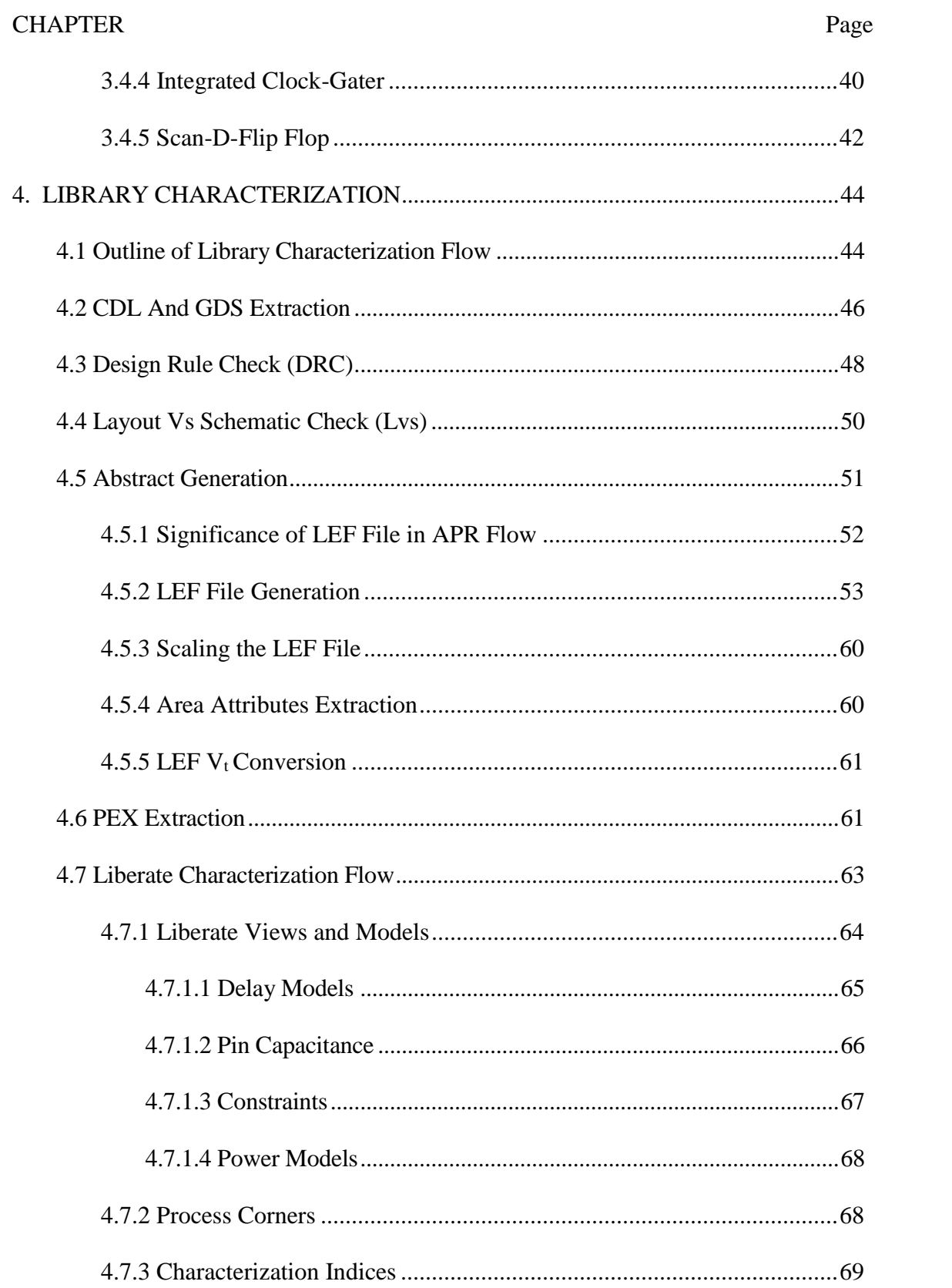

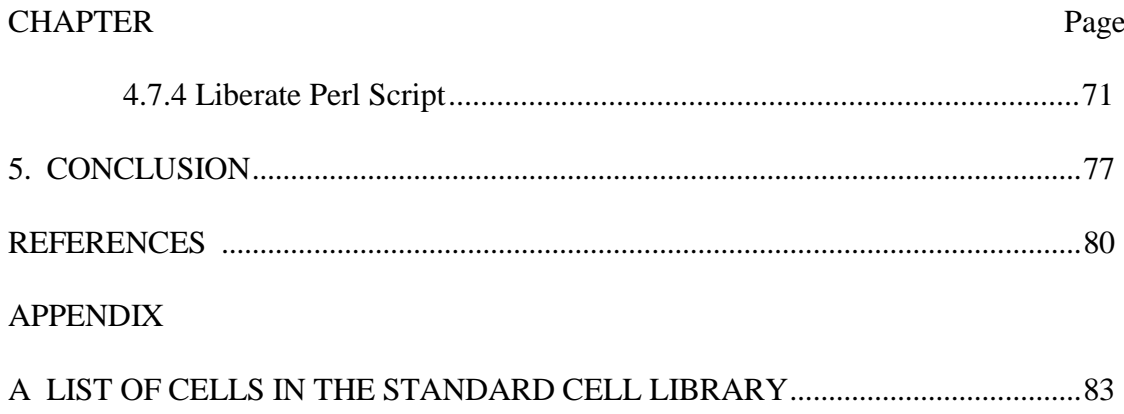

# <span id="page-7-1"></span>LIST OF TABLES

<span id="page-7-0"></span>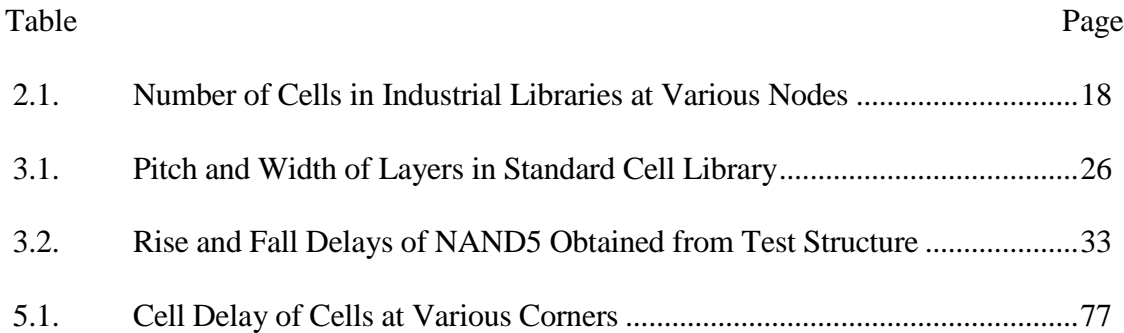

# LIST OF FIGURES

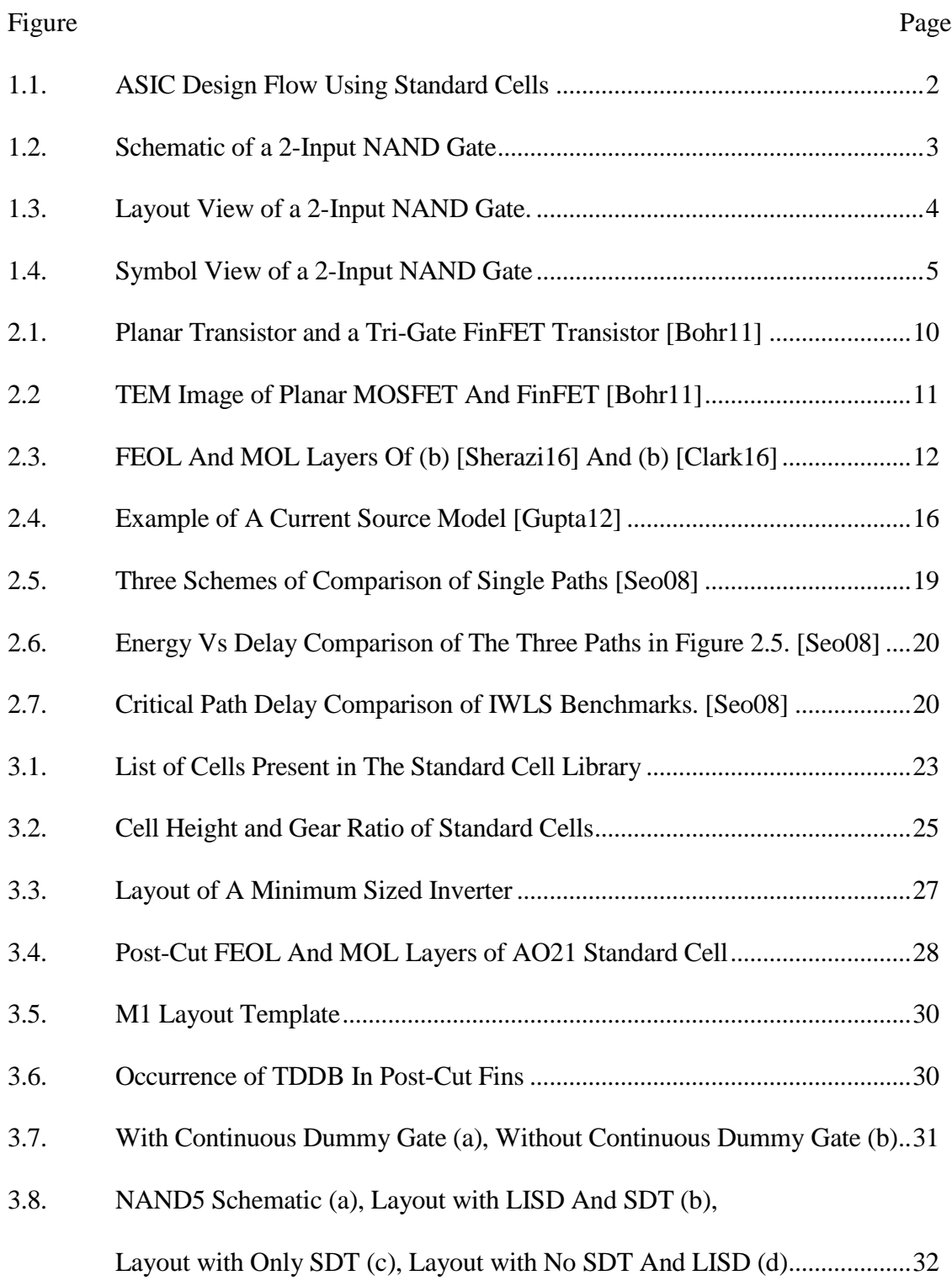

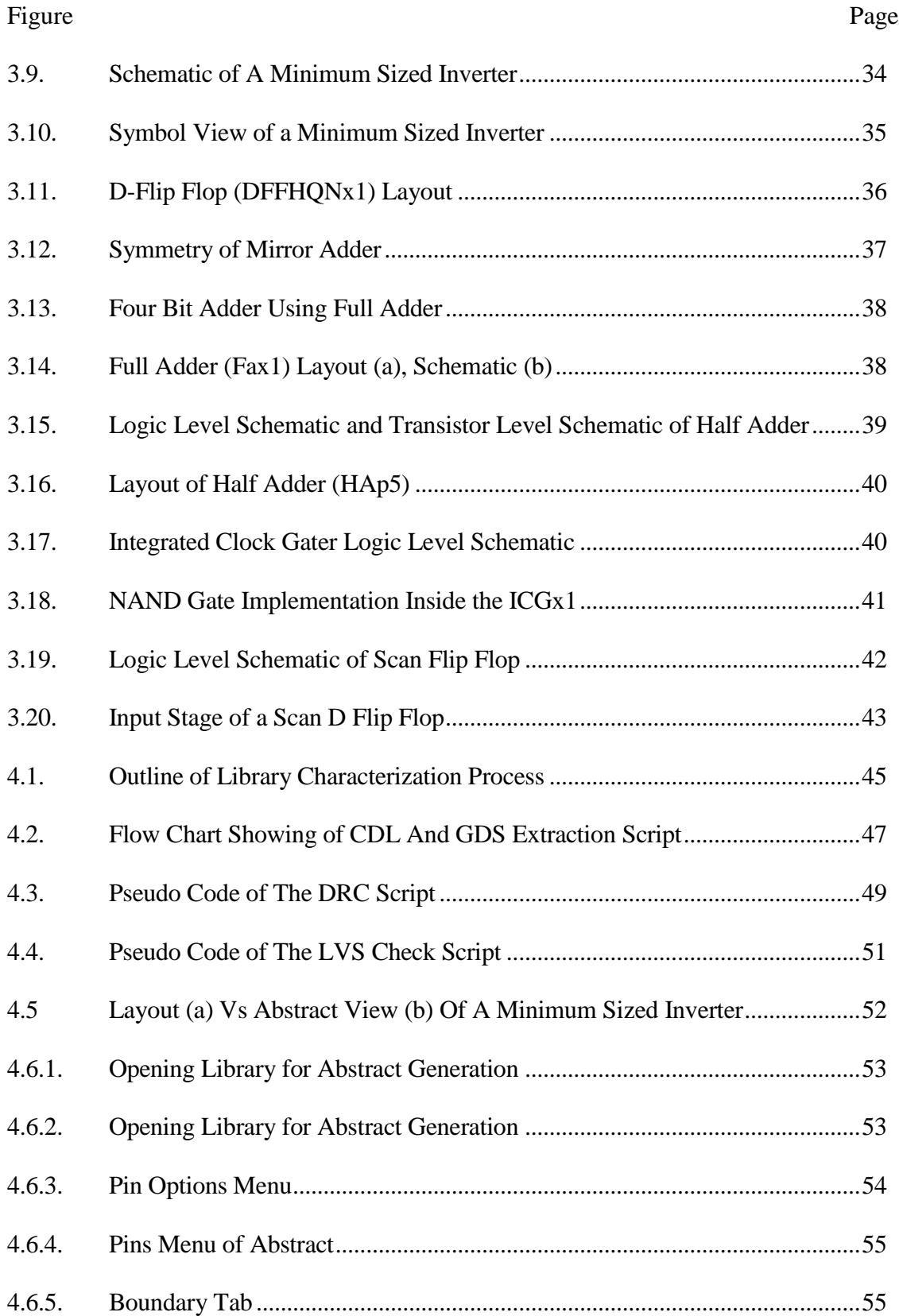

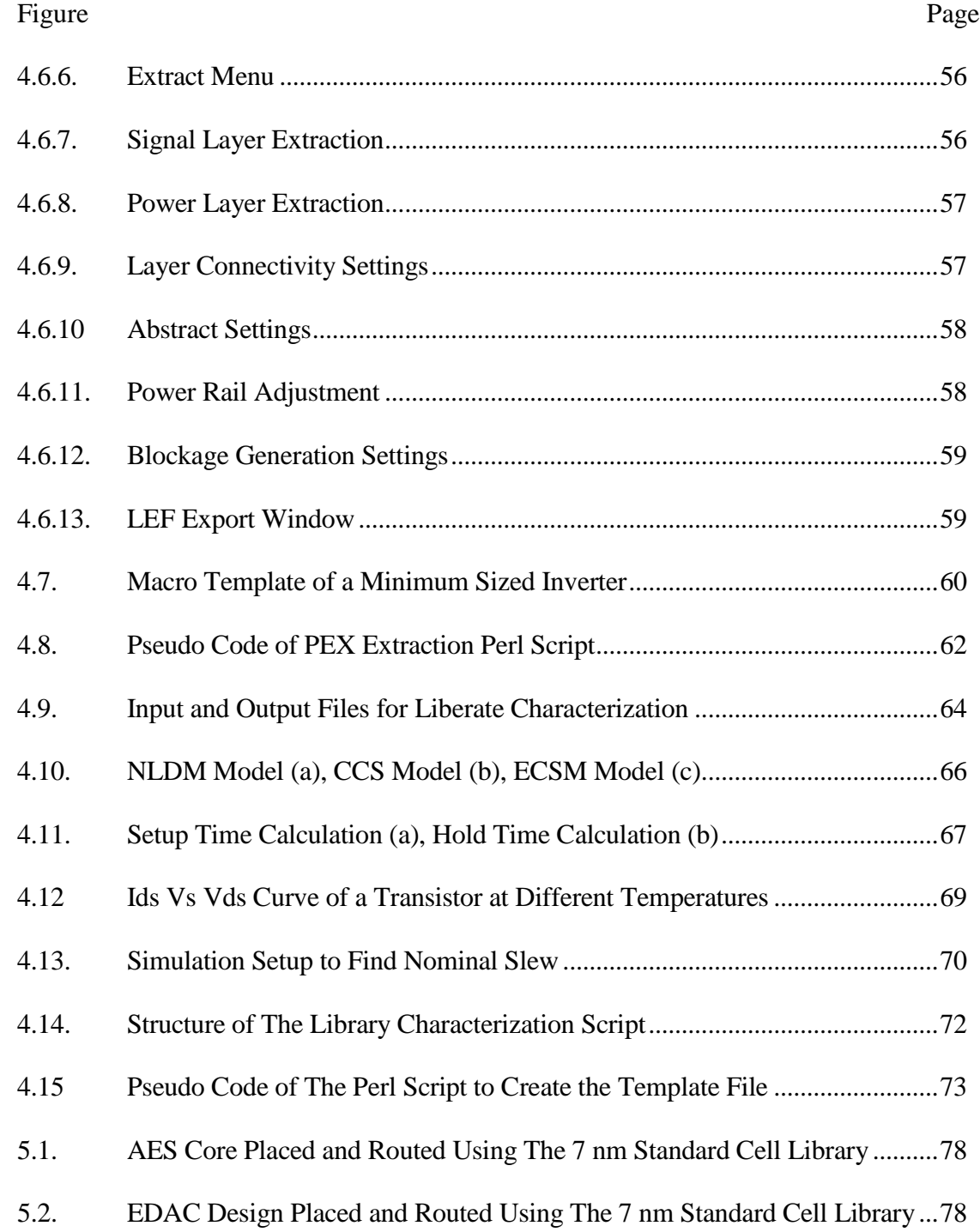

#### **CHAPTER 1**

# **INTRODUCTION TO STANDARD CELL LIBRARIES**

# <span id="page-11-1"></span><span id="page-11-0"></span>**1.1 Introduction**

In general, large circuits are behaviorally designed and tested (on-the-whole or block wise) at a high level of abstraction using a hardware description language (HDL) like Verilog. Hereupon, the behavioral description of the design is synthesized into a logic netlist using synthesis tools. Then this logic netlist is translated into a geometric netlist which is placed, routed and optimized using automatic place and route (APR) tools. The synthesis of behavioral description into logic netlist requires a design environment which contains descriptions for all the structural logic primitives. These primitives comprise a base to realize all the required logic functions in the design. The logic netlist generated by the synthesis tool comprises of a definition of the digital circuit in terms of these structural units. These units or cells are called the Standard Cells and their collection is called a Standard Cell Library.

For example, the most basic standard cells are the definitions of NAND, NOR and INVERTER gates, using which all the combinational circuits can be implemented. Hence the synthesis tool takes the behavioral description of a combinational circuit and creates a logic netlist which realizes that behavior using the NAND, NOR and INVERTER cells. Then these cells can be used as the building blocks to physically create the whole layout of the combinational circuit.

The quality of any high-level digital design banks on the quality and versatility of the standard cell libraries used to construct it, hence there is an ongoing need for good cell libraries in each technology.

# <span id="page-12-0"></span>**1.2 Design Flow Using Standard Cell Libraries**

The basic ASIC design flow that is followed in a Standard Cell Library based design is shown in the figure 1.1.

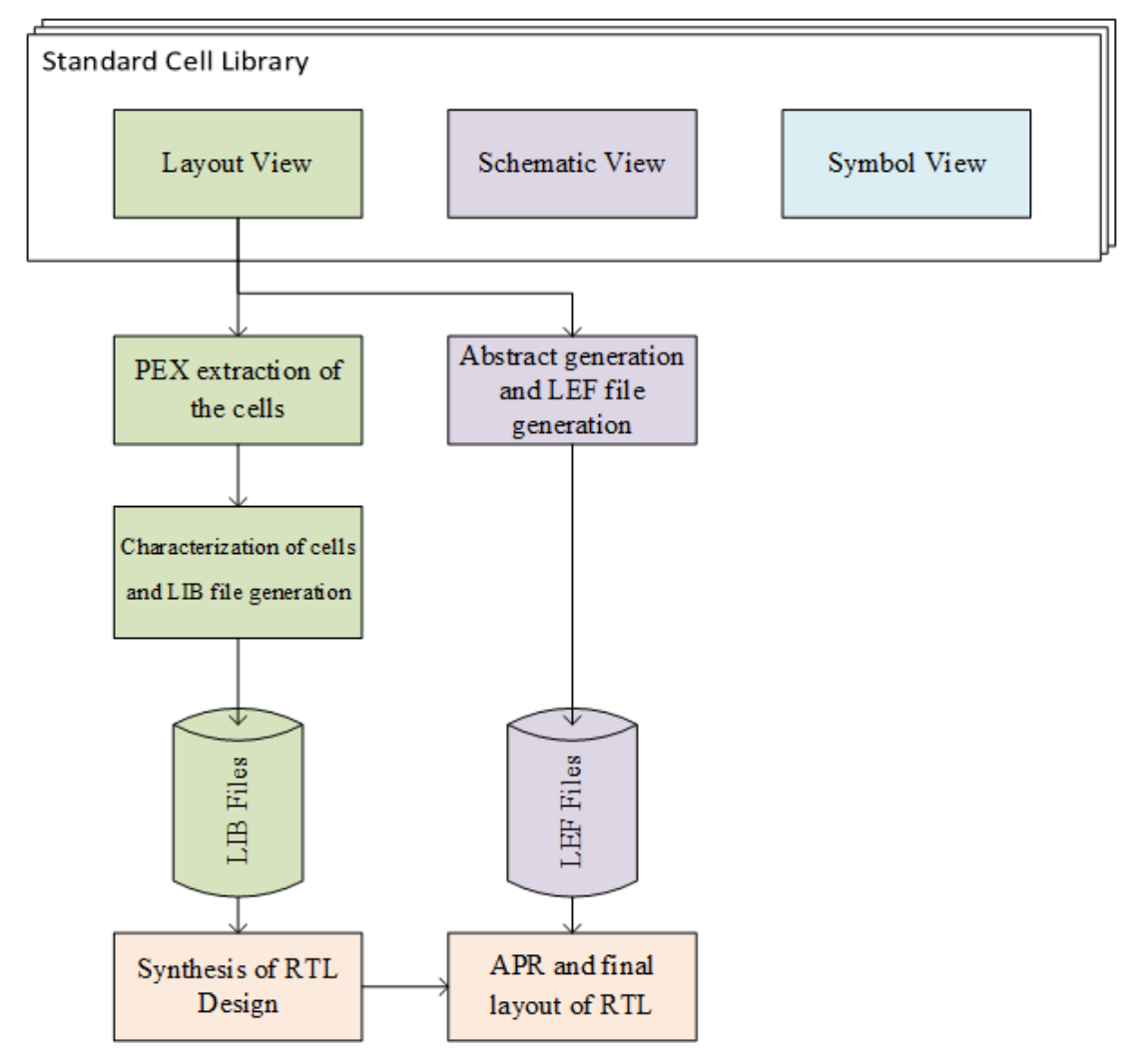

*Figure 1.1. ASIC design flow using standard cells.*

# <span id="page-12-2"></span><span id="page-12-1"></span>**1.3 Introduction To 7 nm PDK**

In this thesis, I used a 7 nm predictive process design kit (PDK) called the ASAP7 PDK, developed in collaboration with ARM Ltd. for academic use. This is a FinFET based predictive process design kit, which allows both circuit level and device level analyses at 7 nm technology node. It supports four threshold voltages and three process corners. The

detailed design decisions and process assumptions as well as electrical behavior are described in [\[Clark16\]](#page-90-1).

# <span id="page-13-0"></span>**1.4 Components of A Standard Cell Library**

The information that a library must contain to be able to implement any ASIC design completely is:

### <span id="page-13-1"></span>*1.4.1 Schematic Views of The Cells*

The schematic view of a standard cell gives the transistor level connections inside the cell. These are used to generate the transistor level netlists of the standard cell (CDL file).

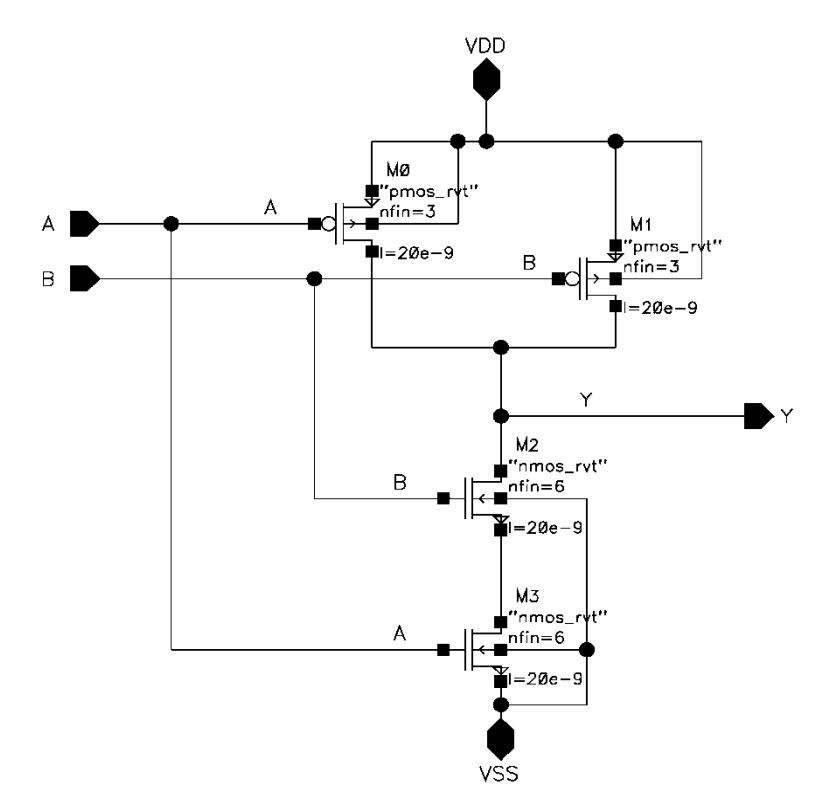

*Figure 1.2. Schematic of a 2-input NAND gate*

<span id="page-13-2"></span>The schematic views are used for simulating the functionality of the cell and check to see if the logic implementation is right. Figure 1.2 shows an example of a schematic view of a standard cell, namely a 2-input NAND gate.

# <span id="page-14-0"></span>*1.4.2 Layout Views of The Cells*

The Layout views are the physical implementation of the schematic with transistors and metal routing. The layout of cells follows the cell architecture and the design rules for a technology. These are used to extract parasitic netlists of a cell which give the capacitances and resistances of the physical cell. The parasitic netlist is used to generate the timing, power and signal integrity data of the cell at a later stage. Figure 1.3 shows the layout of a 2-input NAND gate in the ASAP7 7 nm PDK.

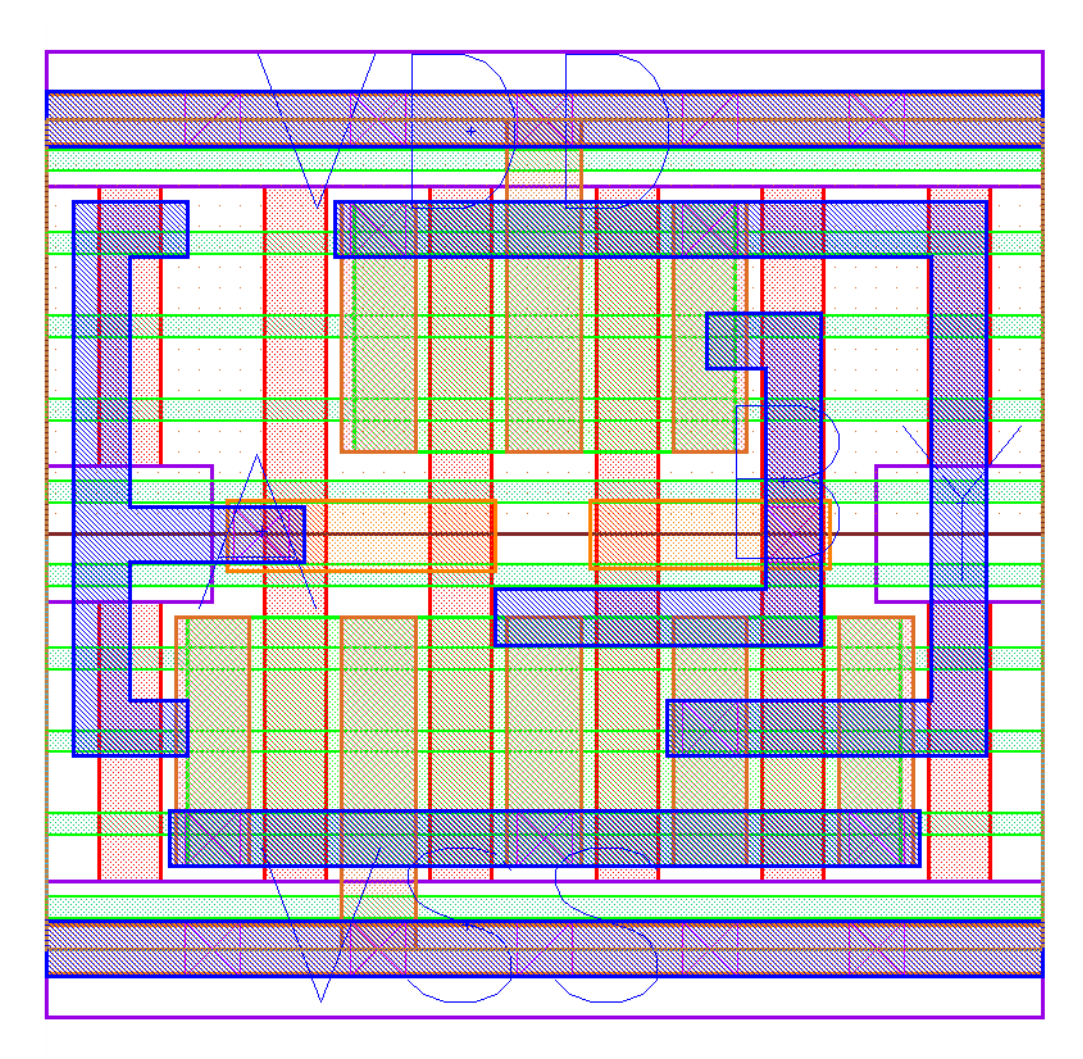

<span id="page-14-1"></span>*Figure 1.3. Layout view of a 2-input NAND gate.*

# <span id="page-15-0"></span>*1.4.3 Symbol Views of The Cells*

The symbol view gives a simplified symbol for the cell which can be used to make the schematics of a larger circuit using the cell as a functional block. Figure 1.4 shows the symbol view of a 2-input NAND gate in ASAP7 7 nm PDK.

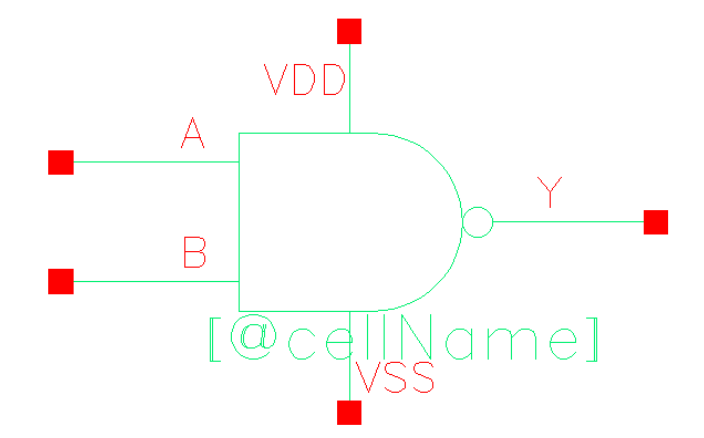

*Figure 1.4. Symbol view of a 2-input NAND gate.*

# <span id="page-15-3"></span><span id="page-15-1"></span>*1.4.4 Abstract Data/View of The Cells*

Abstract data is the geometric data extracted from the cell library which defines each cell as a macro and defines the positions of metal layers and pins. This greatly reduces the load on the APR tool since it does not need to go through the whole layout of a cell to find out where the pins and metals are located inside of the cell. This data is in the form of library exchange format (LEF) files. This file format is used to define the elements of an integrated circuit (IC) process technology and associated library of cell models [\[Lefdef09\]](#page-91-0). *1.4.5 Verilog Definition of The Cells*

<span id="page-15-2"></span>The Verilog definition of the cell is the Verilog module with a behavioral description of the cell. This is the description which is read in by the synthesis tool to understand the detailed functionality of each cell in the library. This definition is a bit more elaborate than the general behavioral Verilog that is hand written for any standard cell.

This is due to the breakdown of the function of the cell into various states to make it easy for the synthesis tool to understand the functionality of the cell precisely.

<span id="page-16-0"></span>*1.4.6 Functionality, Timing, Power and Signal Integrity Data of The Cell*

The functionality, area, timing, power and signal integrity data at a given operating conditions of the cells are defined in the Synopsys liberty file format. Usually one liberty file is made for each corner and operating conditions of the library. These files give a comprehensive view of the performance of each cell, which gives the APR, the tool data the required to choose between various cells to optimize the performance of the circuit being designed.

As mentioned above, there are various views of a cell that need to be designed to make a useful standard cell library. On the other hand, the number of cells and the type of cells that a standard cell library contains may change depending on the primary purpose of the library.

#### <span id="page-16-1"></span>**1.5 Required Cells in A Standard Cell Library**

The cells that are required to make a good standard cell library are described in this chapter.

#### <span id="page-16-2"></span>*1.5.1 Combinational Logic Cells*

A standard cell library must be able to realize any logical expression that is encountered in the synthesis of a design. To accomplish this, combinational logic gates must be present in the library. Most basic combinational functions like AND, NAND, OR, NOR and INVERTER must be present in the library since all the logic expressions can be implemented using these. A versatile standard cell library has various versions of these cells with different delay, drive strengths, and power consumption parameters. The

diversity in terms of these parameters aids in the optimization of the synthesized logic, since the synthesis tool does this by using the standard cells which fit the exact tradeoff specification between the cell size and its drive strength. In designs which are optimized for area, standard cells with smaller size and reasonable drive strength are used at the expense of higher delay whereas in designs which are optimized for delay, cells with high drive strength are used at the expense of cell area. Hence by creating various versions of the same combinational cell, a more efficient design can be achieved.

#### <span id="page-17-0"></span>*1.5.2 Sequential Cells*

It is mandatory to have sequential cells in a standard cell library which are required in the synthesis of various synchronous elements of an ASIC design like registers, counters, queues etc. The most basic sequential cells that are present in any library are D-Latches and D-Flipflops.

### <span id="page-17-1"></span>*1.5.3 Buffers and Inverters*

A cell library must contain various sizes of buffers and inverters so that the delay elements can be synthesized and to correct various fan out and fan in issues in the design. The clock tree is synthesized with buffers and inverters; hence they are the cells which are usually made in a wide range of drive strengths and delay values.

#### <span id="page-17-2"></span>*1.5.4 Integrated Clock Gaters*

To design any circuits which implement some form of clock gating scheme, wherein the clock signal is selectively shut off to modules in the design using a clock enable signal to save power, the standard cell library must contain integrated clock gater cells since the clock gaters implemented by the synthesis tool from the basic cells have a lot of delay and area overhead compared to the integrated cells.

#### <span id="page-18-0"></span>*1.5.5 Filler and De-Cap Cells*

Fillers and De-Coupling Capacitance cells (Decap cells) are placed in the empty space left after the placement and routing of the cells. These cells absorb any glitches and spikes in the power rails due to their coupling to the signals. They also provide current to charge the cells in their immediate vicinity when the power rails are farther away and the speed of circuit operation is very high.

# <span id="page-18-1"></span>**1.6 Characterization of Standard Cell Libraries**

In this section, we will discuss the characterization of the standard cells and generation of the liberty file. The main objective of characterizing a standard cell library is to obtain the following parameters of each cell in the library:

- i. Logic function of the cell
- ii. Load capacitances on the inputs and outputs of the cell
- iii. Speed of the cell under different input and output conditions (slews and loads)
- iv. Power consumption of the cells.

Cell characterization is the process of simulating a standard cell with an analog simulator or an automated characterization tool to extract this information and convert into a format that other tools can utilize. Characterization requires; adequate logic, timing, power consumption for each cell in the library. Cell characterization can be completed by analog simulation using Spectre/HSPICE simulator, whose output can be evaluated to generate the timing characterization data or by using an automated tool to tabulate this data. However, using an automated tool like Cadence Liberate  $[Lib14]$  makes the process clean, easy and error free when setup properly. The tool uses an analog simulator to simulate the design, and wraps up a nice interface to automate the process and give the results in the standard Synopsys liberty file format.

The characterization of standard cells in Liberate is done by defining timing arcs and simulating the behavior of the cells in those conditions. A timing arc defines the propagation of signals through standard cells and defines a timing relationship between two related pins. These can be divided into delay arcs and constrain arcs. Delay arcs are used to calculate the parameters like cell delay and clock to Q delay of the standard cells whereas constraint arcs are used to calculate the parameters like setup time, hold time, recovery time and removal time. In this thesis, delay is calculated for all cells in the library, whereas constraints are calculated only for sequential cells because it is quite uncommon that constraints related to combinational cells, such as minimal pulse width, need to be characterized.

In further chapters of this thesis, various decisions taken while designing the abovementioned components of the standard cell library and the process followed to create the LEF and liberty files together with the process to automate the flow of extracting the cell parasitics and to create the collateral for various corners and operating points will be discussed in detail.

#### **CHAPTER 2**

# **BACKGROUND AND LITERATURE SURVEY**

#### <span id="page-20-1"></span><span id="page-20-0"></span>**2.1 Introduction to FinFETs**

Prior to 2007, in technology nodes higher than 22 nm planar devices were effective in delivering the required performance while maintaining the leakage power and constant V<sub>DD</sub> scaling trend. However, as the devices shrank below 28 nm, the short channel effects became more and more dominant decreasing the channel control.

FinFET devices have replaced planar devices mainly because they alleviated short channel effects in technology nodes below 14 nm and allowed further  $V_{DD}$  scaling. They also exhibit various salient features like improved channel controllability, high ON/OFF current ratio and relative immunity to gate line-edge roughness. A FinFET was first fabricated and tested back in 1998 by researchers from U. C. Berkeley [\[Hisam98\]](#page-91-2)*.* Since then, lot of work has been done during the next few years on FinFETs [\[Yang01\]](#page-92-0) [\[Yu02\]](#page-92-1) [\[Doyle03\]](#page-90-2) [\[Woon05\]](#page-92-2). This led to the commercial introduction of FinFET devices in 2012 [\[Bohr11\]](#page-90-3) [\[Auth12\]](#page-90-4). Intel launched their first 22 nm FinFET (Tri-Gate) processor in 2012

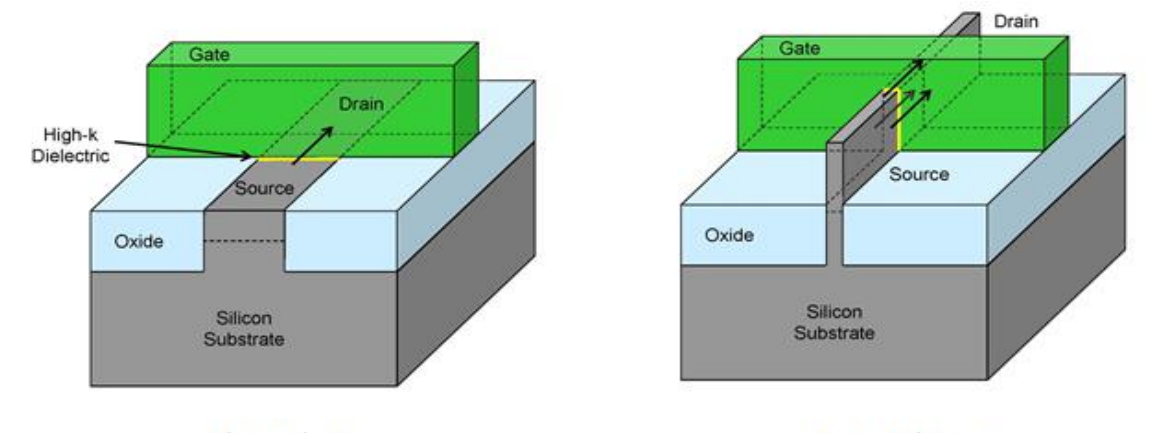

<span id="page-20-2"></span>Planar device **FinFET** device *Figure 2.1. Planar transistor and a Tri-Gate FinFET transistor [*[Bohr11](#page-90-3)*]*namely the Ivy Bridge series of processors [\[James12\]](#page-91-3). The structural difference between

FinFET and planar MOSFET is shown in the figures 2.1 and 2.2. In FinFETs, as shown in the figures, the gate wraps around the fin and hence the channel is controlled from all three

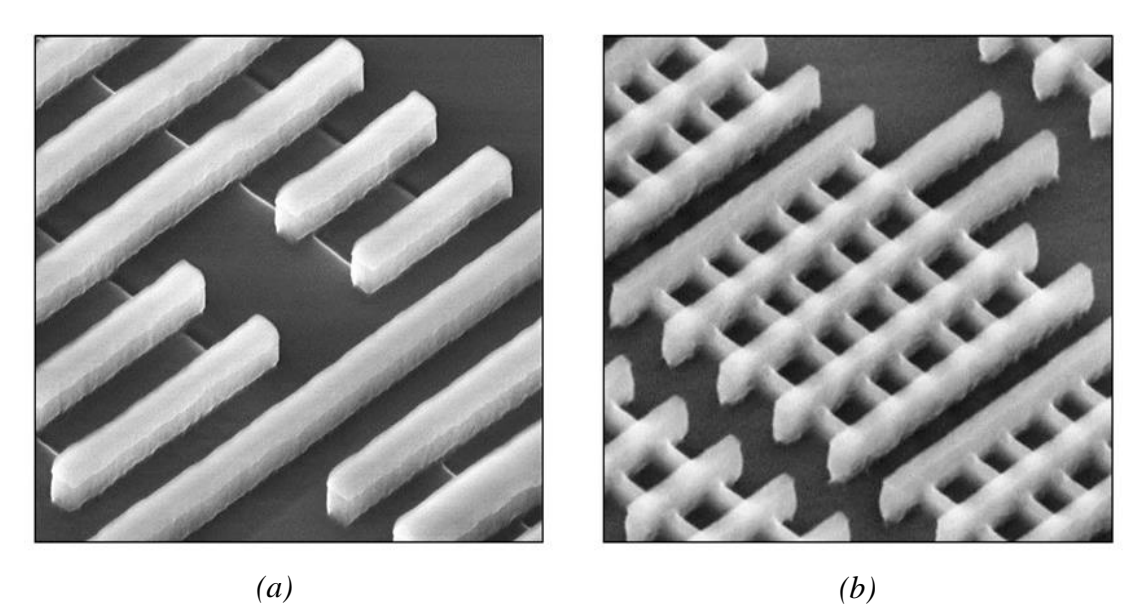

*Figure 2.2. Transmission Electron Microscope image of (a) 32 nm Planar MOSFET and (b) 22 nm FinFET [*[Bohr11](#page-90-3)*]*

<span id="page-21-1"></span>sides. The channel of a FinFET is fully depleted hence offering better control. The FinFETs modelled in ASAP7 predictive PDK are 32 nm in height and 6.5 nm thick placed on a 27 nm pitch. To allow a grid of 1 nm, fin width is rounded to 7 nm  $\lfloor \text{Clark16} \rfloor$ .

# <span id="page-21-0"></span>**2.2 Library Architecture**

FinFETs have become ubiquitous in the technology nodes below 20 nm. Due to the introduction of FinFET devices, we see significant changes in the FEOL (Front-End-Of-Line) and MOL (Middle-Of-Line) layers of the technology node. These changes are also made keeping the various trade-offs between density, power and drive strength in mind. In [\[Sherazi16\]](#page-92-3), the authors have outlined two types of library architectures for the standard cell libraries at 7 nm and beyond. They present a 9-track architecture and a 7.5 track architecture with unidirectional metal layers. The 7.5 track architecture is quite like the architecture of ASAP7 Predictive PDK. Like the MINT (metal-int.) and VINT (via-int.) layers used in [\[Sherazi16\]](#page-92-3), ASAP7 consists of LIG and LISD layers together with a bidirectional M1 layer. Since the less number of available metal tracks makes it difficult for routing the signals inside a standard cell, addition of MINT, VINT layers combined with M0A (M0-Active) and M0G (M0-Gate) facilitate this intra-cell signal routing. ASAP7 has bidirectional M1 due to the assumed EVU lithography of the layer, and by using the LIG (Local-Interconnect-Gate) and LISD (Local-Interconnect-Source/Drain) layers along with the M1, intracell routing is done. The architectural cross section of the layers can be seen in the figure 2.3.

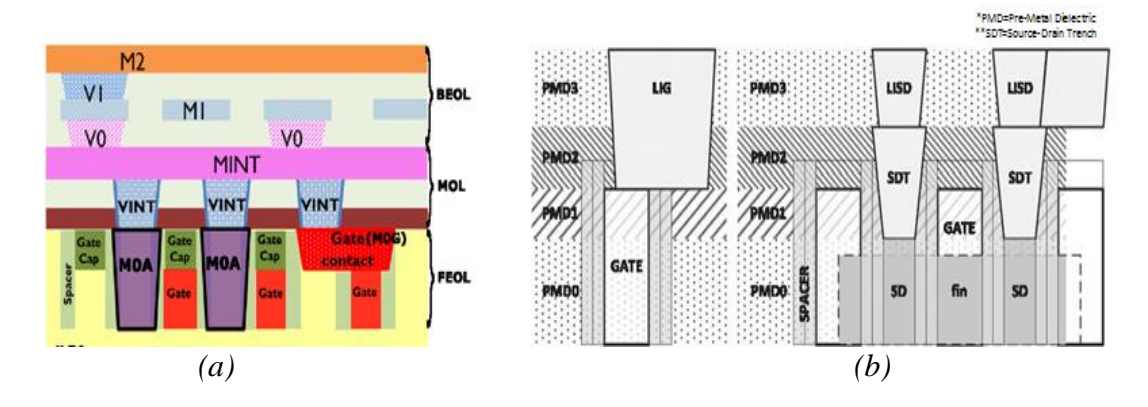

*Figure 2.3. FEOL and MOL layers of (a) [*[Sherazi16](#page-92-3)*] and (b) [*[Clark16](#page-90-1)*]*

<span id="page-22-0"></span>In [\[Kaushik12\]](#page-91-4), the authors have presented a comparison between two types of 9 track library architectures for the 14 nm technology node, one with a unidirectional M1 and one with a bidirectional M1. They benchmarked both the libraries using a 32-bit multiplier design and based on factors including but not limited to routability, power rail robustness, colour safe boundary conditions, concluded that the unidirectional library has lower manufacturing cost and 20% better design efficiency compared to the bidirectional library, they further stated that by tuning the process specifically for a unidirectional BEOL (Back-End-Of-Line) layers, unidirectional architecture can be made even more favourable. On the contrary, at the 14 nm and lower nodes, nine track libraries increase the area of the

designs without any significant gain in the speed. This is because of the high drive current capability of the transistors in these nodes. Hence the logical approach would be to decrease the number of tracks in standard cells thereby decreasing the device sizes. In such a case, the aforementioned 20% better design efficiency of the unidirectional library over a bidirectional library will no longer be valid. Furthermore, in [\[Kaushik17\]](#page-91-4) the manufacturability and design efficiency comparison is made against  $LE<sup>3</sup>$  which demands very high accuracy in mask positioning and is not preferred due to the high practical tolerance values.

# <span id="page-23-0"></span>**2.3 Cell Design**

The design of cells in a standard cell library involves important decisions and tradeoffs regarding the power, delay and area optimizations. There are many algorithms available to select the device parameters of a standard cell so that the cell is optimized for a metric. One such algorithm is outlined in [\[Singhal06\]](#page-92-4). Here the authors define a size ratio for a geometrically sized library assuming that the cells in the library are sized up by a factor 's' at every step to produce the next larger cell of the same logic. Then, the size ratio is derived by minimizing the path delays over a test circuit using logical effort. From this, an upper bound of 's' is derived and for each value of 's' below that value, a library size is projected and a trade-off is made between library size and loss of speed and performance. In [\[Abbas16\]](#page-90-5) the authors have defined an application of mathematical optimization to the design of standard cells. Here they defined vectors containing various types of parameters, namely, design parameters  $(X_d)$ , process parameters  $(X_s)$ , operating parameters  $(X_r)$ . These parameters are mathematically optimized in two parts for decreasing the cost of numerical simulations: nominal optimization and yield optimization. Here nominal optimization aims

at optimally sizing the circuit in nominal process conditions and worst case operating conditions whereas the yield optimization aims at statistical variation-aware optimal sizing of circuits in worst-case operating conditions. The problem with the first approach is that it only optimizes the library for delay and not power consumption and area. Both these methods are valid mainly for continuously sized standard cell libraries which cannot be applied for sizing the cells in FinFET libraries where the sizing is discretised. Alongside the techniques that optimize the library as-a-whole, further optimization techniques are used in cell libraries with a predetermined use case, as noted from [\[Golan15\]](#page-91-5) and [\[Kaimehr15\]](#page-91-6). [\[Golan15\]](#page-91-5) deals with optimizing the flip flops under process variations like random dopant fluctuation (RDF) and line edge roughness (LER) and run time variations like bias temperature instability (BTI) by modelling the aging and process variation using models defined in [\[Bhardwaj06\]](#page-90-6), [\[Kuhn11\]](#page-91-7) and using sequential quadratic programming to increase the reliability of the flip-flop, whereas [\[Kaimehr15\]](#page-91-6) defines a cell library optimization technique which predictively sizes the circuits based on the aging factor and expected lifetime of the cell.

# <span id="page-24-0"></span>**2.4 Characterization**

The reliability and accuracy of any design that has been implemented using a standard cell library is highly dependent on the accuracy with which the standard cells are characterized, which in-turn depends on the accuracy of estimation of electrical characteristics of the circuit under realistic nodal voltages and loads. Modelling all the parameters that affect the operation of a cell and its behaviour is a quite cumbersome task, undertaking such a task for each individual cell in a standard cell library which at times may contain several hundreds to thousands of cells is a very resource intensive process. All the past works on library characterization have emphasised proposing ingenious ways to decrease the computational burden of characterizing the library with little or no compromise on the accuracy of the results.

The authors of [\[Cirit91\]](#page-90-7) designed a characterization system using standard UNIX facilities like *sh, awk, ed, sed, cpp* etc... It takes the GDSII stream of cells in the library and a stimuli file as inputs. The stimuli file is processed by *cpp* before it is handed over to SPICE. The system measures the parameters like pin capacitances, cell delays, setup and hold times, current sourcing and sinking capability, logic thresholds, hysteresis of Schmitt triggers etc. All these measurements can be easily modified as per the requirement of the characterization. Setup and hold times are calculated using a binary search algorithm which substantially speeds up the calculation and maintains accuracy. These calculated parameters are inserted into datasheets using *cpp* and printed using *troff*. While primitive, the basic idea of this kind of characterization system has become the basis of many modern library characterizers like Cadence Liberate and Cadence Encounter library characterizer (ELC).

[\[Lin94\]](#page-91-8) introduces a power dissipation model for a cell based on the charging/discharging of capacitances at the output node as well as the internal nodes and capacitance feedthrough effect. This is done by constructing a state transition graph for the cell to model its behaviour. Then based on the activity factor of the input signals and the size of transistors, an activity number is derived and assigned to each edge in the graph. The activity number gives the energy consumption at each edge, whose total sum gives the total energy consumption of the logic circuit. This method of calculating the power dissipation is proved to be more than two orders of magnitude faster than the spice simulation and the accuracy is within 10% of it. [\[Abbas14\]](#page-90-8) defines an accurate and fast method of calculating the leakage current of a logic cell which iteratively considers the internal node voltages in the cell. This method is proven to simplify the calculation of leakage current when variations in supply voltages, loading of output and other complex effects are added to the system. Because of the technology scaling, the interconnects have become more and more complicated leading to complex input signal and output load possibilities for gates. Hence the conventional method of library characterization based on look-up tables is replaced by current source based models which are based on the transconductance of MOSFETs. The figure 2.4 gives an example of one such current source model which is formulated to represent the behaviour of the NAND gate. The output is modelled as a non-linear voltage controlled current source dependent on all input port voltages in parallel with non-linear capacitance.

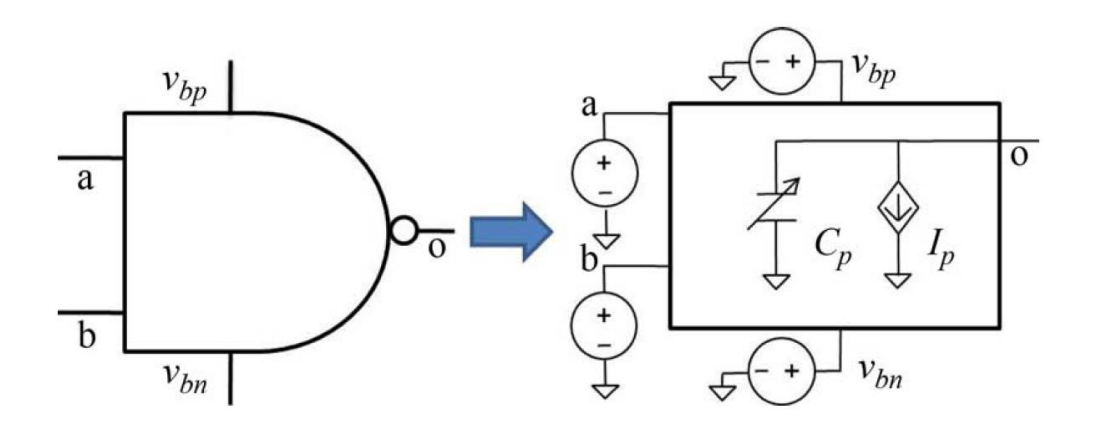

*Figure 2.4. Example of a Current source model [*[Gupta12](#page-91-9)*]*

<span id="page-26-0"></span>[\[Gupta12\]](#page-91-9), [\[Ameli08\]](#page-90-9) and [\[Goel08\]](#page-90-10) outline various types of current source models which are optimized to enhance the accuracy of characterization under the influence of variations like multiple input switching, stack effect, load variation, interconnect coupling within the cell, temperature, body bias etc. These use various complex algorithms to

decrease the overall SPICE simulations required for complete characterization of the standard cell.

In standard cell libraries, which have a higher percentage of a certain kind of cells, usage of algorithms and models which make the characterization of those kind of cells relatively faster and accurate can be a good approach to decrease the overall computational effort required to characterize the library. [\[Sharma15\]](#page-92-5) can be viewed as a good example of such an approach. The authors propose a model for characterizing static D-Latches in the library which decreases the required SPICE simulations by 67% while losing only an average accuracy of 1.5%. This model relates the setup time of a latch linearly to the input transition time and load capacitance. They analyse the effect of variations in process, voltage and temperature and establish the reliability of the model.

While interesting, since all the modern tools rely on spice-like simulators for accuracy, the various methods outlined above simplify the process of characterization and decrease the computational load significantly when the standard cell library consists of several hundreds or thousands of cells. For ASAP7 standard cell library, the aforementioned special models and simulators have not been used. The characterization has been done using HSPICE simulator and composite current models present in Cadence Liberate. This resulted in very accurate characterization of the standard cells.

#### <span id="page-27-0"></span>**2.5 Library Validation**

Standard cell libraries in the industry typically contain close to 5000 cells, with older technologies nodes like 65 nm contain more than 10000 cells.

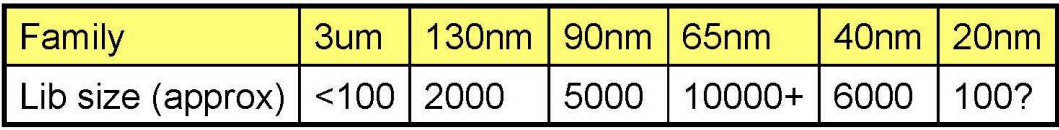

### *Table 2.1 Number of cells in industrial libraries at various nodes [*[Bittle10](#page-90-12)*]*

<span id="page-28-0"></span>Libraries are designed to have such high number of cells so that when they are used to place and route a custom design, the synthesis tool can have a very fine grade of control on the choice of gates it can make depending on the optimization that is being target in the design. Hence a well-known quality metric of a standard cell library is the performance of the design which has been placed and routed using that library. It is usually seen that the cell libraries are benchmarked by using them to place and route well known open source designs and compared against each other via the speed, power and leakage current values as demonstrated by the authors of [\[Xie15\]](#page-92-6). In custom designs, further optimization can be achieved by using multiple  $V_t$  libraries together to APR (Automatic Place and Route) the design. [\[Ghan15\]](#page-90-11) shows one such implementation of a high-level synthesis algorithm. Here the authors formulated an algorithm which synthesises the given design by assigning all the paths in the design to high  $V_t$  cells initially and then optimizes, by reassigning to low  $V_t$  cells, the individual paths which have timing violations until all the existing slacks in the design are utilized, leakage power is minimized and the latency constraints are met. The authors have shown an average improvement of close to 65% in the synthesis run time and an average improvement of close to 40% in the leakage power consumption compared to the original designs.

While placing and routing any design using a standard cell library, the synthesis can be optimized against various metrics like latency, power consumption, signal integrity etc. This optimization criteria must be given as input to the synthesis tool so that the

algorithm can choose the suitable standard cells from the single- $V_t$  or multi- $V_t$  library provided which meet the required specification to achieve those global optimizations. The authors of [\[Seo08\]](#page-92-7) have demonstrated that the presence of large standard cells which have high number of inputs in the library has become counterproductive since the bulk of critical path delay in the circuit has shifted from cell delay to interconnect delay. Hence by having larger cells, the wire length is increased which in-turn increased the delay. The authors have analysed three single paths and characterized them to demonstrate this effect. The paths can be seen illustrated in the figure 2.5 and the results of the analysis can be seen in figure 2.6.

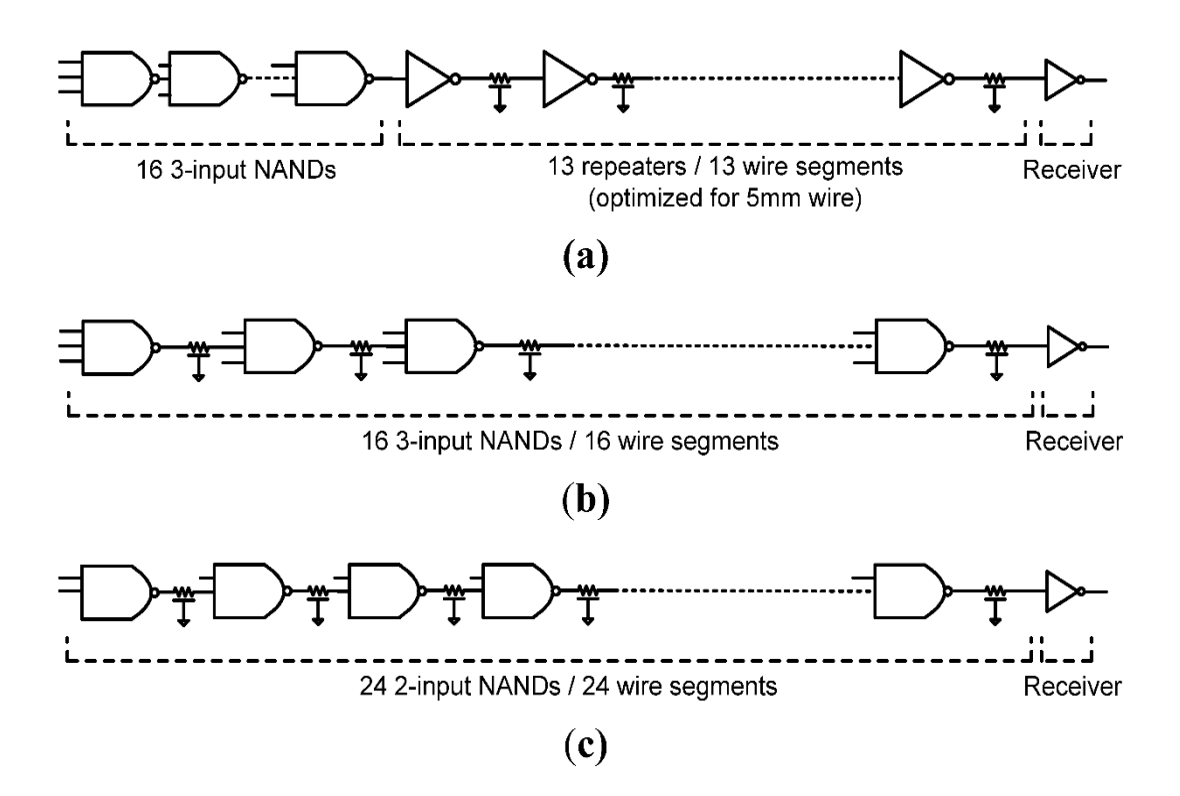

*Figure 2.5. Three schemes of comparison of single paths [*[Seo08](#page-92-7)*]*

<span id="page-29-0"></span>Furthermore, the analysis is extended to the benchmarking designs from [\[IWLS05\]](#page-91-10) and the critical path delay is compared between the designs placed and routed by two versions of the libraries at 130 nm, 90 nm, 65 nm and 45 nm technology nodes. The two

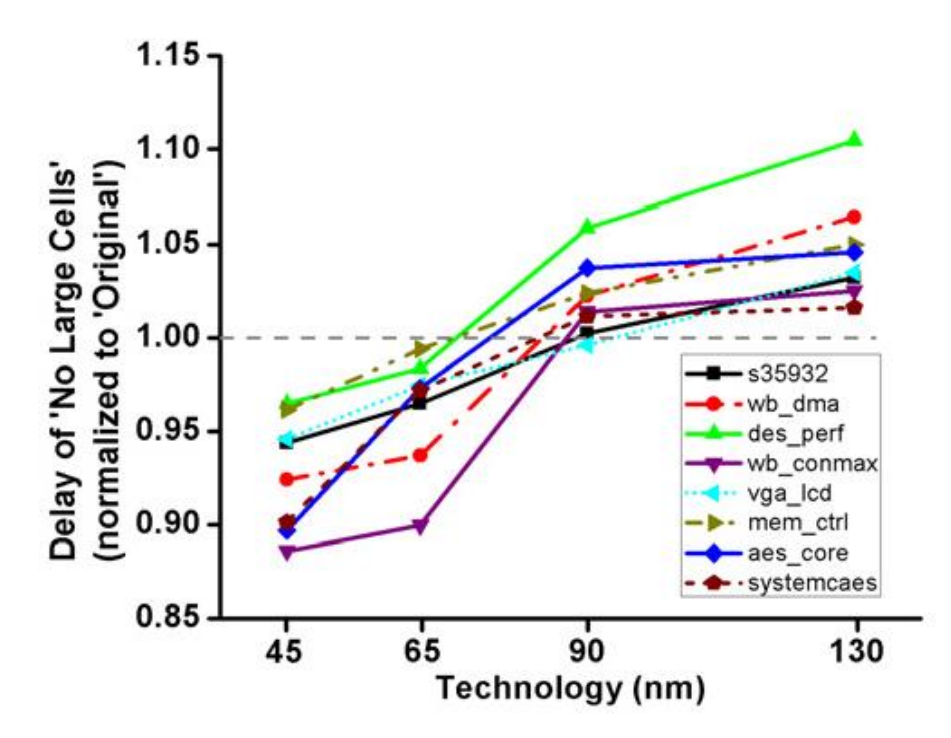

<span id="page-30-0"></span>versions of library are, namely, the 'Original' library containing all the standard cells and the 'No Large Cells' library which has only the cells with one or two inputs. Figure 2.7 shows the plot of the delay from the 'No Large Cells' library normalized to that from the 'Original' library. *Figure 2.6. Energy Vs Delay comparison of the three paths in figure 2.5. [*[Seo08](#page-91-11)*]*

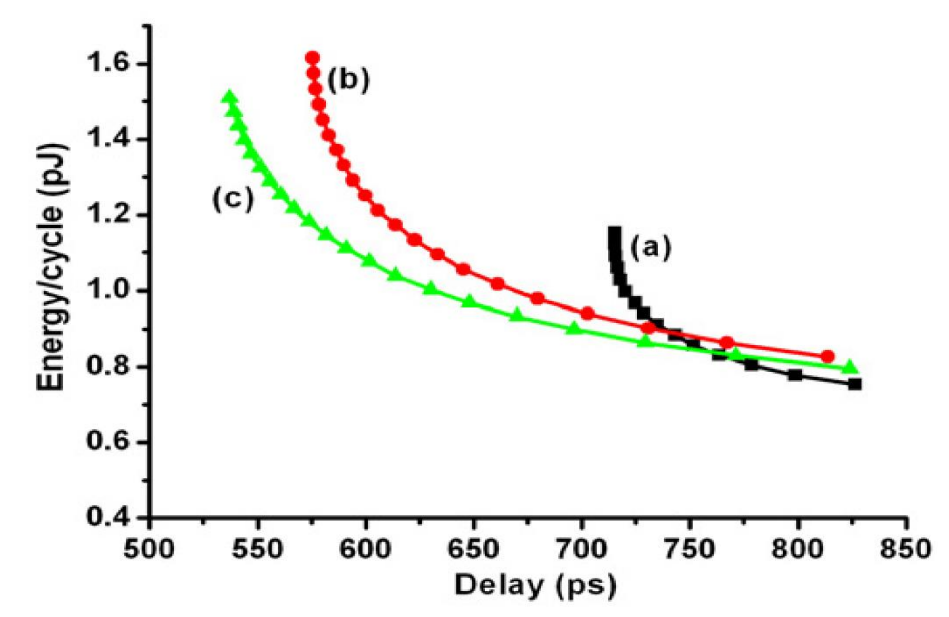

<span id="page-30-1"></span>*Figure 2.7. Critical path delay comparison of IWLS benchmarks. [*[Seo08](#page-92-7)*]*

This plot also shows that the normalized delay decreases for the 'No Large Cells' library as the technology node becomes smaller and the interconnect starts to dominate the critical path delay. The notable argument against this analysis is that the delay optimization has not been carried out properly in the synthesis phase of the 'Original' library APR run. Because, when we consider the 45 nm technology node, while synthesizing the design for optimized delay, the synthesis algorithm would be able to abstain the use of large cells in the design if the delay is pushed harder, since the cells required to achieve the delay target are present in the 'Original' library. The algorithm should technically be able to synthesize the design to match the delay spec of the 'No Large Cells' APR run.

### **CHAPTER 3**

# **STANDARD CELL DESIGN**

### <span id="page-32-1"></span><span id="page-32-0"></span>**3.1 Number of Cells in A Standard Cell Library**

As mentioned in section 1.5, there are various type of cells that a cell library needs to contain to be able to implement an ASIC design efficiently. But the overall library size is largely dependent on the design tolerances for delay and power consumption. For the ASIC designer to be able to optimize the worst-case delay and power consumption of the design, a standard cell library should contain many different sizes, speeds and drive strengths of the combinational, sequential or miscellaneous cells to be used in APR of the design. The authors of [\[Nguy00\]](#page-91-11) have shown that the improvement in delay between a standard cell library with 11 cells and a library with 400 cells is just 5% and between a standard cell library with 20 cells and 400 cells is 2%. On the other hand, the average increase in area and power when using 11-cell library instead of the 400-cell library is 35% and 58% respectively and similarly, it is 5% and 17% respectively with a 20-cell library. This shows that the use of large libraries with more than 10000 cells does not significantly improve the quality of the design when considering a simple design. Granted that the large cell libraries can be helpful when carrying out the APR of complex designs with a very fine requirement on delay, power and area metrics. For simple designs however, using smaller standard cell libraries not only reduces the cost and time for library generation and maintenance but also decreases the synthesis time and APR time. Hence the standard cell library designed using ASAP7 7 nm predictive PDK has 136 standard cells which does not lead to a great loss in control over the delay, area and power as in the case with 20 cells. These 136 cells include various drive strengths of sequential cells, combinational cells and capacitance cells. A condensed list of standard cells is presented in the figure 3.1. A detailed list of the standard cells in the library is available as Appendix-A.

| Cell Name                        | Number of Inputs/Description      | $\tilde{\chi}^2$ | Xp25 | Xp33          | $\mathbf{x}_\mathrm{p}$ | Xp67         | Π                   | Xlp5         | $\gtrsim$            | Й             | $\mathbf{X}$ | $\lambda$ if | Ķ, | $\geq$       | Xif | $\mathbf{x}$ | $\overline{\mathbf{M}}$ | $\overline{\overline{\mathbf{z}}}$ | X <sub>1</sub> | XIZI | $\overline{\mathbf{m}}$ | $X$ 16f | $\overline{\Lambda}{}^2$ |
|----------------------------------|-----------------------------------|------------------|------|---------------|-------------------------|--------------|---------------------|--------------|----------------------|---------------|--------------|--------------|----|--------------|-----|--------------|-------------------------|------------------------------------|----------------|------|-------------------------|---------|--------------------------|
|                                  |                                   |                  |      |               |                         |              | Combinational Cells |              |                      |               |              |              |    |              |     |              |                         |                                    |                |      |                         |         |                          |
| A2O1A1I                          | $\overline{4}$                    |                  |      |               |                         |              |                     |              |                      |               |              |              |    |              |     |              |                         |                                    |                |      |                         |         |                          |
| A2O1A1O1I                        | $\mathfrak{s}$                    |                  | v    |               |                         |              |                     |              |                      |               |              |              |    |              |     |              |                         |                                    |                |      |                         |         |                          |
| AND <sub>2</sub>                 | $\overline{2}$                    |                  |      |               |                         |              |                     |              | v                    |               | $\checkmark$ |              |    | $\checkmark$ |     |              |                         |                                    |                |      |                         |         |                          |
| AND3                             | $\overline{\mathbf{3}}$           |                  |      |               |                         |              | k,                  |              | Ý.                   |               | Ý.           |              |    |              |     |              |                         |                                    |                |      |                         |         |                          |
| AND <sub>4</sub>                 | $\overline{4}$<br>$\mathfrak{S}$  |                  |      |               |                         |              |                     |              | ¥<br>Ý.              |               |              |              |    |              |     |              |                         |                                    |                |      |                         |         |                          |
| AND5<br>AO211                    | $\vert 4 \vert$                   |                  |      |               |                         |              |                     |              | Ý.                   |               |              |              |    |              |     |              |                         |                                    |                |      |                         |         |                          |
| AO21                             | $\overline{\mathbf{3}}$           |                  |      |               |                         |              |                     |              | $\epsilon$           |               |              |              |    |              |     |              |                         |                                    |                |      |                         |         |                          |
| AO221                            | $\mathfrak{s}$                    |                  |      |               |                         |              |                     |              | $\epsilon$           |               |              |              |    |              |     |              |                         |                                    |                |      |                         |         |                          |
| AO222                            | $\mathbf{6}$                      |                  |      |               |                         |              |                     |              | Ý.                   |               |              |              |    |              |     |              |                         |                                    |                |      |                         |         |                          |
| AO22                             | $\vert 4 \vert$                   |                  |      |               |                         |              |                     |              | V                    |               |              |              |    |              |     |              |                         |                                    |                |      |                         |         |                          |
| AO31                             | $\vert 4 \vert$                   |                  |      |               |                         |              |                     |              | Ý.                   |               |              |              |    |              |     |              |                         |                                    |                |      |                         |         |                          |
| AO322                            | 7                                 |                  |      |               |                         |              |                     |              | V                    |               |              |              |    |              |     |              |                         |                                    |                |      |                         |         |                          |
| AO32                             | <u>5</u>                          |                  |      |               |                         |              |                     |              | v                    |               |              |              |    |              |     |              |                         |                                    |                |      |                         |         |                          |
| AO331                            | $\overline{\mathcal{L}}$          |                  |      |               |                         |              |                     |              | Ý.                   |               |              |              |    |              |     |              |                         |                                    |                |      |                         |         |                          |
| AO333                            | $\mathfrak{g}$                    |                  |      |               |                         |              |                     |              | ¥                    |               |              |              |    |              |     |              |                         |                                    |                |      |                         |         |                          |
| AO33                             | $\mathfrak{g}$                    |                  |      |               |                         |              |                     |              | Ý.                   |               |              |              |    |              |     |              |                         |                                    |                |      |                         |         |                          |
| AOI211                           | $\vert 4 \vert$                   |                  |      |               | v                       |              |                     |              |                      |               |              |              |    |              |     |              |                         |                                    |                |      |                         |         |                          |
| AOI21                            | $\overline{\mathbf{3}}$           |                  |      |               | $\checkmark$            |              |                     |              |                      |               |              |              |    |              |     |              |                         |                                    |                |      |                         |         |                          |
| AOI221                           | $\mathfrak{S}$                    |                  |      |               | v                       |              |                     |              |                      |               |              |              |    |              |     |              |                         |                                    |                |      |                         |         |                          |
| AOI22<br>AOI31                   | $\overline{4}$<br>$\vert 4 \vert$ |                  |      | $\mathcal{S}$ |                         | v            |                     |              |                      |               |              |              |    |              |     |              |                         |                                    |                |      |                         |         |                          |
| AOI322                           | $\overline{\phantom{a}}$          |                  |      |               | J                       |              |                     |              |                      |               |              |              |    |              |     |              |                         |                                    |                |      |                         |         |                          |
| AOI32                            | $\mathfrak{s}$                    |                  |      | $\mathcal{S}$ |                         |              |                     |              |                      |               |              |              |    |              |     |              |                         |                                    |                |      |                         |         |                          |
| AOI333                           | $\mathfrak{g}$                    |                  |      | $\mathcal{S}$ |                         |              |                     |              |                      |               |              |              |    |              |     |              |                         |                                    |                |      |                         |         |                          |
| AOI33                            | $\mathfrak{g}$                    |                  |      | Ý.            |                         |              |                     |              |                      |               |              |              |    |              |     |              |                         |                                    |                |      |                         |         |                          |
| BUF                              | $\mathbf{1}$                      |                  |      |               |                         |              |                     |              | ¥                    | ¥             | $\checkmark$ | ¥            | k, |              | V   | é            | $\vec{v}$               |                                    | V              | ¥    |                         | V       | ¥,                       |
| HВ                               | $\mathbf{1}$                      |                  |      |               |                         | ¥            |                     |              |                      |               |              |              |    |              |     |              |                         |                                    |                |      |                         |         |                          |
| <b>INV</b>                       | $\mathbf{1}$                      |                  |      | ¥.            |                         | v            | $\mathcal{L}$       |              | Ý.                   | ¥.            | v            |              | ¥. | V            |     | ¥.           |                         | k.                                 |                |      | é                       |         |                          |
| MAT                              | $\overline{3}$                    |                  |      |               | $\checkmark$            |              |                     |              |                      |               |              |              |    |              |     |              |                         |                                    |                |      |                         |         |                          |
| NAND <sub>2</sub>                | $\,2$                             |                  |      | $\mathcal{L}$ | v                       | $\checkmark$ | $\mathcal{L}$       | $\checkmark$ |                      |               |              |              |    |              |     |              |                         |                                    |                |      |                         |         |                          |
| NAND3                            | $\overline{\mathbf{3}}$           |                  |      |               |                         |              | $\checkmark$        |              |                      |               |              |              |    |              |     |              |                         |                                    |                |      |                         |         |                          |
| NAND4                            | $\vert 4 \vert$                   |                  | √    |               |                         |              |                     |              |                      |               |              |              |    |              |     |              |                         |                                    |                |      |                         |         |                          |
| NAND5                            | $\mathfrak{s}$                    | V                |      |               |                         |              |                     |              |                      |               |              |              |    |              |     |              |                         |                                    |                |      |                         |         |                          |
| NOR2                             | $\sqrt{2}$                        |                  |      | Ý.            |                         | Ý.           | $\mathcal{L}$       |              |                      |               |              |              |    |              |     |              |                         |                                    |                |      |                         |         |                          |
| NOR3                             | $\vert$                           |                  |      |               |                         |              | $\mathcal{L}$       |              |                      |               |              |              |    |              |     |              |                         |                                    |                |      |                         |         |                          |
| NOR4                             | $\overline{4}$                    |                  | ¢    |               |                         |              |                     |              |                      |               |              |              |    |              |     |              |                         |                                    |                |      |                         |         |                          |
| NOR5<br>O2A1I                    | $\mathfrak{I}$<br>$\overline{3}$  | $\mathcal{L}$    |      |               | ¥                       |              |                     |              |                      |               |              |              |    |              |     |              |                         |                                    |                |      |                         |         |                          |
| O2A1O1I                          | $\vert 4 \vert$                   |                  |      |               | ¥                       |              |                     |              |                      |               |              |              |    |              |     |              |                         |                                    |                |      |                         |         |                          |
| OA211                            | $\overline{4}$                    |                  |      |               |                         |              |                     |              | V                    |               |              |              |    |              |     |              |                         |                                    |                |      |                         |         |                          |
| OA21                             | $\overline{3}$                    |                  |      |               |                         |              |                     |              | $\epsilon$           |               |              |              |    |              |     |              |                         |                                    |                |      |                         |         |                          |
| <b>OA221</b>                     | 5                                 |                  |      |               |                         |              |                     |              | Ý.                   |               |              |              |    |              |     |              |                         |                                    |                |      |                         |         |                          |
| OA222                            | $6 \mid$                          |                  |      |               |                         |              |                     |              | V                    |               |              |              |    |              |     |              |                         |                                    |                |      |                         |         |                          |
| <b>OA22</b>                      | $\vert 4 \vert$                   |                  |      |               |                         |              |                     |              | $\mathcal{S}$        |               |              |              |    |              |     |              |                         |                                    |                |      |                         |         |                          |
| OA31                             | $\overline{4}$                    |                  |      |               |                         |              |                     |              | v                    |               |              |              |    |              |     |              |                         |                                    |                |      |                         |         |                          |
| OA33                             | $\mathfrak{g}$                    |                  |      |               |                         |              |                     |              | v                    |               |              |              |    |              |     |              |                         |                                    |                |      |                         |         |                          |
| OAI21                            | $\overline{\mathbf{3}}$           |                  |      |               | v                       |              |                     |              |                      |               |              |              |    |              |     |              |                         |                                    |                |      |                         |         |                          |
| OAI22                            | $\sqrt{4}$                        |                  |      |               | ¥                       |              |                     |              |                      |               |              |              |    |              |     |              |                         |                                    |                |      |                         |         |                          |
| OAI31                            | $\vert 4 \vert$                   |                  |      |               |                         | Ý.           |                     |              |                      |               |              |              |    |              |     |              |                         |                                    |                |      |                         |         |                          |
| OAI32                            | 5                                 |                  |      | ¥.            |                         |              |                     |              |                      |               |              |              |    |              |     |              |                         |                                    |                |      |                         |         |                          |
| OA133                            | $6 \mid$                          |                  |      | $\mathcal{L}$ |                         |              |                     |              |                      |               |              |              |    |              |     |              |                         |                                    |                |      |                         |         |                          |
| OR <sub>2</sub>                  | $\sqrt{2}$                        |                  |      |               |                         |              |                     |              | Ý.                   |               | $\checkmark$ |              | v  |              |     |              |                         |                                    |                |      |                         |         |                          |
| OR3                              | $\overline{3}$<br>$\vert 4 \vert$ |                  |      |               |                         |              |                     |              |                      |               | v            |              |    |              |     |              |                         |                                    |                |      |                         |         |                          |
| OR4<br>XNOR2                     | $\boldsymbol{2}$                  |                  |      |               | v                       |              | √<br>$\mathcal{L}$  |              | V                    |               |              |              |    |              |     |              |                         |                                    |                |      |                         |         |                          |
| XOR2                             | $\overline{2}$                    |                  |      |               | v                       |              | $\mathcal{L}$       |              |                      |               |              |              |    |              |     |              |                         |                                    |                |      |                         |         |                          |
| FA                               | Full Adder                        |                  |      |               |                         |              | $\mathcal{S}$       |              |                      |               |              |              |    |              |     |              |                         |                                    |                |      |                         |         |                          |
| HA                               | Half Adder                        |                  |      |               | ¥.                      |              |                     |              |                      |               |              |              |    |              |     |              |                         |                                    |                |      |                         |         |                          |
|                                  |                                   |                  |      |               |                         |              |                     |              |                      |               |              |              |    |              |     |              |                         |                                    |                |      |                         |         |                          |
|                                  |                                   |                  |      |               |                         |              | Sequential rells    |              |                      |               |              |              |    |              |     |              |                         |                                    |                |      |                         |         |                          |
| <b>DFFH</b>                      | Pos Edge Triggered DFF            |                  |      |               |                         |              | $\mathcal{L}$       |              | $\mathcal{L}$        | v             | v            |              |    |              |     |              |                         |                                    |                |      |                         |         |                          |
| <b>DFFL</b>                      | Neg Edge Triggered DFF            |                  |      |               |                         |              | $\mathcal{L}$       |              | ¥.                   | $\mathcal{L}$ | $\checkmark$ |              |    |              |     |              |                         |                                    |                |      |                         |         |                          |
| DHL                              | Clock High Latch                  |                  |      |               |                         |              | $\checkmark$        |              | Ý.                   | ¥.            |              |              |    |              |     |              |                         |                                    |                |      |                         |         |                          |
| DLL                              | Clock Low Latch                   |                  |      |               |                         |              | ¥.                  |              | Ý.                   | v             |              |              |    |              |     |              |                         |                                    |                |      |                         |         |                          |
| ICG                              | Integrated Clock Gater            |                  |      |               |                         |              | $\checkmark$        |              | Ý.                   | $\checkmark$  |              |              |    |              |     |              |                         |                                    |                |      |                         |         |                          |
| <b>SDFH</b>                      | Pos Edge Triggered Scan FF        |                  |      |               |                         |              | V.                  |              | $\tilde{\mathbf{v}}$ | v             | V            |              |    |              |     |              |                         |                                    |                |      |                         |         |                          |
| <b>SDFL</b>                      | Neg Edge Triggered Scan FF        |                  |      |               |                         |              | v                   |              | Ý.                   | ¥.            | v            |              |    |              |     |              |                         |                                    |                |      |                         |         |                          |
| <b>ASYNC_DFFH</b>                | Asynchronous Pos Edge DFF         |                  |      |               |                         |              | ¥.                  |              |                      |               |              |              |    |              |     |              |                         |                                    |                |      |                         |         |                          |
|                                  |                                   |                  |      |               |                         |              |                     |              |                      |               |              |              |    |              |     |              |                         |                                    |                |      |                         |         |                          |
|                                  |                                   |                  |      |               |                         |              |                     | Other Cells  |                      |               |              |              |    |              |     |              |                         |                                    |                |      |                         |         |                          |
| <b>TAPCELL</b><br>TAPCELL+FILLER |                                   |                  |      |               |                         |              |                     |              |                      |               |              |              |    |              |     |              |                         |                                    |                |      |                         |         |                          |
| TIEHI                            |                                   |                  |      |               |                         |              | $\mathcal{L}$       |              |                      |               |              |              |    |              |     |              |                         |                                    |                |      |                         |         |                          |
| TIELO                            |                                   |                  |      |               |                         |              | $\checkmark$        |              |                      |               |              |              |    |              |     |              |                         |                                    |                |      |                         |         |                          |
| DECAP                            |                                   |                  |      |               |                         |              | $\checkmark$        |              | Ý.                   |               | v            |              |    | v            |     |              | $\mathcal{C}$           |                                    |                |      |                         |         |                          |
| FILLER                           |                                   |                  |      |               | √                       |              | $\checkmark$        |              |                      |               |              |              |    |              |     |              |                         |                                    |                |      |                         |         |                          |
|                                  |                                   |                  |      |               |                         |              |                     |              |                      |               |              |              |    |              |     |              |                         |                                    |                |      |                         |         |                          |

<span id="page-33-0"></span>*Figure 3.1. List of cells present in the standard cell library.*

# <span id="page-34-0"></span>**3.2 Library Architecture**

A brief introduction to the Library architecture has been given in section 2.2, this section and the following sections deal with further details of layout architecture of ASAP7 PDK and how they affect the various design decisions taken while creating layout views for the cells in the library.

# <span id="page-34-1"></span>*3.2.1 Layers*

The MOL and FEOL layers of the ASAP7 predictive technology are shown in the figure 2.3 (b). From this, it can be observed that the metal layers in MOL are divided into two types, namely local interconnect gate (LIG) and local interconnect source/drain (LISD). These two metal layers can effectively be used to differentiate the gate and active connections in standard cells. LISD can cross over the gate layer, hence decreasing the congestion in the M1 layer for making the important connections within the standard cell. The BEOL layers of ASAP7 PDK consist of metal layers M1 through M9. Among which, M1, M2 and M3 allow 2-D routing. Hence M1 can be used for routing inside the standard cell. While designing the standard cells, utmost care has been taken to use only M1 layer for intra cell routing. M2 has been used in a few of larger sequential cells but it has been kept one dimensional with a foresight to make it easy to develop smaller cell height standard cell libraries with one dimensional M1 and M2, as well as to avoid blocking M2 routing tracks.

#### <span id="page-34-2"></span>*3.2.2 Cell Height, Gear Ratio and Metal Pitches*

The cell height chosen for the standard cell library is highly dependent on the applications for which the library would be used. It comes down to the tradeoff between low power and high performance. Cell height is directly related to the number of fins that

a transistor can have in a single device within that height. For libraries requiring higher drive currents, more fins per device is desirable. The cell height also dictates the number of metal tracks that can be laid down in the given standard cell height. When this number is insufficient, complex cells which need more intra cell connections may not be possible in that standard cell library. The significance of number of metal tracks available for routing in the standard cell can be quantized using the ratio between the M2 pitch and the fin pitch. This ratio is called the *gear ratio* of the library. In this thesis, a gear ratio of 3/4

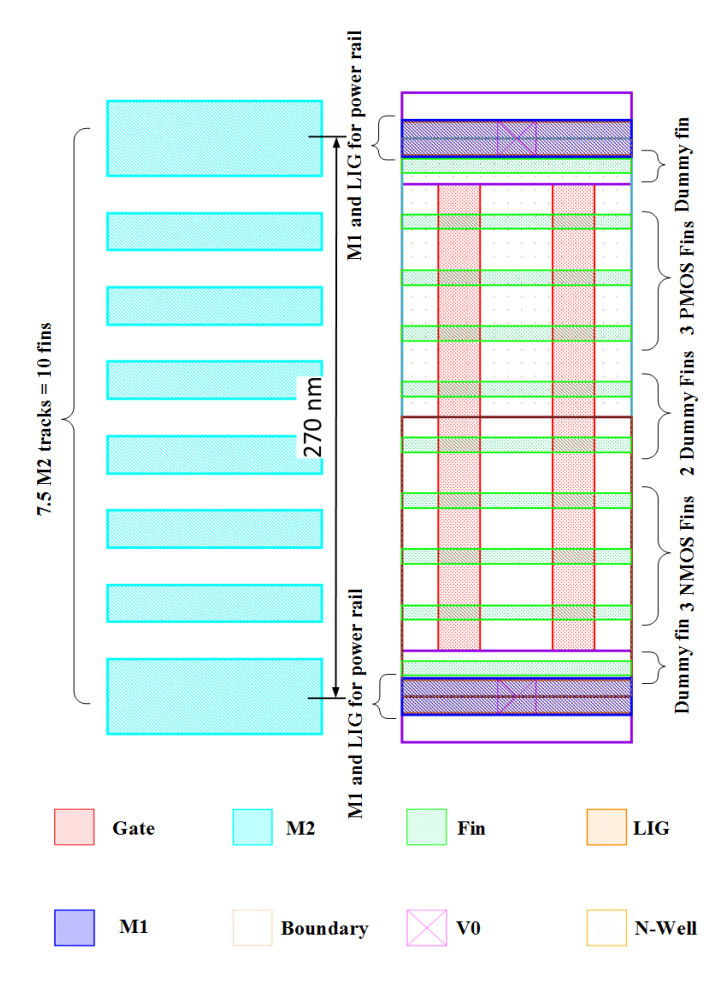

<span id="page-35-0"></span>*Figure 3.2. Cell height and Gear ratio of standard* 

is used for the standard cell library. Which facilitates various combinations of number of M2 tracks and fins that can be used, among them, the decision has been made to create the *cells.*
library with 7.5 tracks and hence 10 fins. Here the M2 pitch is chosen as per the lithographic patterning assumptions as 36 nm and the fin pitch is chosen to be 27 nm. Hence the effective cell height is 270 nm. The non-integer number of M2 tracks per cell height can be taken advantage for creating wider M2 rails for the power supplies at the APR stage. The general architecture of a standard cell in this library is shown in the figure 3.2. Table 3.1 shows the various pitch and width assumptions based on the lithographic patterning choices and assumptions.

| Layer     | Pitch           | Width        |
|-----------|-----------------|--------------|
| Gate      | 54 nm           | $21$ nm      |
| Fin       | $27 \text{ nm}$ | 7 nm         |
| $M1 - M3$ | 36 nm           | <b>18 nm</b> |
| $M4 - M5$ | 48 nm           | 24 nm        |
| $M6 - M7$ | 64 nm           | 32 nm        |

*Table 3.1. Pitch and Width of layers in standard cell library*

# **3.3 Layout Design Implications**

## *3.3.1 General Rules for Layout*

The layout of a minimum sized inverter is shown in the figure 3.3. This gives a good idea about the placement of various layers in the layout and their interconnection. Here, as mentioned earlier, LISD is used for making connections to active region and LIG is used for making connections to gate. The gate is cut at the power rails using the gate cut layer which is not shown in the figure because it is black in color. Both the LIG and LISD layers are taken up to M1 using the via V0. The power rails are made using M1 with a layer of LIG running beneath and connected to it at regular intervals using V0. This is done to

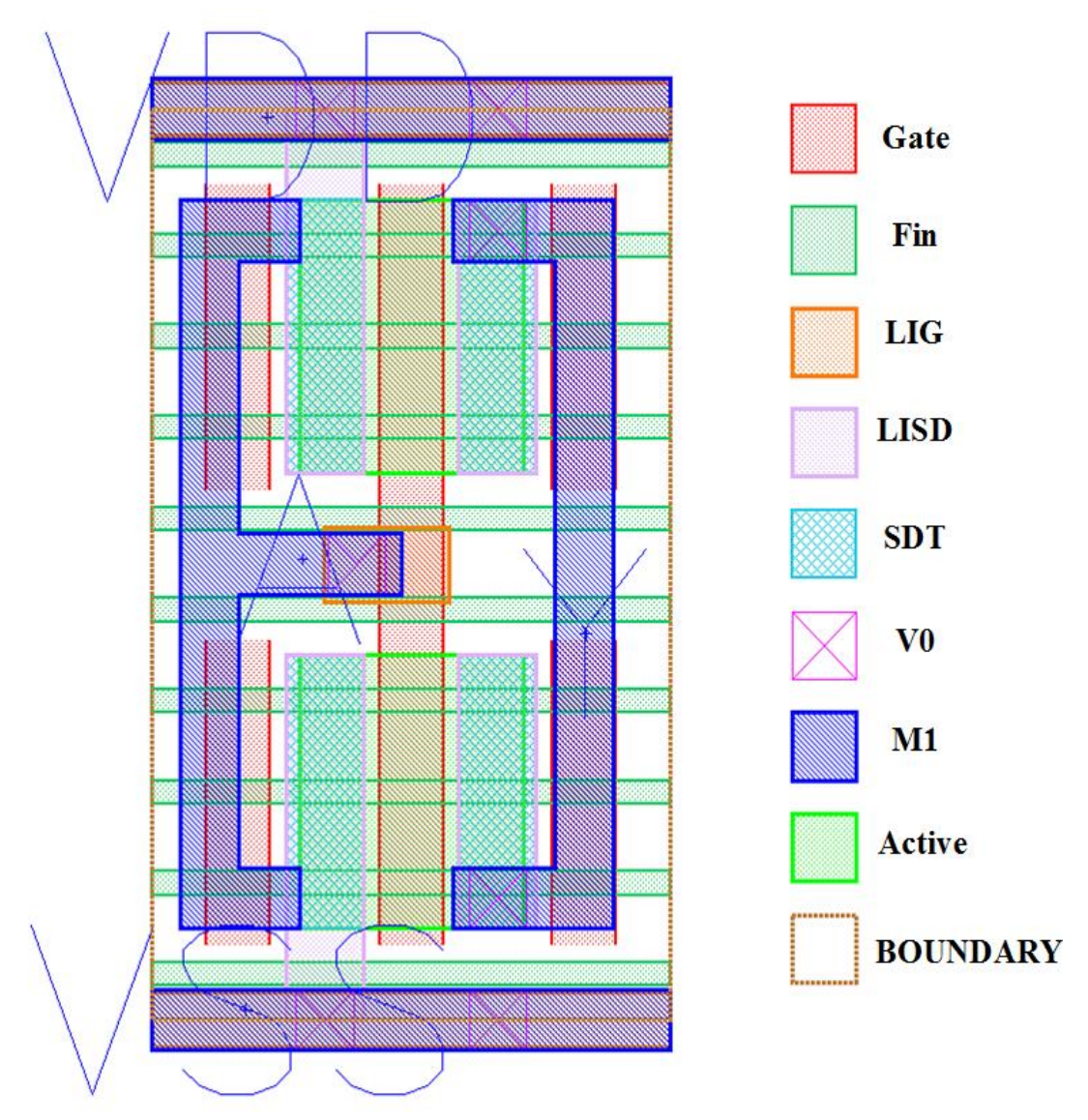

*Figure 3.3. Layout of a minimum sized inverter.*

ease the routing while making the power supply connections to active region in the standard cells. In this case, these connections can be made by simply extending the LISD on the active region to connect with the LIG running along the  $V_{DD}$  and  $V_{SS}$  rails. The M1 layers on both the input and output are marked with the respective pin name to designate the connection to the input node and the output node. In this PDK, there are two layers provided namely well pin and PSUB pin, these are added to the well layer and substrate area of the standard cell. Their purpose is to simplify the LVS and PEX extraction of the cell by eliminating the need for adding a well tap in the layout.

#### *3.3.2. Fin Cut Implications*

In the ASAP7 predictive PDK, the fins are drawn completely across the standard cell for making it easy to make the layouts, but while manufacturing, they are etched away wherever the active is not present. Figure 3.4 shows the actual length of the fins that is retained while manufacturing.

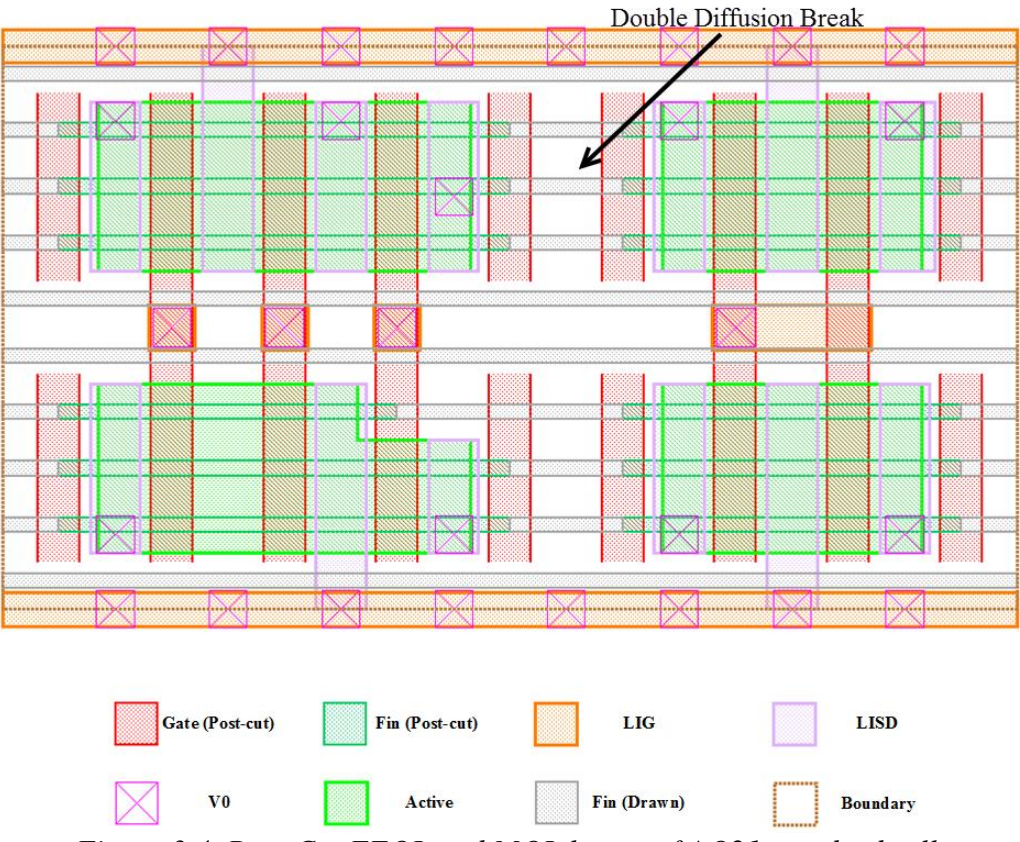

*Figure 3.4. Post-Cut FEOL and MOL layers of AO21 standard cell.*

From this figure, it can be seen, that the fins are cut half way into the adjacent gate. Hence when two source/drain regions must be placed beside each other, a diffusion break must be given to make sure the fins from both the devices do not meet and create a transistor at that location (as seen from the figure). This double diffusion break is also enforced

between one standard cell to another, hence a single gate is placed at both the ends of the cell called as dummy gate. When two standard cells are abutted, these gates make up the double diffusion break between them.

## *3.3.3 M1 Template Usage and M2 Pitch*

An important aspect that must be kept in mind while designing the input and output pins of a standard cell is that for the APR tool to be able to use the cell in any ASIC design, the input and output pins must be accessible by the higher metal levels so that the tool can connect the input and output signals to that cell easily. This is quantified in terms of how many tracks of higher metal layers can reach the pin metal layers without any design rule violation, also called as pin access. More pin access i.e. more number of higher metal tracks able to reach the pin metals is desirable in a cell because generally the higher layers pose congestion and some tracks of these layers could be occupied by signals that are not related to the standard cell. In this standard cell library, all the input and output pins are on M1 metal layer, hence pin access is calculated with respect to M2 layer. High amount of effort has been put into each cell to maximize the number of M2 tracks that can connect to M1 pins at the input and output of the cells. This process is sped up by a great degree using a pre-defined layout template called M1 template seen in figure 3.5. This template is made using TEXT layer of the PDK which does not interact with any other layer and has no real purpose in the circuit except for the annotations of the layout. During the design of every standard cell, the M1 template is instantiated over the layout area and the M1 tracks and connections are made as per the template. This template is made from a combination of all the possible tracks the M1 can use without causing any design rule violations when the M2 layer is placed over the cell and a via V1 is dropped from M2 to connect to M1.

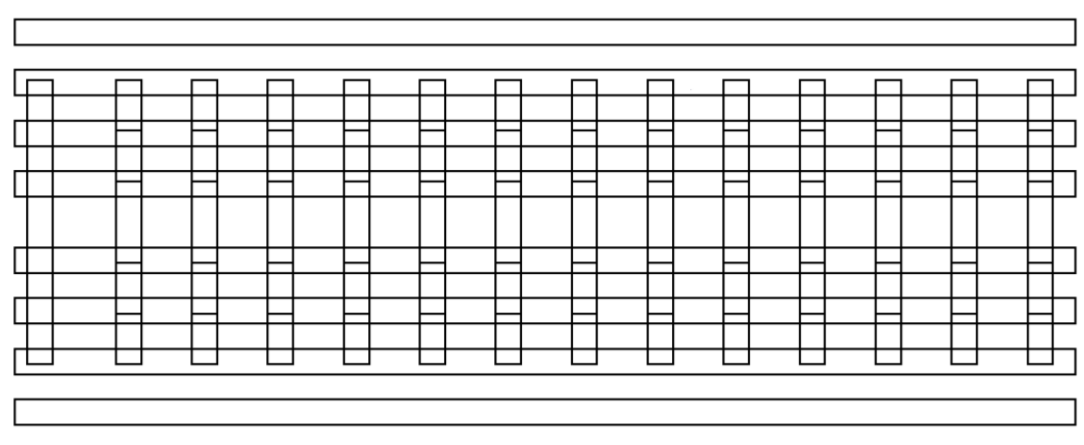

*Figure 3.5. M1 layout template.*

# *3.3.4 Dummy-Gate Cuts And TDDB*

Time-dependent dielectric breakdown (TDDB) is the phenomenon where a dielectric undergoes breakdown due to the prolonged exposure of the layer to relatively low electric field as opposed to immediate breakdown which is caused due to high electric field. Figure 3.4 shows the extension of fins under the gate. For the fins that are extended under the gate, if the adjacent active is connected to a  $V_{DD}$  signal, the probability of TDDB occurrence goes high significantly. This is further acerbated in the case of manufacturing errors like the one shown in the figure 3.6.

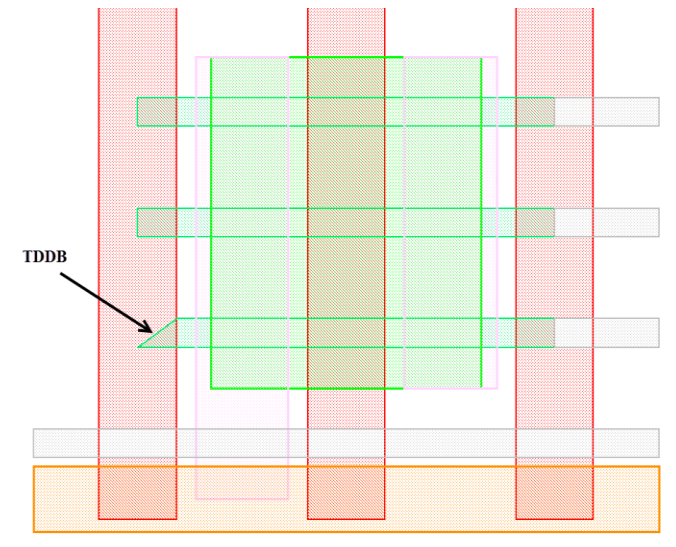

*Figure 3.6. Occurrence of TDDB in post-cut fins.*

Due to the manufacturing error, an edge with a high angle is created which increased the electric field significantly leading to breakdown. This breakdown contributes to increased gate leakage and reduced life time of the device. Furthermore, when one fin in the PMOS breaks down, it increased the probability of breakdown of another fin significantly due to the increased potential on gate. This is shown in the schematic diagram in figure 3.7.

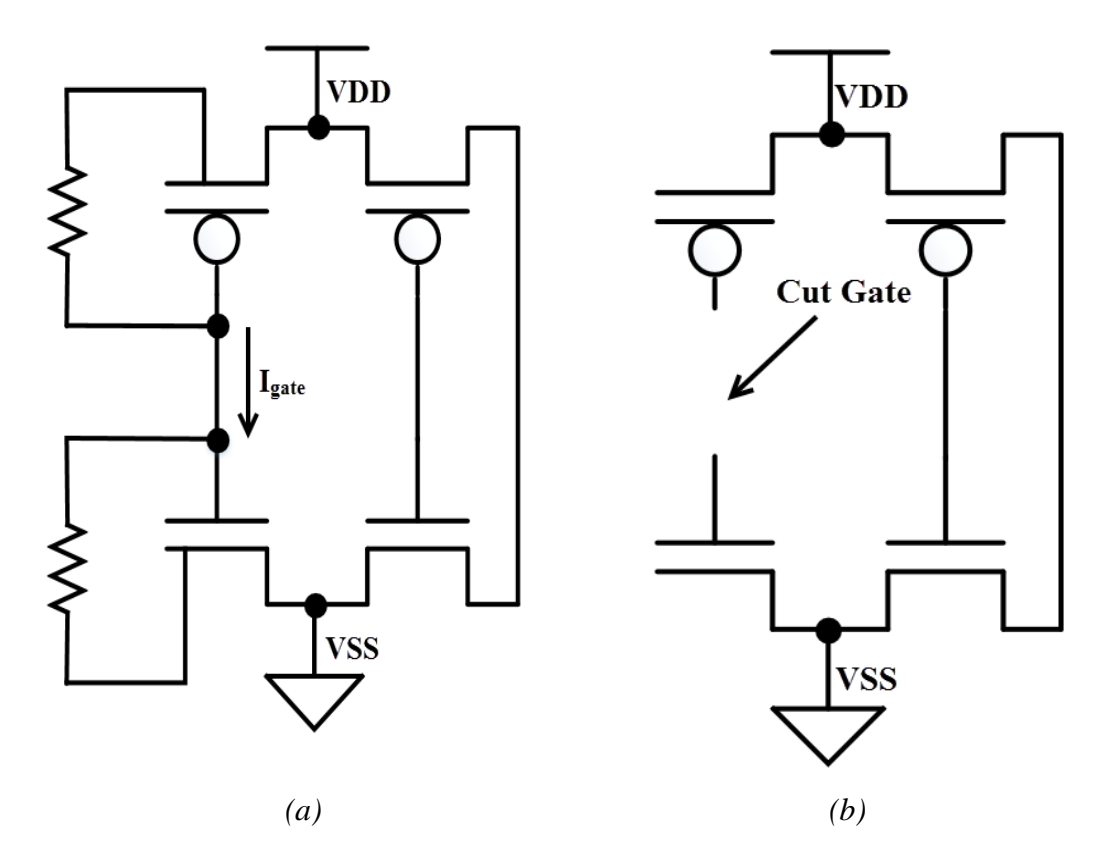

*Figure 3.7. With continuous dummy gate (a), without continuous dummy gate (b)*

To decease the probability of TDDB and to increase the life time of the device, the dummy gates are cut at the center to disconnect the PMOS and NMOS regions of the date. This is done using the GCUT layer that is used to cut the gates at the power supplies. Hence by cutting the dummy gates, the cells in this library provide a longer life time and a lower susceptibility to TDDB between gate and fin layers.

# *3.3.5 Analysis of Stack Nodes*

In standard cells which have multiple stack nodes, these nodes can be laid out simply by extending the active region across the source/drain region making an electrical connection effectively. In such nodes, the LISD and SDT at the intermediate nodes is not connected to any other metal layer, hence it adds up to the cell parasitic capacitance. This increase in parasitic capacitance can be avoided by removing the LISD and SDT layers from the intermediate nodes.

A test structure has been designed to measure the impact of these intermediate node capacitances. It simulates a 5 input NAND gate with PEX extracted netlists for 3 cases, namely, with both LISD and SDT on the intermediate nodes, with only SDT on the

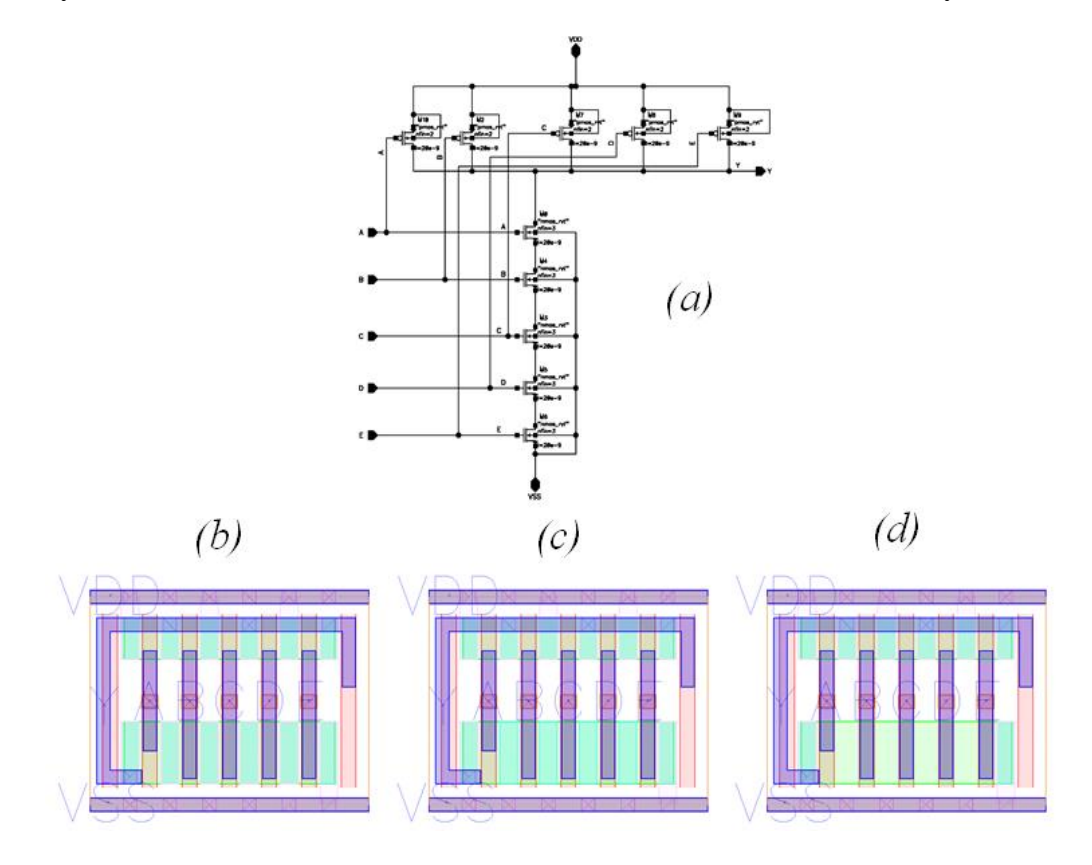

*Figure 3.8. NAND5 schematic (a), Layout with LISD and SDT (b), Layout with only SDT (c), Layout with no SDT and LISD (d).*

intermediate nodes and with no LISD and SDT on the intermediate nodes. The rise and fall times at the intermediate nodes is then tabulated under these three cases. The figure 3.8., shows the schematic and layout of the 5 input NAND gate.

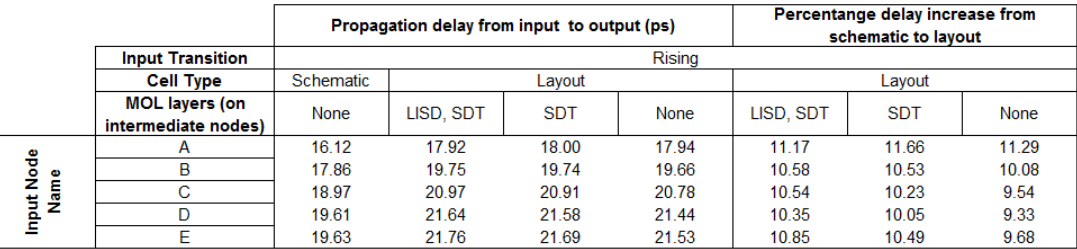

|                                    |                                              | Propagation delay from input to output (ps) |           |            | Percentange delay increase from<br>schematic to layout |           |            |      |
|------------------------------------|----------------------------------------------|---------------------------------------------|-----------|------------|--------------------------------------------------------|-----------|------------|------|
|                                    | <b>Input Transition</b>                      | Falling                                     |           |            |                                                        |           |            |      |
|                                    | <b>Cell Type</b>                             | <b>Schematic</b>                            | Layout    |            |                                                        | Layout    |            |      |
|                                    | <b>MOL layers (on</b><br>intermediate nodes) | None                                        | LISD, SDT | <b>SDT</b> | None                                                   | lisd. Sdt | <b>SDT</b> | None |
| e<br>Pode<br>¢<br>Ē<br>leput<br>La | A                                            | 10.68                                       | 11.54     | 11.54      | 11.51                                                  | 8.05      | 8.05       | 7.77 |
|                                    | B                                            | 11.64                                       | 1246      | 1244       | 12.39                                                  | 7 04      | 6.87       | 6.44 |
|                                    | С                                            | 12.41                                       | 13.27     | 13.25      | 13.20                                                  | 6.93      | 6.77       | 6.37 |
|                                    | D                                            | 12.96                                       | 13.86     | 13.82      | 13.76                                                  | 6.94      | 6.64       | 6.17 |
|                                    | F                                            | 13.27                                       | 14.28     | 14.25      | 14.18                                                  | 7.61      | 7.39       | 6.86 |

*Table 3.2. Rise and fall delays of NAND5 obtained from the test structure.*

The table 3.2. shows the measured delay values from the simulation. It shows the percentage increase of delay between the schematic and layout under the three cases mentioned earlier. From this table, it is clear to see that the percentage change in delay for the slowest input, i.e., input E on the NAND gate is just 9.68% for rise and 6.86% for delay. Also, the difference between this metric among the case 1 and case 3 is negligible. Hence, for standard cell circuits with longer stacks, avoiding the LISD and SDT layer on the intermediate nodes will result in a small but significant improvement in the delay. Since the current standard cell library does not have cells with complex stack structures, this technique is not adopted.

### *3.3.6 General Structure of Schematic*

As discussed in section 1.4, schematic view of the standard cell is used to represent the circuit level connections among the transistors and pins in a more understandable fashion. A generic schematic of a standard cell consists of power supply pins, PMOS and NMOS transistors, input pins, output pins, in-out pins and wires connecting the circuit. Here, power supplies are created as pins instead of global signals because when designing a power gated circuit using the standard cell library, there arise cases where the power supplies must be connected to various differently named supply voltages, this cannot be done if the supplies are made global at the standard cell level. A general structure of a schematic is illustrated in the figure 3.9.

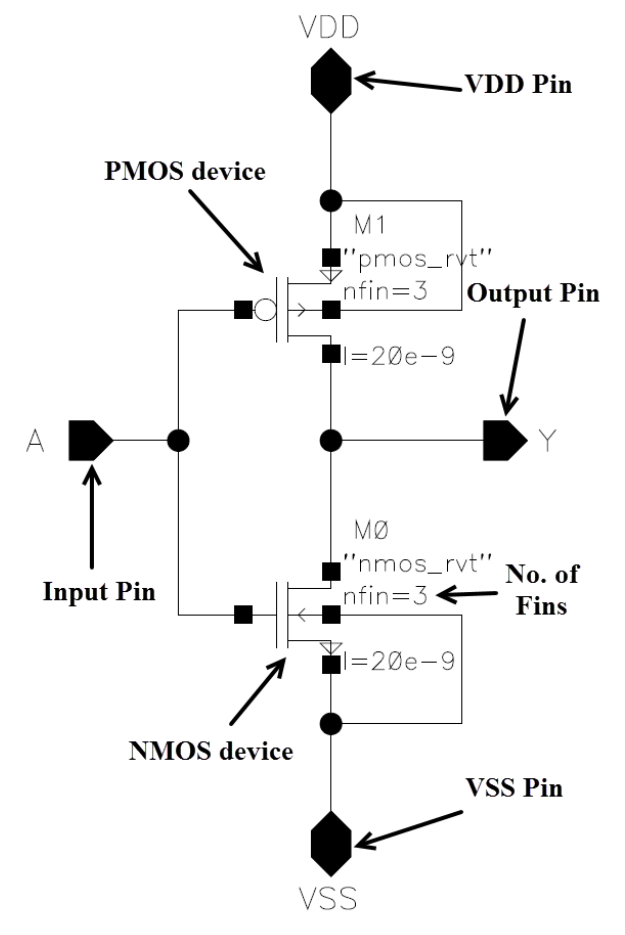

*Figure 3.9. Schematic of a minimum sized inverter.*

#### *3.3.7 General Structure of a Symbol*

As it has been pointed out in section 1.4.3. a symbol view of a standard cell is used to denote an instance of the standard cell in a schematic of a larger circuit. This is helpful in simplifying the schematics of larger circuits since the internal schematics of smaller circuits can be abstracted. A symbol view contains the input and output pin connections to which the connections can be made, and has a cell name and shape to identify the type of cell. A symbol view of a generic standard cell is illustrated in figure 3.10.

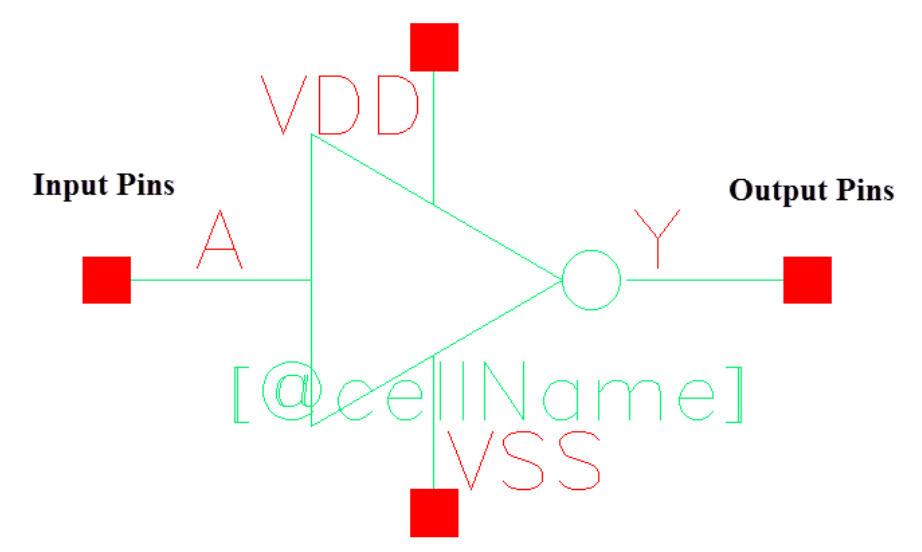

*Figure 3.10. Symbol view of a minimum sized inverter.*

Here the cell name is added to the symbol view as [@cellName], which is a skill language construct that displays the cell name in the circuit that it is being used.

#### **3.4 Layout View Design Decisions**

This section discusses the various design decisions, trade-offs and optimizations made during the design of a few standard cell layouts. These optimizations are made to increase the area efficiency of the standard cell, increase the pin access of the cell or decrease the cell parasitic capacitances.

## *3.4.1 D-Flip Flop*

The layout of a minimum size D- Flip flop from the standard cell library can be seen from the figure 3.11. There are various optimizations that are done to the layout and schematic to make it more immune to noise and area efficient. As illustrated in the figure, it can be observed that the inverters from the clock input stage and the output inverter can be merged with little effort. This would decrease one double diffusion break in the layout and bring the total number of gates down from 20 to 18. But this technique is not adapted because that layout would lead to routing the internal storage node through M2 alongside the CLKB and CLKN M2 routes, seen in the figure. This would lead to increased noise on the storage node because of the cross talk and hence decrease the noise immunity of the flip flop. Consequently, in this library the larger size is used.

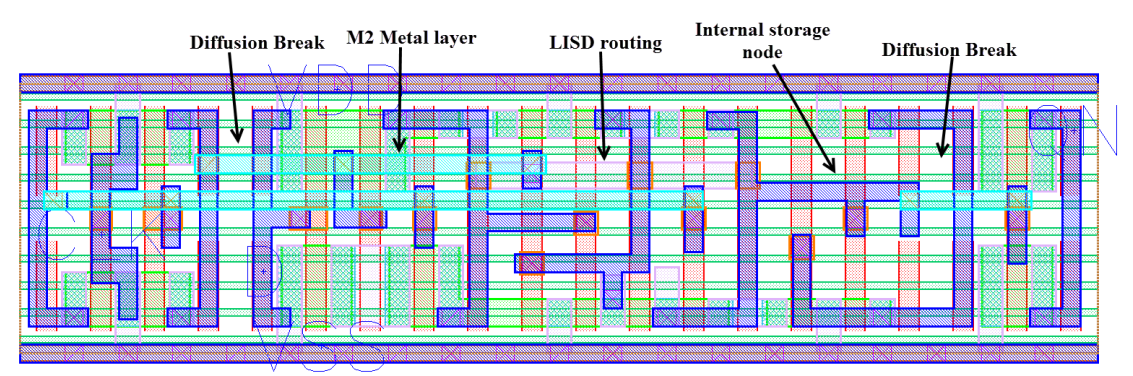

*Figure 3.11. D-Flip Flop (DFFHQNx1) layout*

Another important optimization done in this cell is that all the transistors between the input and output stages are sized down to one fin transistors because they don't have much load to drive, hence decreasing the congestion in the layout and allowing the CLKB signal to be routed using the LISD metal as shown in the figure. Furthermore, the output of the flip flop is QN, which is the inverted version of the flopped input. This is done because the Q node in the flip flop is driven by weak transistors and cannot handle higher loads, also by

isolating this node from the output using an inverter, the noise on the output node is blocked from disturbing the feedback loop at the Q node.

#### *3.4.2 Full Adder*

The full adder designed in this standard cell library is an implementation of mirror adder. This adder is optimized to be used when avoiding extra inversions in the logic. It generates inverted outputs and since the layout is symmetric, it can be used for the complement circuit. While creating a multi bit adder circuit using this full adder, the alternating circuits are complemented to create the right output.

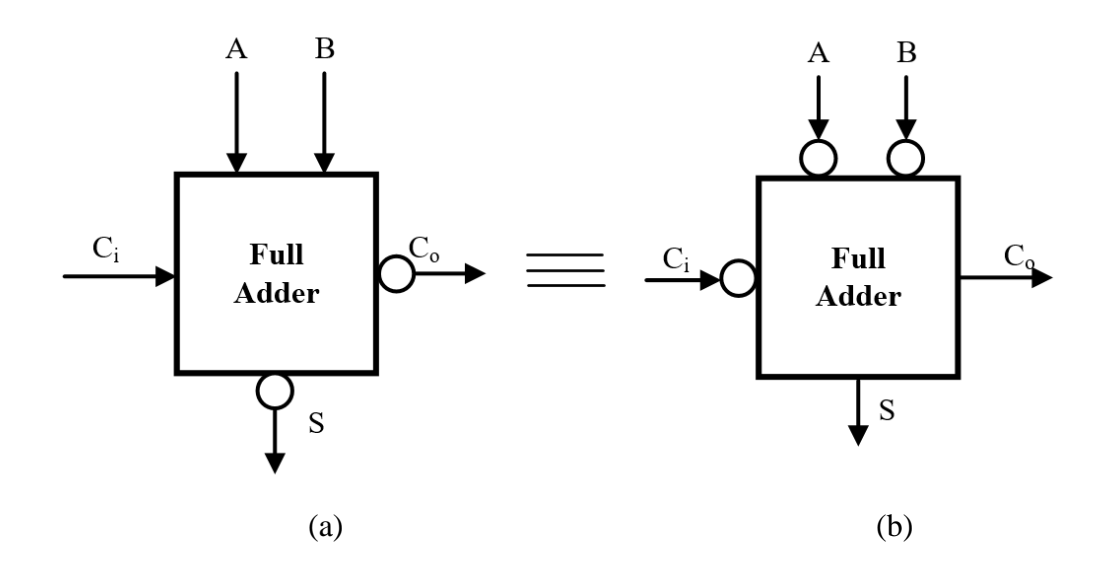

*Figure 3.12. Symmetry of mirror adder.*

As shown in the figure 3.12 the mirror adder produces the same output even with its complementary layout, i.e., PMOS and NMOS are interchanged, therefore the adders shown in 3.12 (a) and 3.12 (b) are equivalent. Hence a multi bit full adder can be made from this mirror adder as shown in figure 3.13. Here  $A_{0-3}$  and  $B_{0-3}$  are the inputs to the 4bit adder,  $S_{0-3}$  are the outputs of the adder and  $C_{i, 0}$  is the carry input and  $C_{0, 3}$  is the carry output. To obtain the output with proper polarity, alternate, full adder and its complement are used.

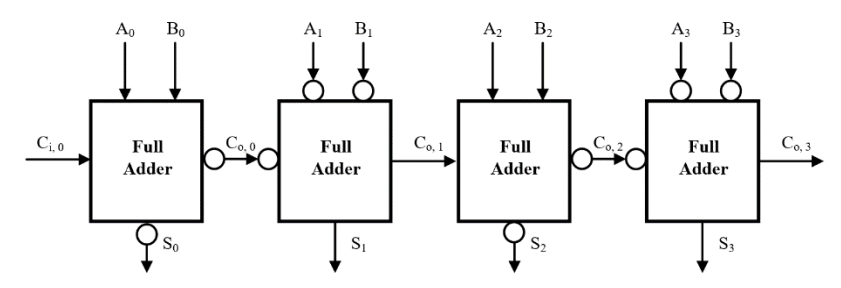

*Figure 3.13. Four Bit adder using Full adder.*

Here the full adder producing the bits  $S_0$  and  $S_2$  are the standard cells and the full adder producing  $S_1$  and  $S_3$  are the complemented versions. In case of mirror adder, both the adder and its complement have the same layout. The layout and transistor level schematic are shown in the figure 3.14.

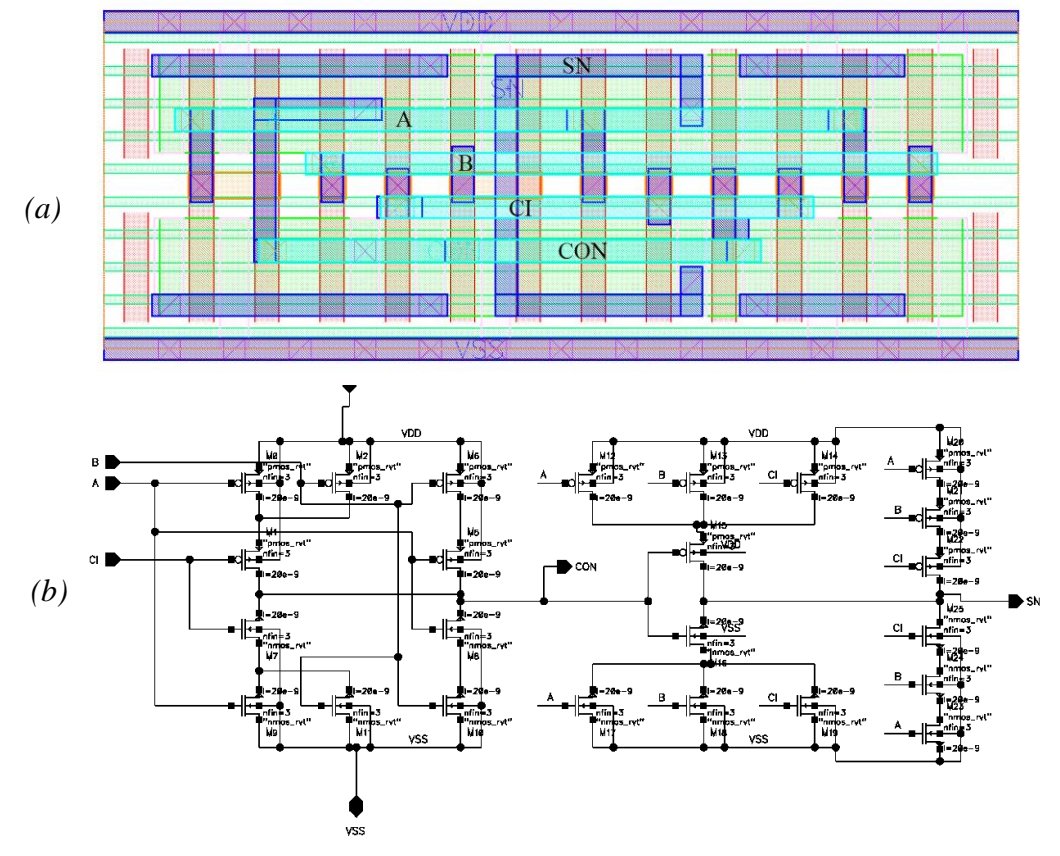

*Figure 3.14. Full adder (FAx1) Layout (a), Schematic (b).*

#### *3.4.3 Half Adder*

In this standard cell library, half adder is a simplified circuit designed by modifying an XNOR gate. The output of the first stage is the carry out signal and the output of the XNOR gate is the sum. Both these outputs are inverted. The schematic of the half adder can be seen from the figure 3.15.

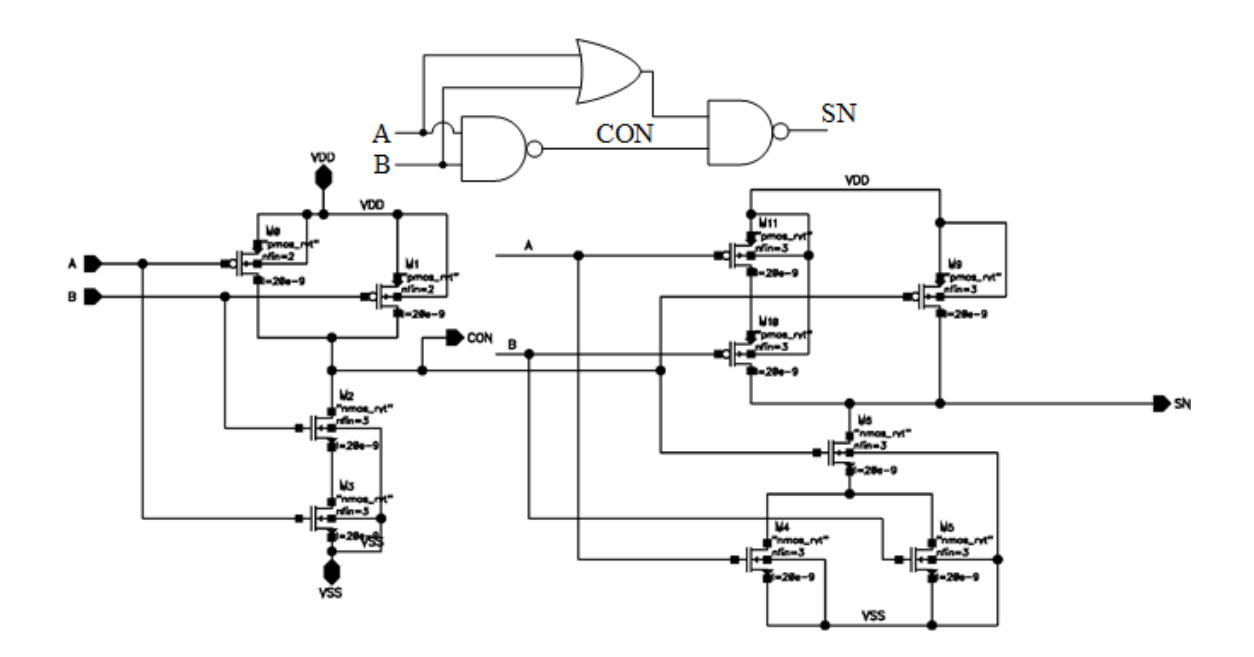

*Figure 3.15. Logic level schematic and transistor level schematic of half adder (HAxp5).*

By choosing this circuit implementation, it is possible to make the layout of the half adder in a very area efficient way. The gate cut for the dummy gates in the cell can be efficiently used to route an internal node using the LIG layer without connecting it to the dummy gates. The layout of the half adder cell is shown in the figure 3.16. Here it can be seen that the intermediate node is marked as an output pin, since the pin access of that metal layer is inherently large, it makes a good output pin without any tweaking.

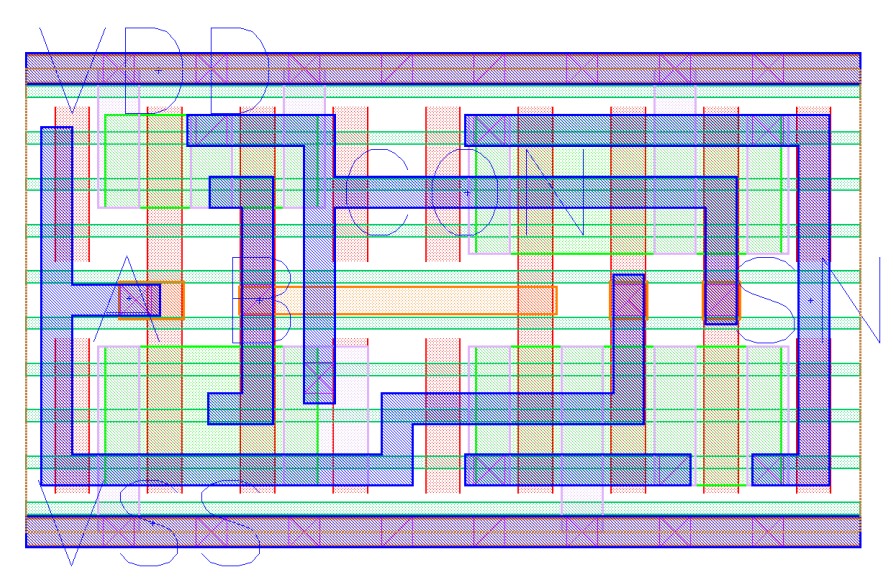

*Figure 3.16. Layout of Half Adder (HAxp5).*

# *3.4.4 Integrated Clock-Gater*

The figure 3.17 shows the logic level schematic of the integrated clock gater implemented in the standard cell library. In this cell, the NAND gate at the output stage of the clock gating is implemented as shown in the figure 3.18.

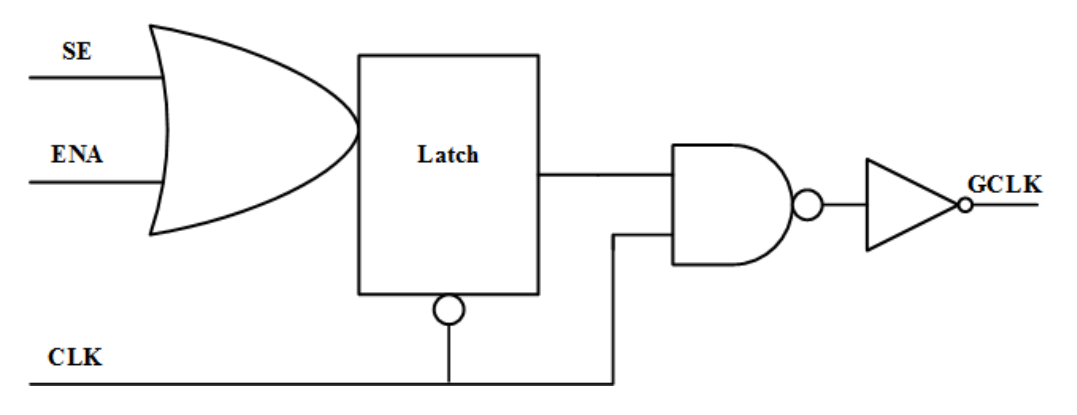

*Figure 3.17. Integrated clock gater logic level schematic.*

Here the NAND gate is skewed by increasing the PMOS fins from 3 fins to 4 fins. This way, the even numbered fins can be split into two devices and hence the fin spade can be used to include two LIG layers in staggered fashion without violating any design rules.

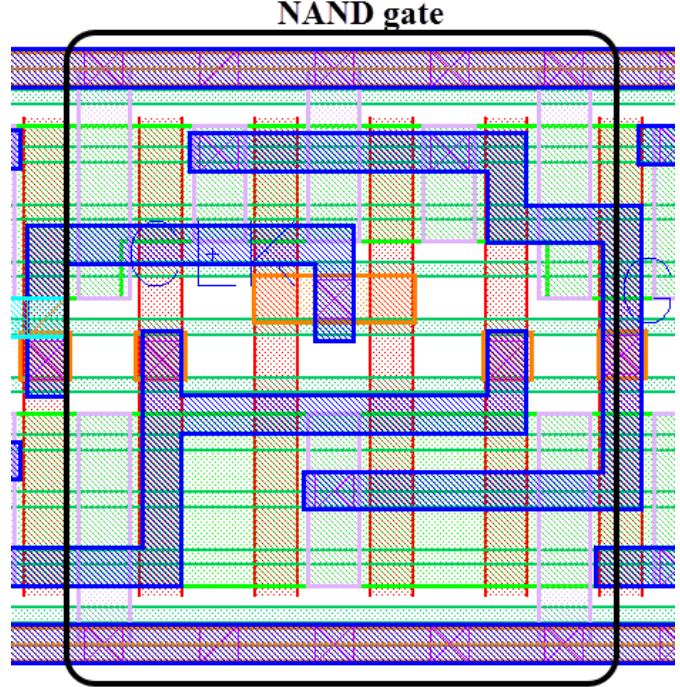

**NAND** gate

*Figure 3.18. NAND gate implementation inside the ICGx1*

This essentially pushes the supply connected drain/source terminals to both the ends of the NAND gate hence providing an opportunity to merge those nodes with the supply connected drain/source nodes of other devices, here, the input and output inverters. By using this optimization, two diffusion breaks are eliminated from the design making in compact. On the other hand, the decrease in rise time of the output of NAND gate, is rectified to an extent by the output inverter and hence does not affect the output by a large degree.

## *3.4.5 Scan-D-Flip Flop*

Since the scan flip flop is a variation of a D flip flop, it has all the optimizations that are implemented in the D flip flop, like the skewed gates and routing using LISD. The logic level schematic of the scan D flip flop in the standard cell library is shown in the figure 3.19. This is further optimized and simplified to decrease the area of the cell.

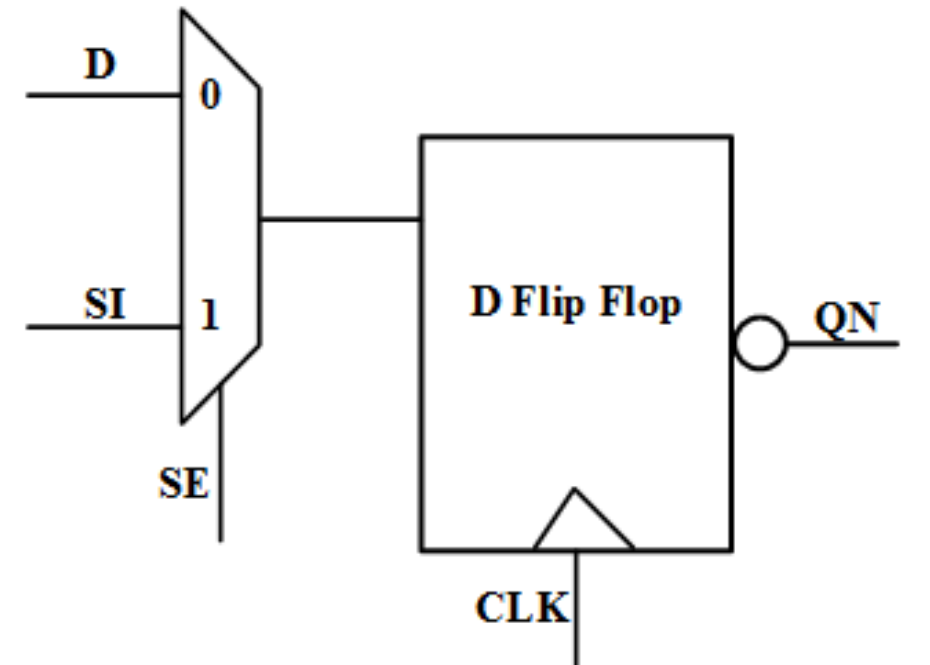

*Figure 3.19. Logic level schematic of Scan Flip Flop.*

In this standard cell library, the input stage of the D flip flop is a tri state inverter, hence for increasing the area efficiency of the cell, the multiplexer is combined with the tri state inverter. The multiplexer which is made using an XOR gate with complementary scan enable signals (SE). This is further modified into a tri state XNOR gate hence simplifying the layout of the flip flop. The schematic of the input stage of the Scan D flip flop cell is shown in the figure 3.20.

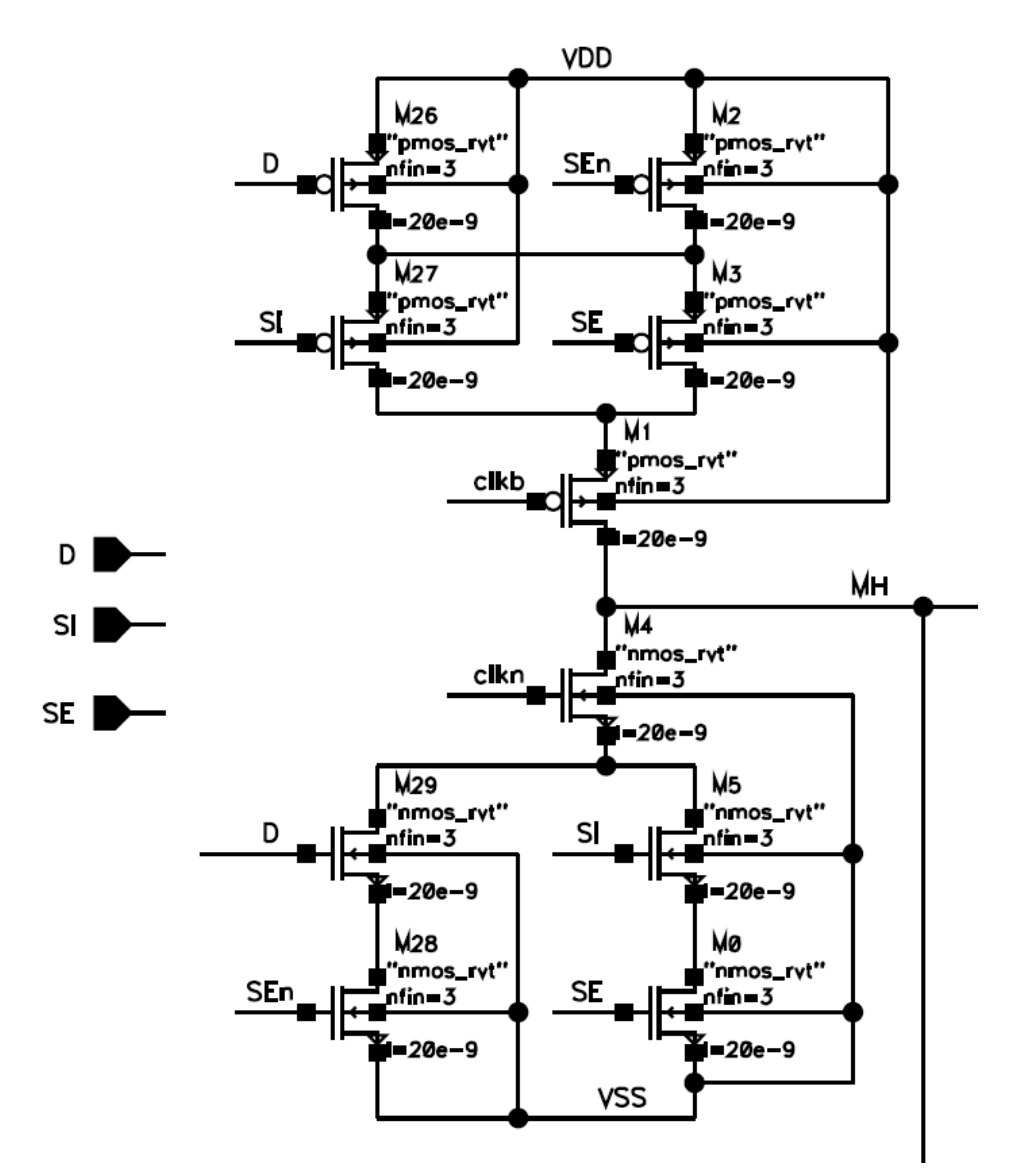

*Figure 3.20. Input stage of a Scan D Flip Flop.*

#### **CHAPTER 4**

#### **LIBRARY CHARACTERIZATION**

Once a standard cell library has been designed, i.e., the layout, schematic and symbol views of the cells are made, for it to be used in the development of an ASIC design, certain collateral must be created from the cells. The extraction of required collateral from the library is called library characterization. In a standard cell based design flow, the APR is done by EDA applications which go through the properties of all the cells in the library and make decisions like which cell must be used for a certain logic path in the design, since the libraries contain large number of cells, calculating the properties of the cells in the APR stage can be time consuming, hence the library is characterized and the required data is provided to the EDA tools in the form of standard file formats. Before characterizing a library, it must be first checked for design rule violations and layout vs schematic matching, to ensure that there are no errors in the layouts of the library. The following section discusses about the overall flow of a library characterization process and each one of it will be dealt with in detail later in the chapter.

#### **4.1 Outline of Library Characterization Flow**

The collateral required for proper usage of the library is mainly the LEF files, liberty files and the schematic netlists (.cdl) and parasitic extracted netlists of the library. Figure 4.1 shows the whole process of creating these files along with design rule verification and layout vs schematic matching. This figure does not give a clear idea of the time line that must be followed for a proper library characterization process. There are various process decisions involved, which are not shown, for example, PEX extraction and abstract generation are not done for the library until the layout validation and verification are successful for the whole library.

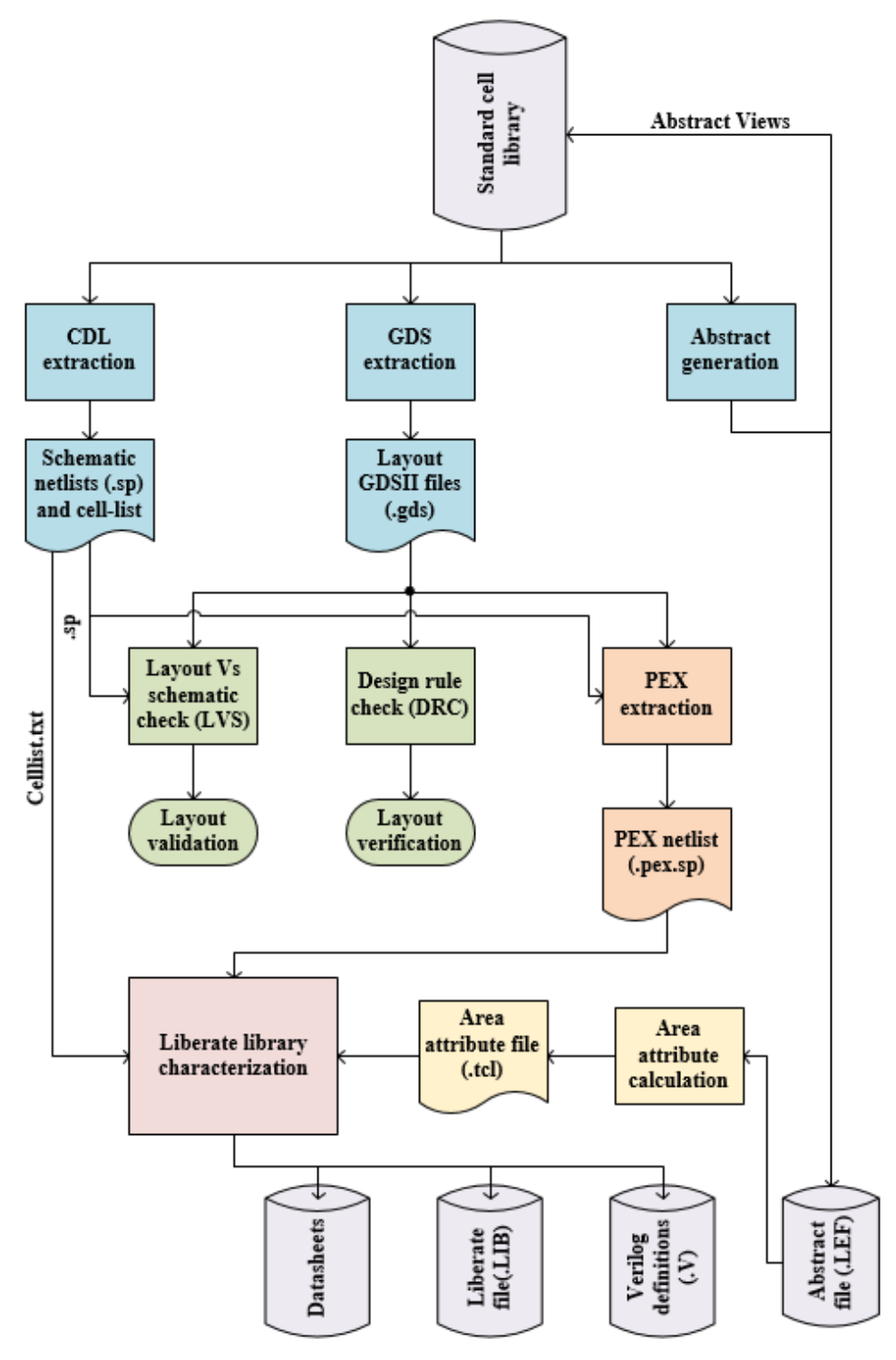

*Figure 4.1. Outline of library characterization process.*

In this thesis, the above process is implemented over the complete library using Perl scripting. The flow is broken into various sub sections and each sub section is automated over the complete library using Perl scripts.

#### **4.2 CDL And GDS Extraction**

A circuit design language (CDL) netlist gives the description of the circuit of a standard cell. It is generated from the schematic of the cell and contains the transistor device definitions and the connections between them. This netlist is used to verify the layout of the cell against the schematic and to test the functionality of the cell. On the other hand, GDS stands for graphic database system, which is a file format used to control integrated circuit photomask plotting. It is a universal exchange format for layout data between design tools. The standard cell layouts are converted to individual GDS files and they are used for further processing like PEX extraction or DRC verification.

For a single standard cell, the CDL and GDS can be extracted using the command interpreter window of virtuoso application, but this is quiet time consuming for a standard cell library, furthermore, when changes are made for the cell layouts or schematics, extracting all of them separately adds up exponentially to the design effort, hence to avoid this, I have written a Perl script which takes in the standard cell library folder and extracts the CDL and GDS of all the cells in the library. The flow chart depicting the functioning of the script is shown in the figure 4.2. This script must be run from inside the ASAP run directory and the .cshrc file must be sourced before running the script because Perl cannot source the .cshrc file internally. The CDL and GDS extraction script takes the library name as the argument and has a user input prompt, hence cannot be run in the background. The general syntax of running the script is "<CDL\_GDS\_extract.pl> <Library\_name>". It is required that all the scripts for DRC, LVS and PEX extractions be run from the asap run directory and due to their interdependency, must be present in the directory for any run.

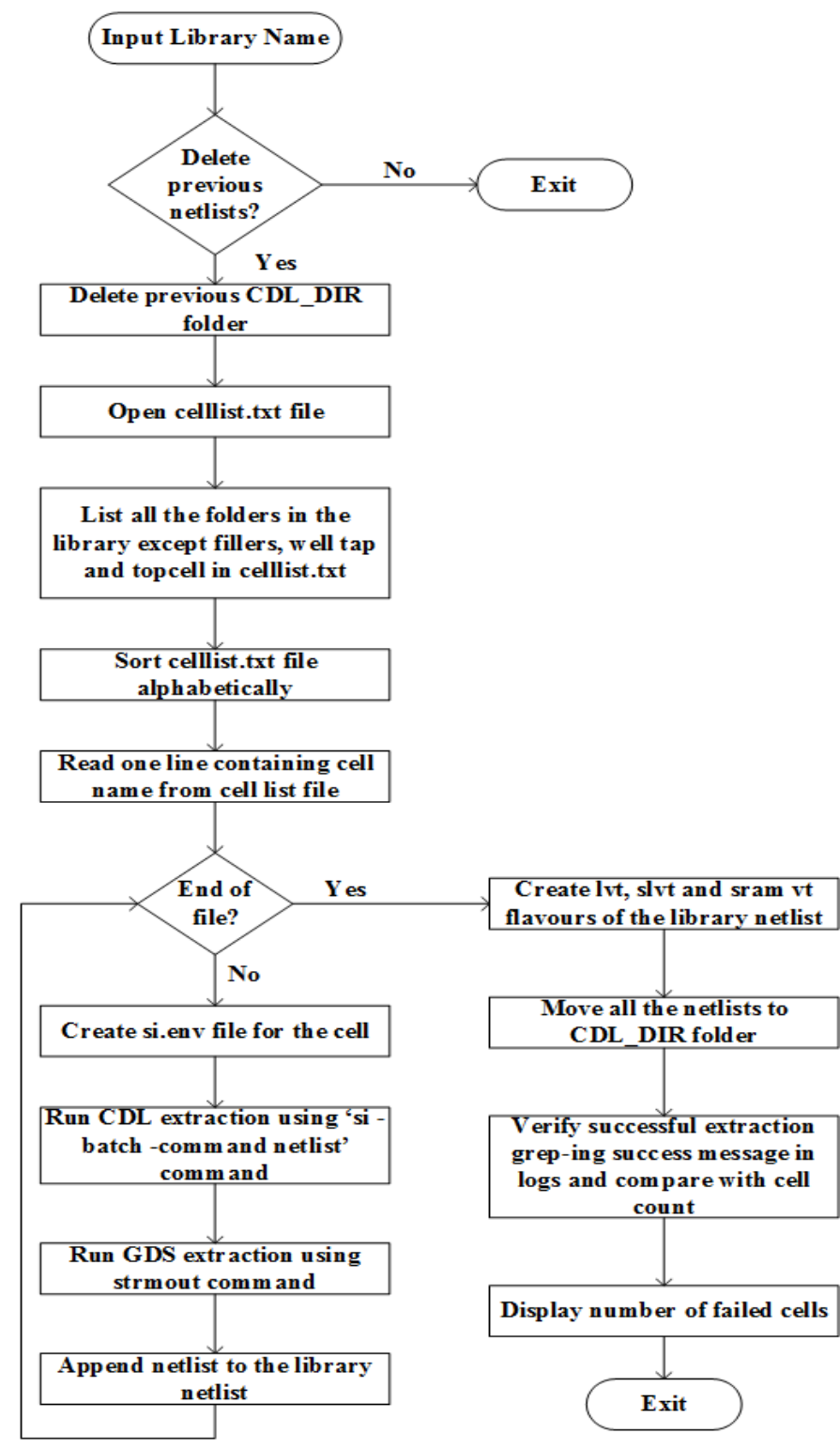

*Figure 4.2. Flow chart showing of CDL and GDS extraction script.*

This script generates the schematic level netlists and GDS files of individual cells in the form of <cell\_name>. sp and <cell\_name>. gds, these can be found inside the CDL\_DIR folder. The overall library netlist which is a concatenation of all the individual cell netlists is also created in the form of <Library\_name>. cdl, furthermore, this netlist is generated for all the  $V_t$  values. The script displays the total number of cells in the library and total number of cells passing and failing extraction. The celllist.txt file generated by this script containing the names of all the characterizable cells in the library can be used for the Liberate characterization run at a later stage to designate which cells among the library must be characterized.

#### **4.3 Design Rule Check (DRC)**

Design rule checking is an important part of library design, it determines whether the physical layout of the standard cell satisfies a series of design rules which are provided by manufacturers. These design rules specify the geometric and connectivity restrictions on the various layers in the layout to account for the process variability of the semiconductor design process. Similar to the process of CDL and GDS extract, DRC checking is usually done on individual cells for small libraries, but this approach increased the design time by a lot, so a Perl script has been written to take advantage of the batch mode in calibre nmDRC tool by mentor graphics and run the DRC on the complete library in a single run. The pseudo code of the DRC checking script is shown in the figure 4.3. Prior to running the script, the .cshrc file has to be sourced and also the variable for the DRC rule file path has to be updated to point to the latest rule file. This script takes the name of the library as the input command line argument. In this setup, the latch up errors in individual standard cells are bound to arise since they are caused due to the lack of a well tap connection in the layout of the cell and they can be safely ignored for the DRC

part of the standard cell verification.

| Start                                                                         |
|-------------------------------------------------------------------------------|
| \$libname= Library name;                                                      |
| Delete previous DRC run files;                                                |
| Run CDL and GDS extract on the library \$libname;                             |
| Verify successful extraction of CDL and GDS of complete library,              |
| Copy CDL DIR into DRC DIR;                                                    |
| $\text{kip count}=0;$                                                         |
| $\text{S} \text{d} \text{r} \text{c} \text{count} = 0;$                       |
| Open cellist.txt;                                                             |
| For Scellname = line in cellist.txt                                           |
| Make a sub directory in DRC DIR with name \$cellname;                         |
| Make a rul file inside \$cellname with all the required DRC options;          |
| Move \$cellname.gds into the folder \$cellname;                               |
| Run calibre DRC using the rul file from inside of the folder \$cellname;      |
| Open "Scellname.drc.summary" file;                                            |
| For \$summary=line in summary file containing the phrase "TOTAL Result Count" |
| Split the line into words and assign \$error=second word, \$count=eight word  |
| If (\$error="ACTIVE.LUP.1" and \$count $!= 0$ )                               |
| $\mathbb{S}$ lup count+=\$count;                                              |
| Else if $(\text{Seount }!=0)$                                                 |
| \$dre count+=\$count;                                                         |
| End for \$summary;                                                            |
| End for \$cellname,                                                           |
| If $\text{Sdre}\_\text{count} > 0$                                            |
| Print total DRC errors found in the library=\$drc_count;                      |
| If $\text{kip} \text{ count} > 0$                                             |
| Print total LUP errors found in the library=\$lup_count;                      |
| End                                                                           |

*Figure 4.3. Pseudo code of the DRC script.*

This script creates the directory DRC\_DIR which consists of individual sub directories for each cell containing the DRC rule file, log file and summary file. The complete summary of the DRC errors is found in DRC\_Error.log file in DRC\_DIR.

#### **4.4 Layout Vs Schematic Check (Lvs)**

While a successful DRC signifies the conformance of the layout with the fabrication design rules, it does not guarantee that the layout represents a circuit same as the schematic. Since schematics are simulated beforehand and verified functionally, they are used as the golden model for validating the layouts. This is done through a process called layout versus schematic (LVS) check. A successful LVS check ensures that the drawn layout of the standard cell has all the devices and their connections matching that of the cell's schematic. This is run using the calibre nmLVS tool provided by mentor graphics. For a cell to be LVS clean, it is mandatory that the well tap connection be made in the layout, but while running the LVS on the whole library in batch mode, adding the well tap connection for each cell and removing it after the LVS check can become a cumbersome task for large libraries, hence in ASAP7 predictive PDK, two layers are provided, namely, well pin and PSUB pin, using which the well tap connections can be made without adding any FEOL or MOL layers to the layout. This tremendously simplifies the task of LVS checking. The figure 4.4 shows the pseudo code of the Perl script written to run LVS check on the whole library in batch mode. Similar to DRC check, it takes the name of the standard cell library as command line argument and prior to running the script, .cshrc file must be sourced and the variable in the script pertaining to the location of the lvs rule file must be updated to point to the latest rule file.

```
Start
$libname= Library name;
Delete previous LVS run files,
Run CDL and GDS extract on the library $libname;
Verify successful extraction of CDL and GDS of complete library,
Copy CDL DIR into LVS DIR;
Open cellist.txt;
For $cellname= line in cellist.txt
       Make a sub directory in LVS DIR with name $cellname;
       Make a .rul file inside $cellname with all the required LVS options;
       Move Scellname.gds and Scellname.sp into the folder Scellname;
       Run calibre LVS using the rul file from inside of the folder $cellname;
       Increment cell count;
End for $cellname;
$lvs success count= No. of $cellname.lvs.report files with "RESULT" field as "CORRECT";
If ($lvs success count==cell count)
       Print 'All the cells have cleared LVS check';
End
```
*Figure 4.4. Pseudo code of the LVS check script.*

This script generates a directory LVS\_DIR which consists of individual sub directories for each standard cell of the library containing the LVS run log, lvs report, .sp and .gds of the standard cell.

#### **4.5 Abstract Generation**

Abstract view of a standard cell is the simplified layout view of the cell containing only the data relevant to enable the APR tool to place the cell in a design and connect its inputs and outputs using higher metal layers at the right point. It does not contain any device or parasitic data. These views must be generated once the whole library is DRC and LVS checked and all the layouts are finalized.

### *4.5.1 Significance of LEF File in APR Flow*

LEF stands for library exchange format, this file is used to transfer the abstract view data from the standard cell library to the APR tool. This data is used by the APR tool to place the cells in the ASIC design, the primary purpose of LEF file is to save valuable resources of the APR tool by providing only an abstract view of the layout which consumes less memory and significantly speeds up the process. A generic LEF file is divided into two parts, a header, which contains the design data and the defining parameters of the technology, called the techlef and the reminder which contains the ASCII definitions of the

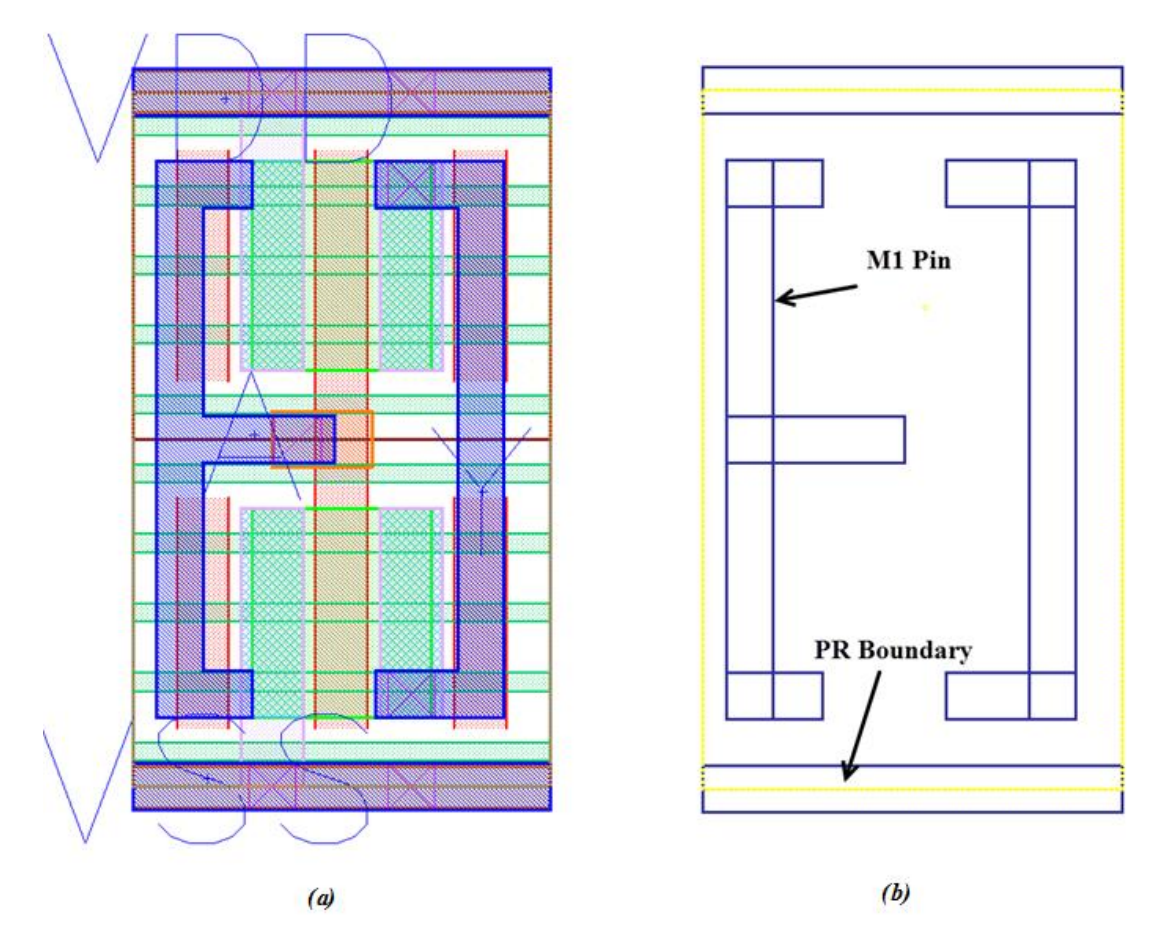

*Figure 4.5. Layout (a) vs Abstract view (b) of a minimum sized inverter.*

abstract physical layouts of the standard cells. Figure 4.5 shows the difference between the layout of a minimum sized inverter and its abstract view.

# *4.5.2 LEF File Generation*

For a standard cell library, LEF file can be created using virtuoso abstract generator. A detailed run through of the process is illustrated in this section.

- From the asap run directory invoke abstract generator by using the command, "abstract &".
- In the open window use File  $>$  Library  $>$  Open, and select the required library to

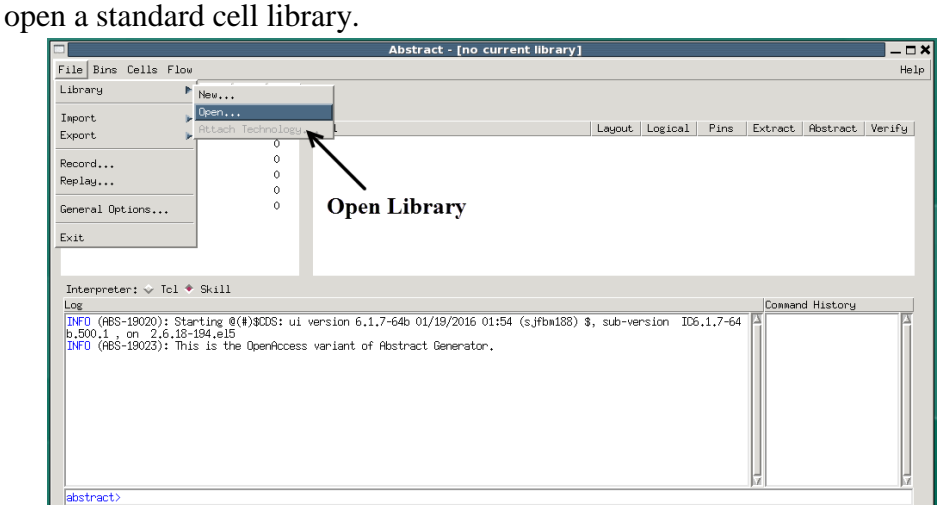

*Figure 4.6.1. Opening library for abstract generation*.

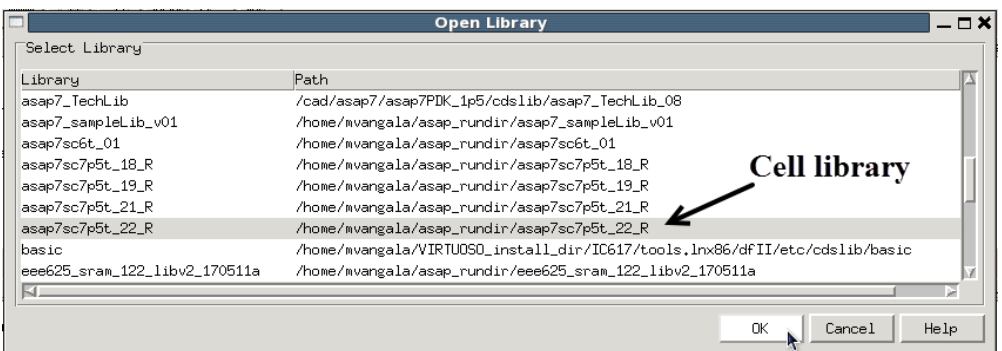

*Figure 4.6.2. Opening library for abstract generation.*

• Initially all the cells are in the 'Core' bin, select the cells that are not required and move them to 'Ignore' bin using Cells > Move… option.

• Use the mouse to control+ select all the cells in the core bin to run abstract generation on.

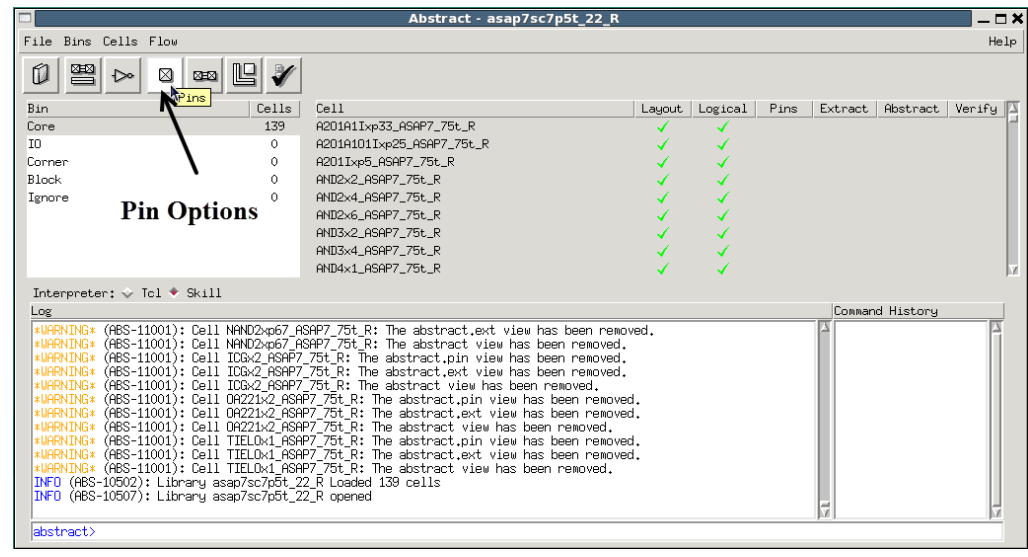

• Use the Pins option to specify the pin settings.

*Figure 4.6.3. Pin options menu.*

• Specify the pin associations and layer mappings in the subsequent menu as shown in figure 4.6.4. In this library, it has been agreed upon that all the standard cells will only contain metal layers lower than M2, hence there are just two text layers that must be bound to the metal layers, M1 pin and M2 pin, If the library contains standard cells that use higher metals and that have pins on those metals, they must be specified in this field. In the boundary tab, as shown in figure 4.6.5, specify the 'BOUNDARY' layer to be the confining layer of the standard cells. Do not change any other options at this stage and click on 'Run' to run the pin options.

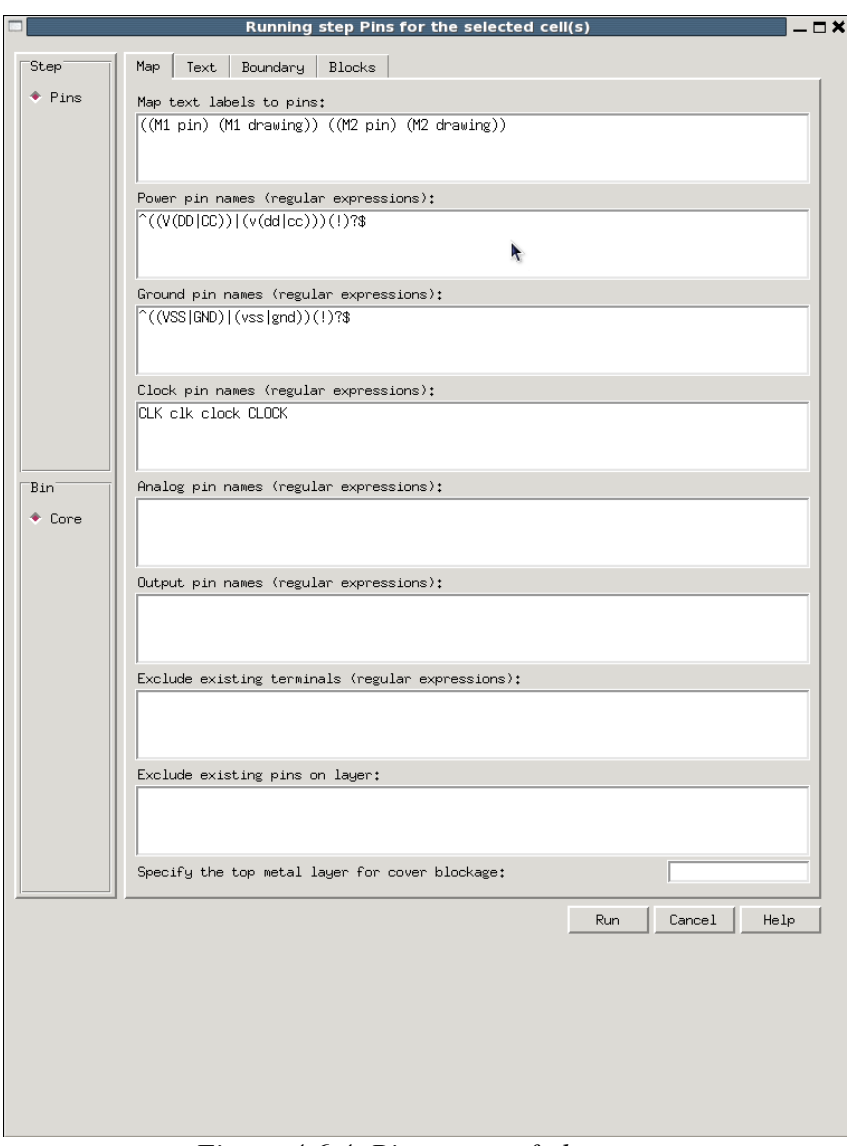

*Figure 4.6.4. Pins menu of abstract.*

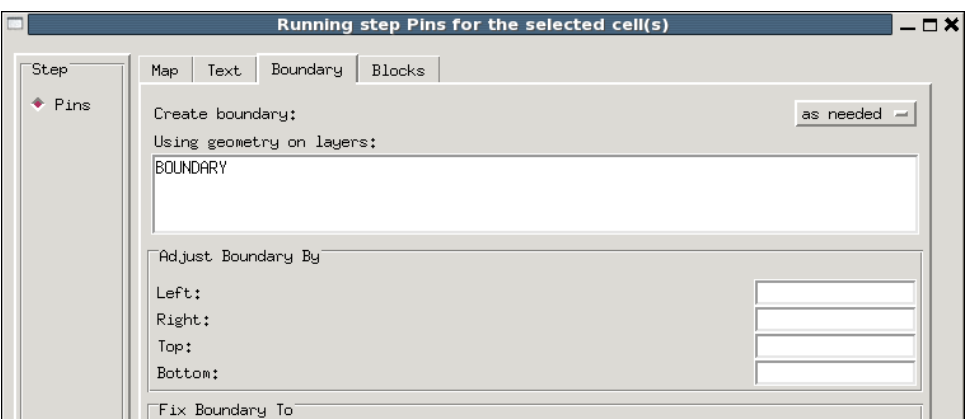

*Figure 4.6.5. Boundary tab.*

• Use the 'Extract' menu to set the options for pin extraction.

|                                              |                     | Abstract - asap7sc7p5t_22_R |        |         |      |
|----------------------------------------------|---------------------|-----------------------------|--------|---------|------|
| Bins Cells Flow<br>File                      |                     |                             |        |         |      |
| 舋<br>Ø<br>⊠<br>∙<br>⊠≡⊠                      |                     |                             |        |         |      |
| Bin                                          | Cells               | Cell                        | Layout | Logical | Pins |
| Core                                         | 139                 | A201A1Ixp33_ASAP7_75t_R     |        |         |      |
| ΙO                                           | 0                   | A201A101Ixp25_ASAP7_75t_R   |        |         |      |
| Corner                                       | 0                   | A201Ixp5_ASAP7_75t_R        |        |         |      |
| Block                                        | 0                   | AND2x2_ASAP7_75t_R          |        |         |      |
| Ignore                                       | <b>Extract Menu</b> | AND2x4_ASAP7_75t_R          |        |         |      |
|                                              |                     | AND2x6_ASAP7_75t_R          |        |         |      |
|                                              |                     | AND3x2_ASAP7_75t_R          |        |         |      |
|                                              |                     | AND3x4_ASAP7_75t_R          |        |         |      |
|                                              |                     | AND4x1_ASAP7_75t_R          |        |         |      |
| Interpreter: $\sqrt{c}$ Tcl $\sqrt{c}$ Skill |                     |                             |        |         |      |
| Log                                          |                     |                             |        |         |      |

*Figure 4.6.6. Extract Menu*

• Use the 'Signal' and 'Power' tabs to set the layer assignment for extraction. Use M1, M2, V1 and V2 layers in the menu to specify connectivity of these layers. If the library contains cells with higher metals, include those layers and vias in this menu.

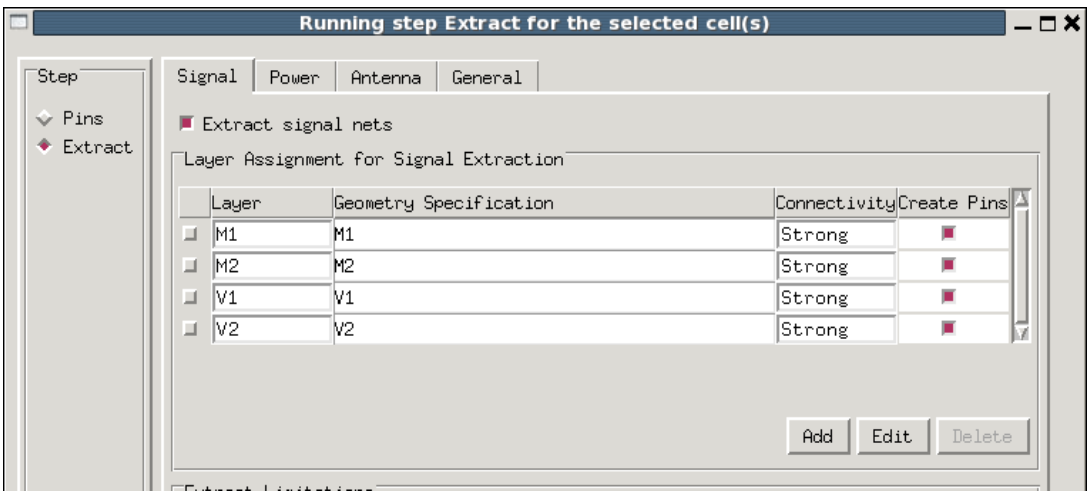

*Figure 4.6.7. Signal layer extraction.*

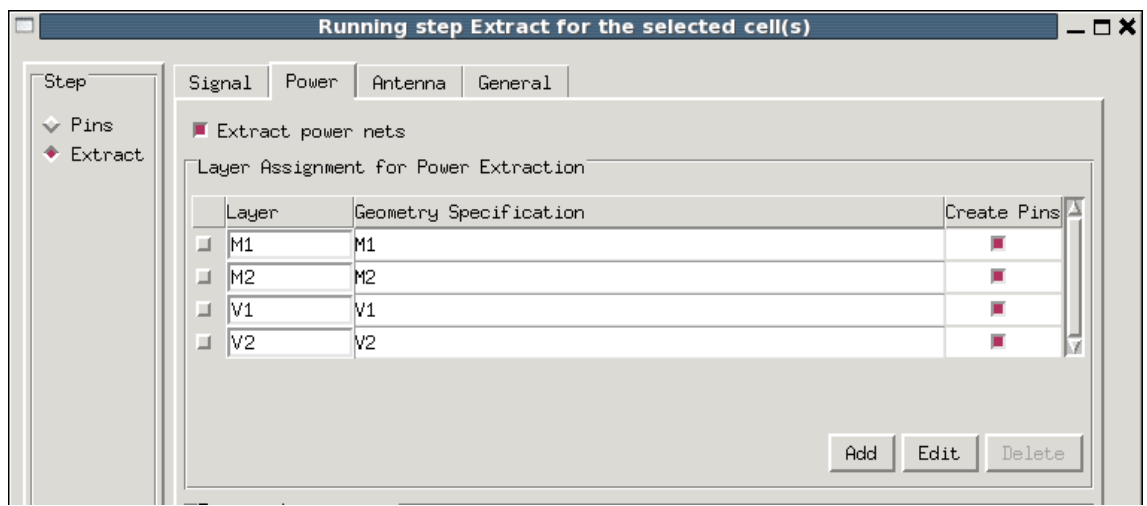

*Figure 4.6.8. Power layer extraction.*

• Enter the layer connectivity as shown in figure 4.6.9 in the general tab and click

'Run' to run the pin extraction.

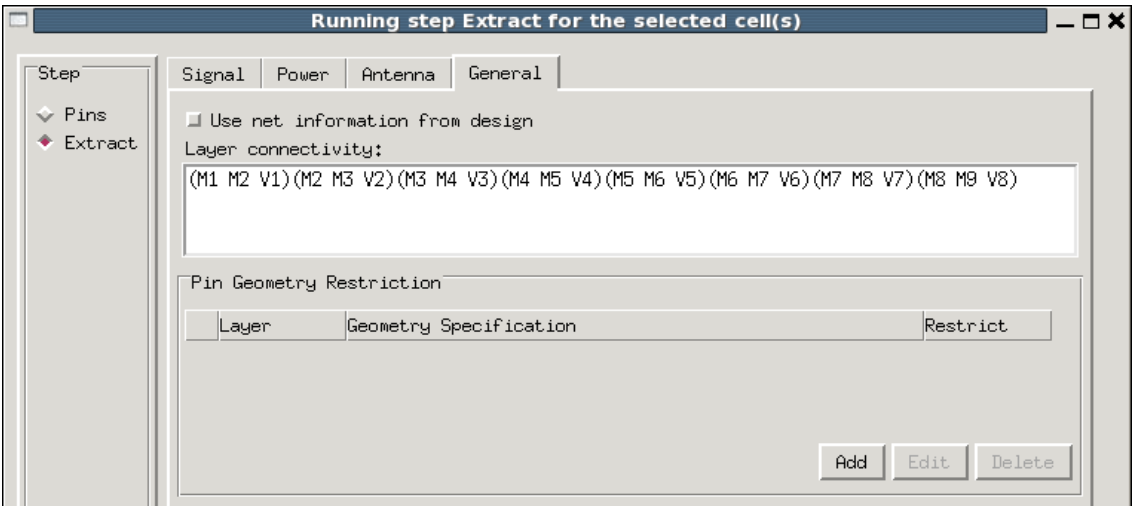

*Figure 4.6.9. Layer connectivity settings.*

• Use the abstract menu to set the pitch and offset of the supply rails depending on the cell height of the library in the abstract tab as shown in the figure 4.6.11.

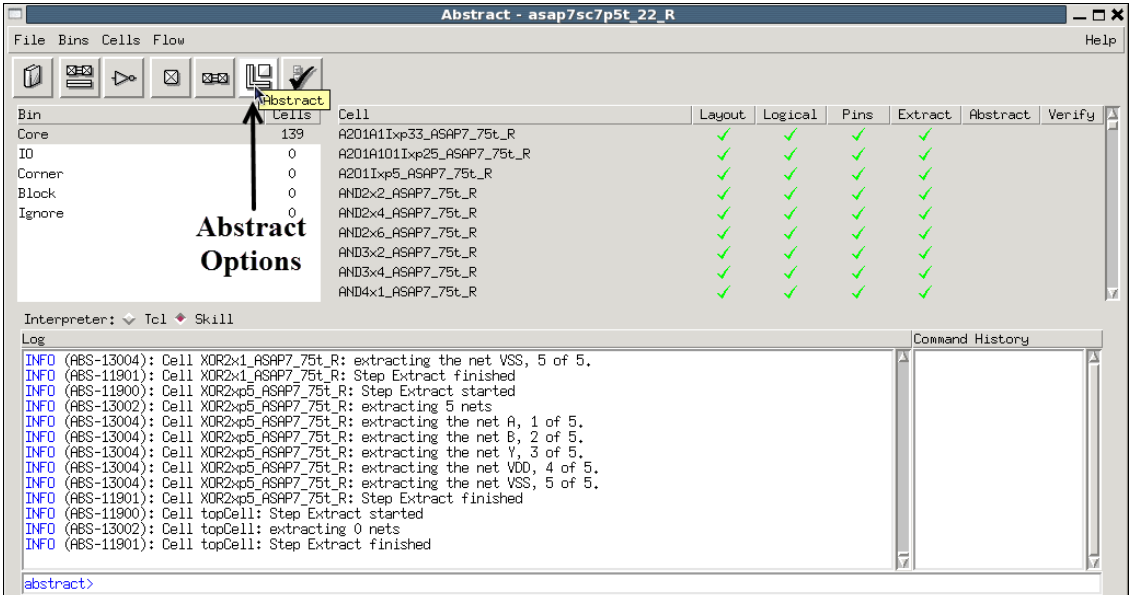

# *Figure 4.6.10. Abstract settings.*

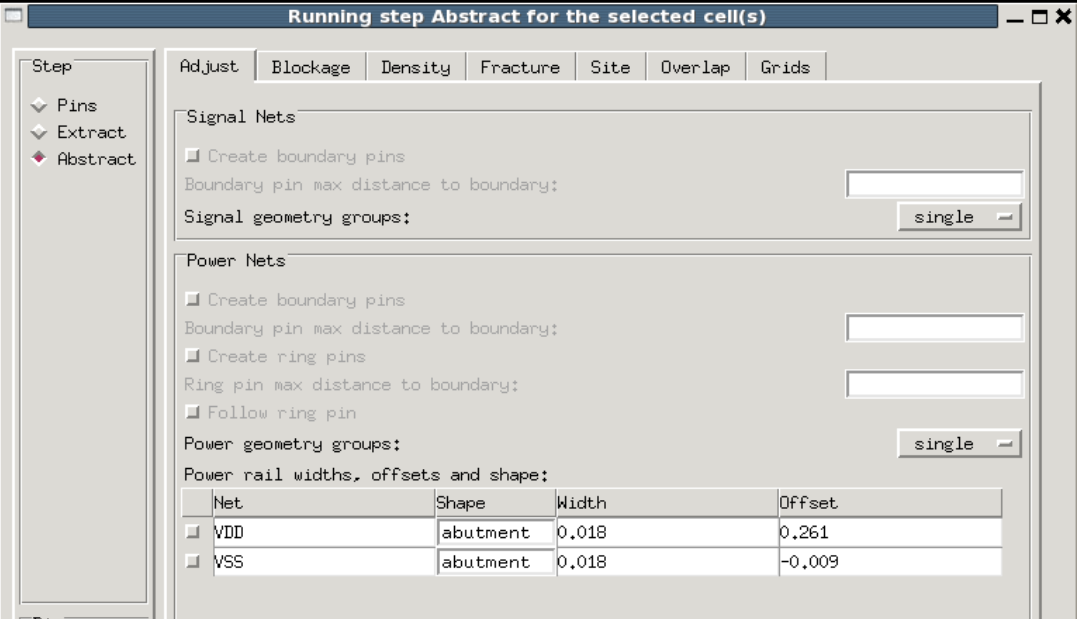

*Figure 4.6.11. Power rail adjustment.*

• In the 'Blockage' tab, set the option for detailed blockage for metal M1, M2 and

via V1 and V2 and run the abstract extraction by clicking 'Run' option.

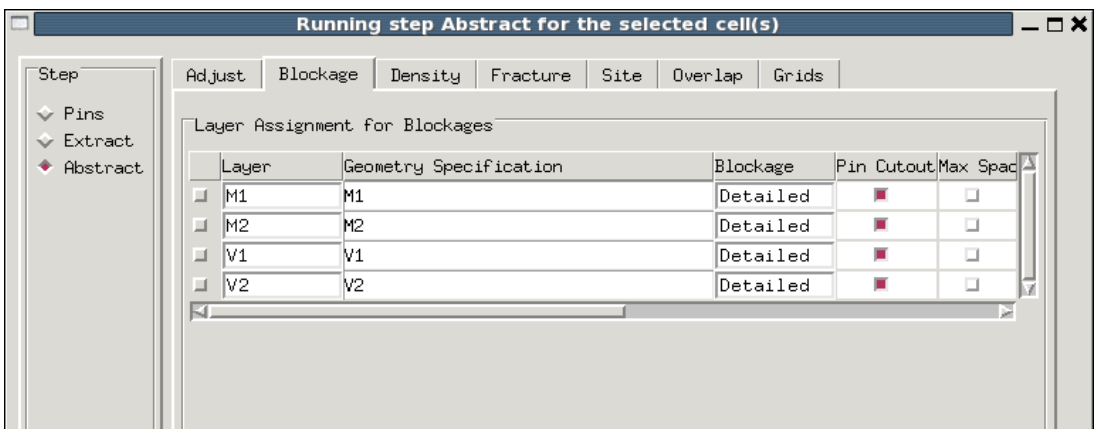

*Figure 4.6.12. Blockage generation settings.*

• After running the abstract step, the abstract views are added to the standard cell library to each cell. Now using the File > Export > LEF option, the LEF file and TechLEF file can be exported.

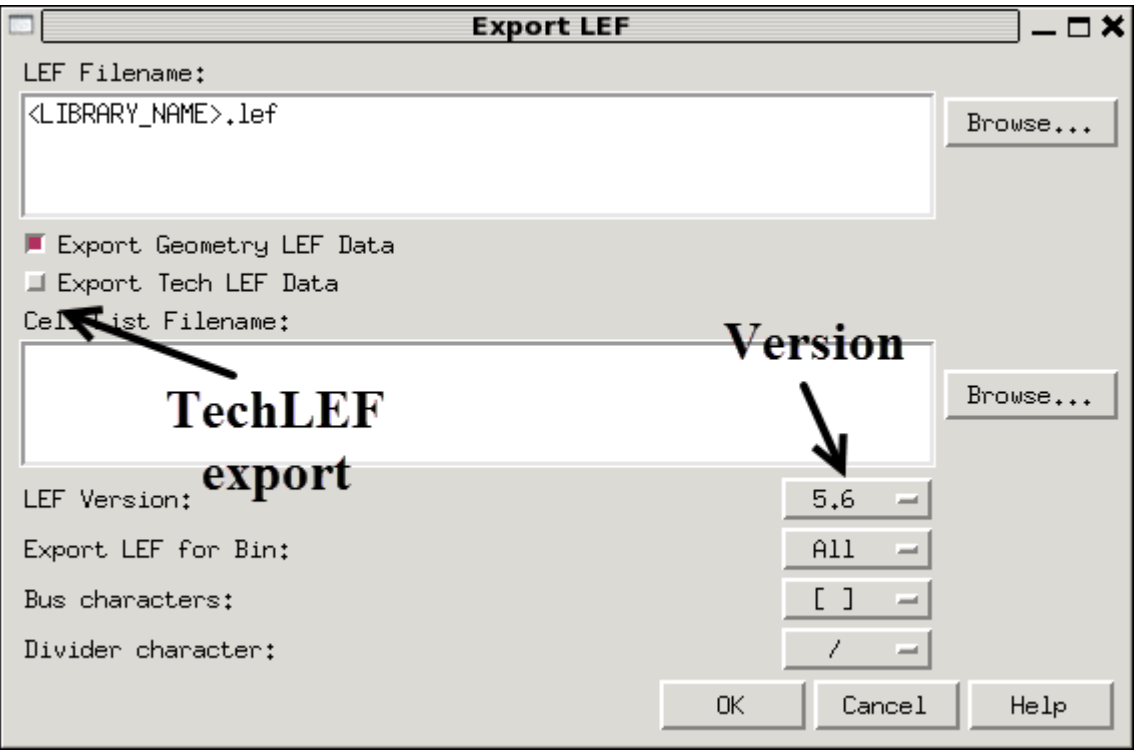

*Figure 4.6.13. LEF export window.*

• The LEF file and TechLEF file can be opened in a text editor and the macro definitions can be read in ASCII format.

### *4.5.3 Scaling the LEF File*

The LEF file exported from the above process has the layer definitions in a 1 nm scale, this is scaled up by a factor of four to be used for APR. This is a work around for the unavailability of support for sub 20 nm features in academic licenses of cadence innovus. Hence the LEF file and the related collateral are scaled up by a factor of four and used in APR and they are scaled back while importing the design back to virtuoso after the layout placement. This change is compensated by scaling the interconnect resistivity and down scaling the dielectric constants.

## *4.5.4 Area Attributes Extraction*

For characterization of the library in Liberate, the area of each cell has to be specified as an input to the Liberate flow so as to include the area of the cell in its output liberty file. This attribute is useful when doing area driven optimizations in the synthesis and APR stage. This attribute of each cell is extracted from the unscaled LEF file

```
MACRO INUx1 ASAP7 75t R
  CLASS CORE ;
  ORIGIN 0 0;
  FOREIGN INUx1 ASAP7 75t R 0 0 ;
  SIZE 0.162 BY 0.27 ;
  SYMMETRY X Y ;
  SITE coreSite ;
  PIN A
    DIRECTION INPUT ;
    USE SIGNAL ;
    PORT
      LAYER M1 ;
        RECT 0.009 0.126 0.078 0.144;
        RECT 0.009 0.225 0.046 0.243;
        RECT 0.009 0.027 0.046 0.045 ;
        RECT 0.009 0.027 0.027 0.243;
    END
  END A
  PIN UDD
  END UDD
END INUx1 ASAP7 75t R
```
*Figure 4.7. Macro template of a minimum sized inverter.*

containing the layout macros of the standard cells. A Perl script has been written for parsing the macro LEF file, calculate the area of each cell and create the area\_attributes.tcl file ready to be used as an input to the Liberate characterization application. The general syntax of a macro in the LEF file is shown in figure 4.7, here the SIZE variable gives the X and Y coordinates of the diagonally opposite vertex to origin of the standard cell. The area of the cell is calculated by parsing these values of X and Y and multiplying them. The resultant area in  $nm^2$  is included in the area\_attributes.tcl file.

#### *4.5.5 LEF Vt Conversion*

The LEF file obtained from this section contains the macro definitions of only the standard cell library with RVT cells, but for the APR purpose, other  $V_t$ 's are also required to be defined as abstract views. This can be achieved inside the LEF file by replacing the  $V_t$  identifier in the name of the standard cell to reflect the other  $V_t$ 's. This is possible because, the macro definitions do not have any device specific data except the name identifier and all the standard cells of different  $V_t$ 's essentially have the same metal routing.

## **4.6 PEX Extraction**

The CDL netlist extracted according to section 4.2 contains in it, all the device definitions and connections between them in the cell, but it does not capture the complete behavior of the cell because it does not contain the parasitic capacitances that a circuit has in the physical device. This data is required for the accurate characterization of the cell. Hence, parasitic extraction (PEX) is the process of estimating all the parasitics that a layout may contain and creating the netlist with these capacitances added as devices. The output netlist is called a parasitic netlist or PEX extracted netlist. In this library calibre xRC tool is used to run parasitic extraction on the standard cells. For this thesis, a Perl script has
been written which used the command line calibre xRC to run the extraction on the complete library in a single run. The pseudo code of the Perl script is shown in the figure 4.8. This script takes the name of the library as the command line input and like the DRC and LVS runs, the .cshrc must be sourced before running this script and the path to the PEX rule file must be updated to point to the most current file.

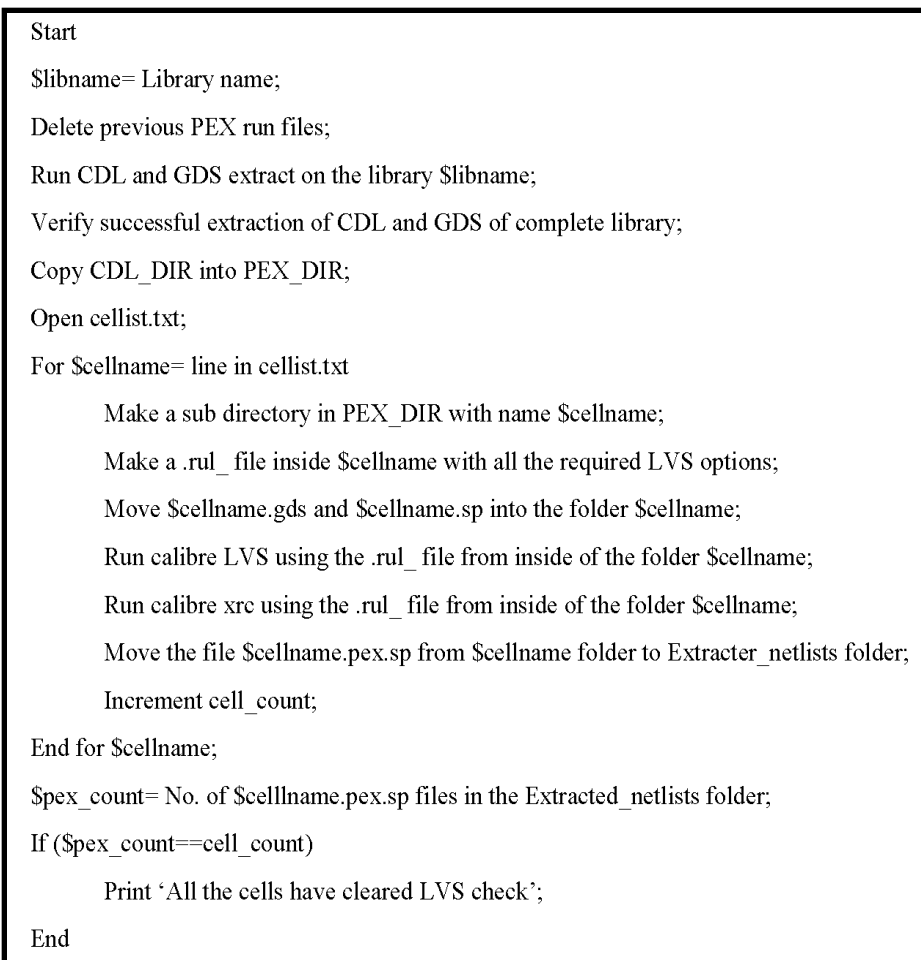

*Figure 4.8. Pseudo code of PEX extraction Perl script.*

This script creates the PEX\_DIR directory with a sub directory called Extracted\_netlists which contains all parasitic netlists of all the cells in the library and can be used directly with the Liberate characterization flow to characterize the cells. For convenience, the options in the PEX script have been set to combine all the spice data into

one netlist file with the extension .pex.sp, but it can also be extracted separately into .pxi files and .pex files by changing the 'SINGLEFILE' option in the pex rule file.

#### **4.7 Liberate Characterization Flow**

The main objectives of characterizing a standard cell library is to estimate the following parameters,

- $\triangleright$  Logic function of the cell
- $\triangleright$  Delay of each cell under a series of input slew and output load conditions
- $\triangleright$  Power consumption of each cell under various signal conditions
- $\blacktriangleright$  Leakage of each cell.
- $\triangleright$  Setup and hold times of the sequential cells

Hence, characterization is the process of simulating each standard cell for the above parameters using an analog simulator and documenting them in a standardized file format for other tools to utilize. This process takes up a big portion of library design time since many combinations of the above data must be simulated and tabulated to create a complete profile of the cell behavior. Therefore, an automated tool like Liberate by Cadence design systems, Inc., is a very useful utility for the characterization of large standard cell libraries. This tool uses an analog simulator to simulate the cell and gives the results in the standard synopsys liberty file format. It can also generate other collateral like the Verilog descriptions of the cells and datasheets for the cell libraries. Using Liberate, the library can be quickly and easily characterized for all the four types of  $V_t$  values and under all the three operating corners. The figure 4.9 gives the various files required for the Liberate run and the output files of the run.

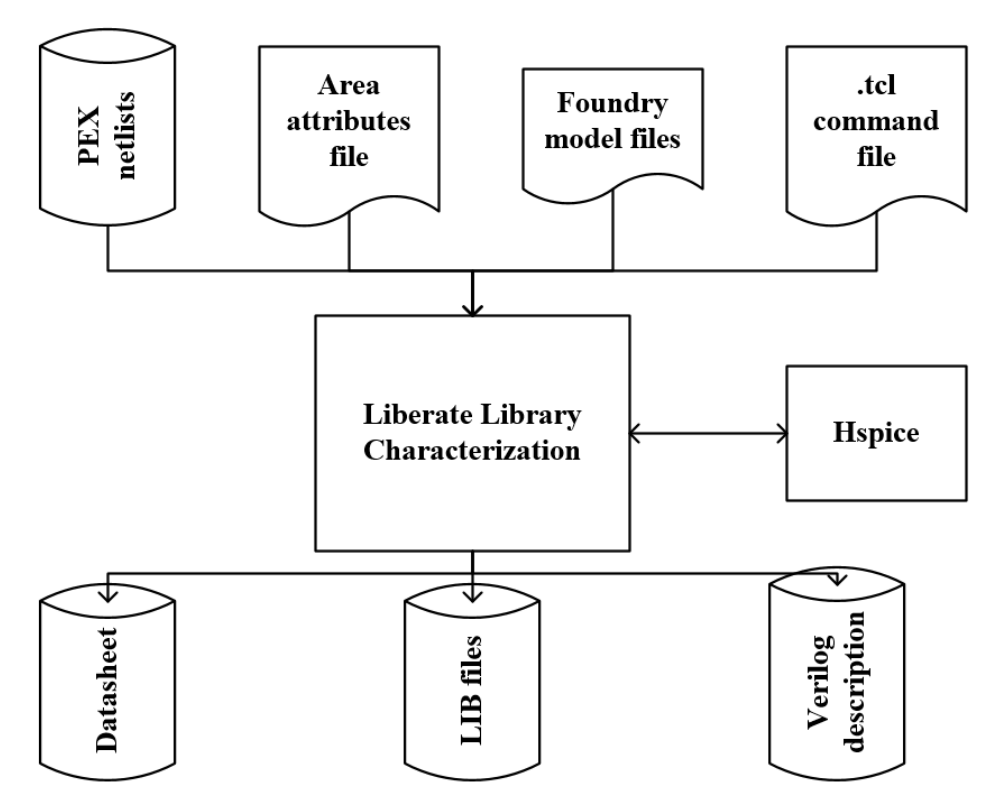

*Figure 4.9. Input and output files for Liberate characterization.*

## *4.7.1 Liberate Views and Models*

Liberate essentially generates various electrical views, namely, timing views, power views and signal integrity views, which are then tabulated into a standard synopsys liberty file format. Each condition on the standard cell with a defined state of the inputs and the outputs is called an arc, and Liberate writes the output liberty file organized in terms of the arcs applied on each standard cell. For this purpose, it simulates the cell under various input and output conditions. Out of the many things that Liberate can characterize the cell library on, only a few (like cell delay, pin capacitance, timing constraints) are required for obtaining a liberty file with high precision, the remaining constructs (like steady state current, power subtraction, minimum pulse width) form a very small part of the characterization flow and hence a lot of run time can be saved by avoiding calculating them as a tradeoff for a small amount of loss in library completeness and accuracy.

This section details on the various constructs that are calculated using Liberate for our current standard cell library. These are mainly divided into three types based on the kind of model they are written out to in the liberty file. They are non-linear delay model (NLDM), composite current source model (CCS) and effective current source model (ECSM). All the constructs that Liberate can characterize can be done in one of the above thee models and this can be controlled by issuing various different commands to the characterization run. This model decision has to be made based on the accuracy requirement and run time tradeoff of the characterization flow. In the Perl script written for the characterization of the library in this thesis, a command line menu is provided to choose between these three types of models. The various constructs that are characterized in the current standard cell library are discussed in this section.

#### *4.7.1.1 Delay Models*

Liberate characterizes delay using NLDM, CCS and ECSM models. The NLDM model is characterized by measuring the delay and output transition when simulating a given range of different combinations of input transitions and output loads. In this mode, the input transitions to this simulation are set to be ramp signals with various slew rates. The CCS model defines transitions as a waveform instead of a single transition time, it stores current waveforms for each point in liberty transition tables. CCS model is characterized by attaching a voltage source to the output node before the load capacitance and measuring the current flowing out of the output pin. This current characteristic is tabulated in the liberty file in a current vs delay model. The ECSM model characterizes the output voltage with respect to the delay measures. The circuit used for simulation is same as that of the NLDM model but the simulator captures many more points during the output transition. These voltage values are tabulated in the liberty file in a voltage vs delay model. The circuits used for these three models are shown in the figure 4.10.

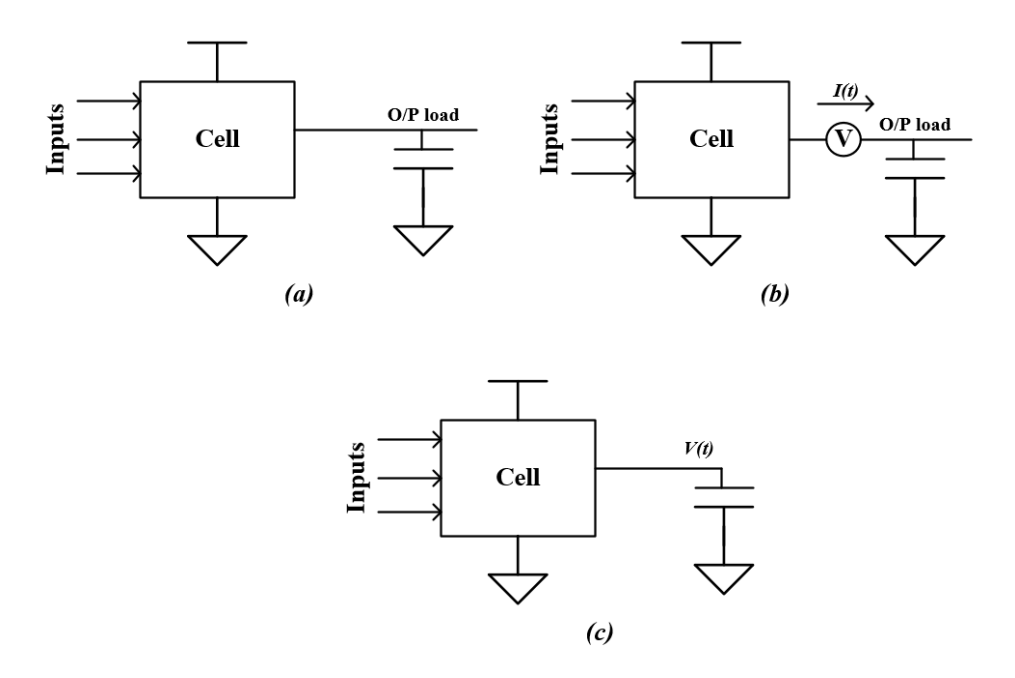

*Figure 4.10. NLDM model (a), CCS model (b), ECSM model (c)*

## *4.7.1.2 Pin Capacitance*

The capacitance of the input pin is a very important parameter which strongly affects the selection of the cell in the synthesis of a design, Liberate capacitance depends on the model used for the delay characterization. The NLDM model capacitance is calculated by measuring the current injected into the input pin over a fixed time-period. This is measured in the same simulation as the delay and transition measurements. In the CCS models, capacitance is measured in the same way as the NLDM model but it is calculated multiple times and the waveform is registered, the capacitance can be found by integrating the current over the range of the curve and dividing that by the change in voltage. This gives a less concise but more accurate picture of the pin capacitance behavior. For ECSM model, the pin capacitance is measured along with the ECSM delay and transition measurements. The capacitance is measured by capturing the net current flow into the input pin over a period of time and dividing it by the change in voltage. These measurements are made using the hspice simulator and depending on the model used, the simulation time varies.

#### *4.7.1.3 Constraints*

To model sequential cells accurately, alongside the delay and capacitance, the setup time and hold time also need to be determined. These are the only type of constraints measured in this standard cell library. Liberate recognizes the sequential cells in the library and automatically calculates the setup and hold times for these cells. The setup and hold time measurements involve sweeping the data pin transition with respect to the clock pin transition and observing the output waveform. When the degradation in the output delay waveform increases beyond a set value, it is considered the failure criteria and setup and hold time are measured. This method is valid for flip flops whereas for latches, the setup time is measured using the output delay degradation method and the hold time is measured

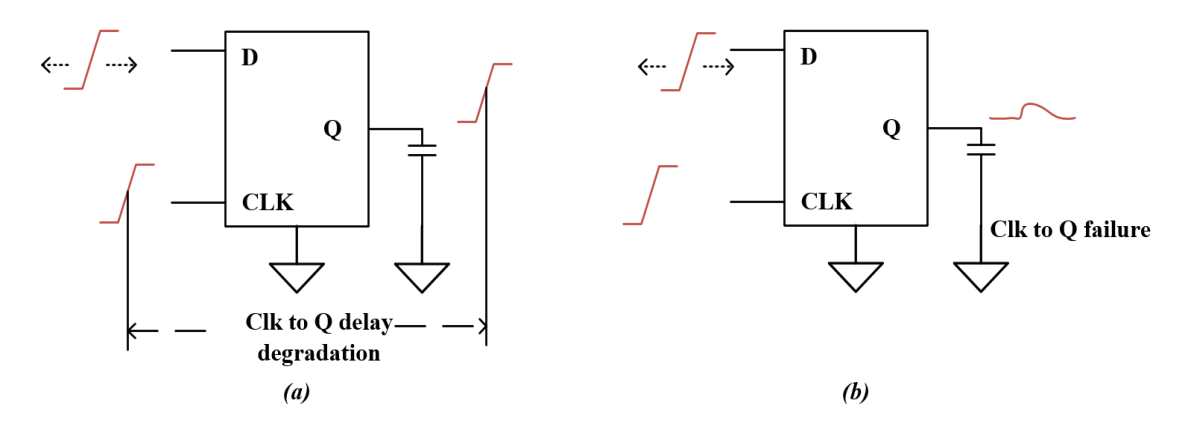

*Figure 4.11. Setup time calculation (a), hold time calculation (b).*

by observing the glitch peak in the output. The figure 4.11 illustrates these two ways of calculating the constraints in Liberate.

### *4.7.1.4 Power Models*

Liberate calculates three kinds of power in a circuit, the leakage power, hidden power and active power. While calculating the leakage power, all combinations of inputs are considered and both the channel leakage and gate leakage are calculated for a certain combination of inputs. This power is reported in the liberty file grouped by the input combination. Switching or active power is calculated by measuring the energy dissipated by the cell when one or more input switches which causes one or mode outputs to change. It includes short circuit power and the internal switching power consumed during the charging and discharging of internal capacitive nodes. The energy contributed by the nonswitching inputs is also added to the switching power calculation. Hidden power is calculated by measuring the energy consumed by the cell when inputs are switched but do not cause any switching in the output. This is reported in the liberty file as the internal power of the cell. All the power measurements are dependent on the inputs and the switching of input states, as the number of inputs to a standard cell increase, the number of combinations increase and the characterization time explodes.

#### *4.7.2 Process Corners*

In this standard cell library, characterization has been done at three process corners, TT, FF and SS. Here, as the supply voltage increases the speed of the transistors increase, hence the SS corner has a supply voltage 10% less than that of TT corner and the FF corner has a supply voltage 10% more than that of TT corner. And it is well known that the speed of transistor decreased as the temperature increases since the current through the channel

decreases, this is verified to be true for the current finFETs using a test structure and measuring the drain current at three different temperatures  $0^{\circ}$  C,  $25^{\circ}$  C and  $100^{\circ}$  C and as seen from the figure 4.12 the device has higher drain currents at  $0^{\circ}$  C than at any other temperatures, hence the FF corner is run at  $0^{\circ}$  C, the TT corner is run at  $25^{\circ}$  C and the SS corner is run at  $100^{\circ}$  C.

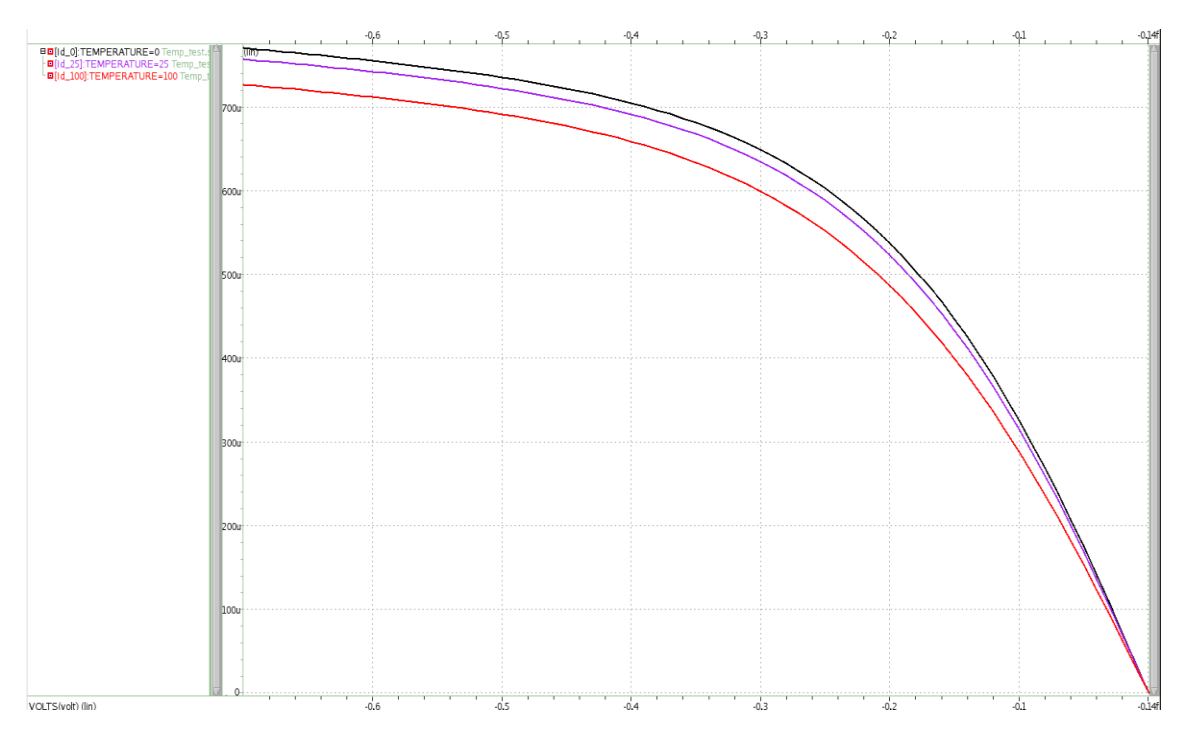

*Figure 4.12. Ids Vs Vds curve of a transistor at different temperatures.*

#### *4.7.3 Characterization Indices*

All the various constructs mentioned in the previous sections need the indices of the characterization table to be input into Liberate. These indices are the input slew rates and the output loads. The values of these indices must be carefully chosen to encompass all the operating conditions that the cell could encounter in an ASIC design. The synthesis and placement tool uses these tables and interpolates the required values of delay for the circuit configuration before deciding to use the standard cell in the design. Hence the whole spectrum must be characterized and provided to the tool. In cases where the circuit conditions in the design are out of the bounds of the liberty file indices, the tool tries to extrapolate the available data, which is deemed illegal as it can cause erroneous estimations. The index values of the input slew rate and the output load are unique for the technology and are estimated by constructing a test circuit and simulating it to find the nominal slew rate and output load. The logic level representation of the test circuit to calculate nominal slew rate is shown in the figure 4.13. It consists of a chain of 6 buffers loaded per their drive capacity. The fan out of the technology is assumed to be 4 and hence the stages are sized up according to it.

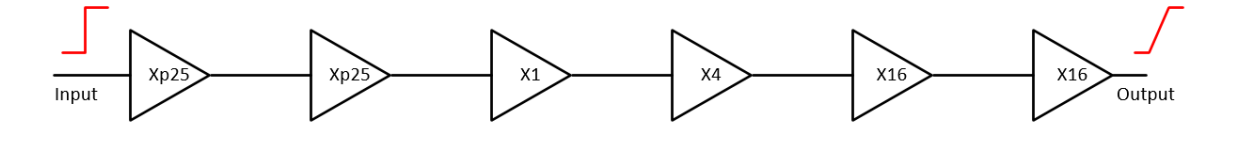

**Buffer chain** *Figure 4.13. Simulation setup to find nominal slew.*

Here the buffer chain models the average path in any ASIC design and hence the slew rate at the output can be taken to be approximately equal to that encountered in an ASIC chip fabricated with the technology. For the ASAP7 predictive PDK, this slew rate is calculated to be in the range of 16 ps to 20 ps. Hence this value is the central index of the input slew rate indices. For the load capacitance calculation, an inverter is simulated with an arbitrary pulsed input in hspice and the capacitance tables are extracted from the simulation. The capacitance at the input of the gate is the load capacitance for one inverter. Taking this as a standard, the FO4 load becomes four times the input capacitance of one inverter. This FO4 load becomes the mean of the load capacitance indices. The indices are halved to the left of the mean and doubled to the right of the mean. As the number of indices increases the characterization run time increased rapidly since the tool must simulate the

standard cells in an increasing number of input slew and output load conditions, hence the indices are limited to 5 slew rates and 7 load capacitance values. The FO4 load capacitance is calculated to be 0.11143 fF.

#### *4.7.4 Liberate Perl Script*

A Perl script has been written which prepares all the required files for the library characterization and runs Liberate at FF, TT and SS corners for RVT, LVT, SLVT and SRAM  $V_t$  devices. The structure of the script is shown in the figure 4.14. It takes in the name of the library and the date stamp as input. This library name given as the command line input will be reflected in the generated liberty file. This script needs the cellist.txt file to designate the various drive strengths of cells to various indices of the characterization table. In the cell list file, the cells that are not required to be characterized can be commented out. The script prompts the user to select which models to use for the library characterization, when all the three models are selected, it runs the characterization three times using one model in each run. The liberty files are named with the model used to differentiate between them. The location to the foundry models for the NMOS and PMOS devices must be specified in the Netlists/models\_<corner>.sp file. And the PEX extracted netlists of all the cells in the library must be placed in the folder Netlists/Extracted\_netlists/. The cellist.txt and PEX extracted netlists folder can be directly copied from the PEX extraction phase described in section 4.6., and the area\_attributes.tcl file can be copied from the LEF extraction phase described in section 4.5.4. This script calls three other Perl scripts internally, one to clean up the log files and temporary files from the previous runs, one to condition the netlists and translate the files to all the required  $V_t$  flavors and another script to create the template tcl files that must be given as input for the Liberate containing all the required options depending on the cells to be characterized and the models to be used.

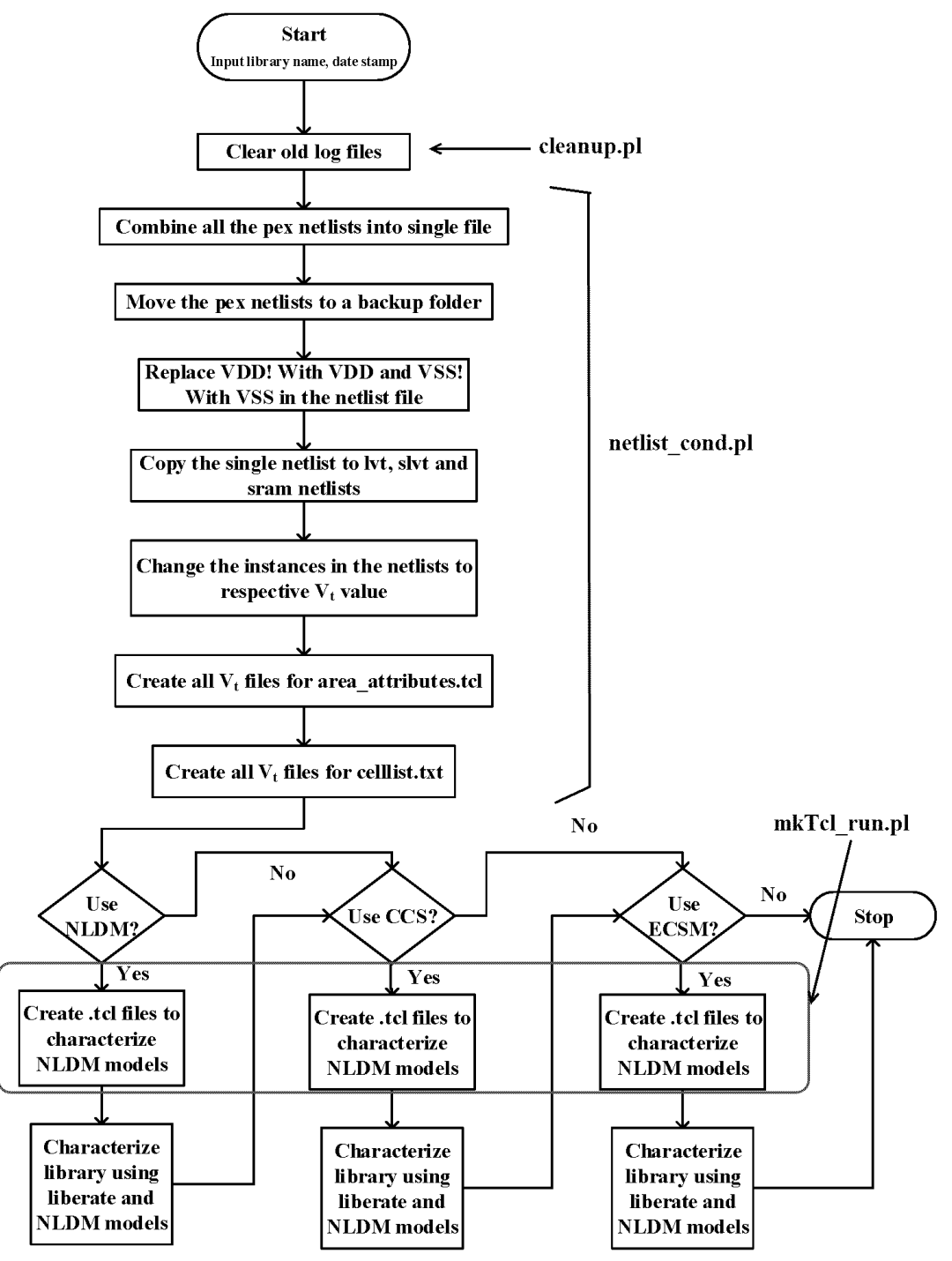

*Figure 4.14. Structure of the library characterization script.*

From the above figure, it can be seen that the netlists, area attribute file and the cell list file are conditioned in common to all the three types of Liberate runs. This script calls another Perl program to create the template tcl files for the characterization, the figure 4.15. shows the pseudo code of this script.

| Start                                                                                                    |  |  |  |  |
|----------------------------------------------------------------------------------------------------|--|--|--|--|
| \$celllist=cellist file, \$vt=Vt flavor, \$libname=library name, \$date stamp=datestamp;                 |  |  |  |  |
| Set the template name suffix based on \$vt;                                                              |  |  |  |  |
| Create \$template TT.tcl, \$template SS.tcl, \$template FF.tcl;                                          |  |  |  |  |
| Copy the contents of Header 01 tol into the three template files,                                        |  |  |  |  |
| Open cellist file,                                                                                       |  |  |  |  |
| For \$cellname= line in cellist.txt                                                                      |  |  |  |  |
| Sort the cell names into the %cellnames hash with the drive strength as key-value;                       |  |  |  |  |
| Set variables \$icg exists, \$tielo exists and \$tiehi exists when these cells are present;              |  |  |  |  |
| End for \$cellname;                                                                                      |  |  |  |  |
| For \$corner in (SS, TT, FF)                                                                             |  |  |  |  |
| Open the template file for \$corner;                                                                     |  |  |  |  |
| Print the VDD and input, output voltage levels corresponding to \$corner;                                |  |  |  |  |
| Print commands to read netlists;                                                                         |  |  |  |  |
| For \$i in (keys % cellnames) //For each drive strength key-value in the hash                            |  |  |  |  |
| Print "set cellsx <drive>" statements for each drive strength and assign cells per the<br/>hash:</drive> |  |  |  |  |
| End for \$i;                                                                                             |  |  |  |  |
| Print statements specific to ICG, TIEHI and TIELO cells;                                                 |  |  |  |  |
| Print sourcing the area_attributes file,                                                                 |  |  |  |  |
| Concatenate the Header_02.tcl to the template file;                                                      |  |  |  |  |
| Print the set operatin condition statement according to the Scorner;                                     |  |  |  |  |
| For \$i in (keys % cell names) //For each drive strength key-value in the hash                           |  |  |  |  |
| Bin the drive strength values to the closest $2^{\text{thin}}$ value;                                    |  |  |  |  |
| Assign "define cells" statements according to the Bin value of the drive strength.                       |  |  |  |  |
| End For Si;                                                                                              |  |  |  |  |
| Print the statements to characterize the library and write the liberty file;                             |  |  |  |  |
| Print the statements to write the datasheet files;                                                       |  |  |  |  |
| Print the statements to write the Verilog files,                                                         |  |  |  |  |
| End                                                                                                    |  |  |  |  |

*Figure 4.15. Pseudo code of the Perl script to create the template file.*

This script creates the template.tcl files at three corners for the given  $V_t$  value input. These files are then used by the original Perl script to run Liberate tasks. The contents of the template file with the various commands used for characterization are:

- Set the threshold values for slew rate measurements
- Set max transition value
- Set the directories for temporary files and simulation files
- Set the variable to control the maximum number of leakage vectors calculated.
- Set the variable to control the maximum number of hidden vectors calculated.
- Set the message limit per cell
- Create variables \$inputs, \$outputs, \$clocks, \$asyncs with the names of the input, output, clock and asynchronous pins in the complete library.
- Set the node and value of ground and vdd.
- Set the input and output voltage levels to expect.
- Read the spice netlists for device models and cell descriptions.
- Segregate the cells based on their drive strengths into variables of the form \$cellsx1, \$cellsx2, \$cellsxp5 and so on.
- Define cell and pin attributed for special cells like integrated clock gaters and tiehi and tie-low cells.
- Source the area\_attributes.tcl file to set the area variable for each cell.
- Define the delay template for all the drive strength categories. Here the drive strengths can be approximated to the closest two's power value. The first index of the delay template is the input slew rate and the second index is the output pin capacitance values.
- Define the power template for all the drive strengths, like the delay template, the drive strengths can be approximated to the closest two's power value. Here too, the first index is the input slew rate and the second index is the output load capacitance.
- Define the constraints template to calculate the setup and hold times of the sequential cells. Both the indices of this template are the input slew rates, the first index is applied to the signal and the second index is applied to the clock signal.
- Set operating conditions in accordance with the corner the characterization is being run
- Allot the various delay, power and constraint templates to the \$cells variables defined earlier. They are characterized according to the drive strength of the template applied. The command "define\_cell" is used to define these cell groups.
- Characterize the library with the required models and the available external analog simulator
- Check the monotonicity of the delay values obtained from the characterization and in case of discrepancies re run the characterization for that arc.
- Set the units to follow while writing out the liberty file.
- Write the liberty file of the library at the corner the characterization has been done.
- Write the Verilog descriptions of the cells.
- Write the datasheets in text and html formats.
- Save the temporary database folder as a compressed file for future usage.

This is the general flow of operations carried out by the Liberate tool for the characterization of a library. For the purpose of this thesis, the characterization has been done for all the cells in the library and with highest accuracy settings, hence on an average, a single run of characterization which runs all the  $4$  V<sub>t</sub> flavors at all three corners, i.e., 12 runs, takes about 10 to 12 hours of wall clock time. Hence a mechanism to send email notifications when the task is completed has been written into the script file. The output liberty file is generated in the Library folder and it contains all the 12 lib files per model that is set to be used, i.e., 12 lib files each for the NLDM models, CCS models and ECSM models. The datasheets and Verilog files obtained from Liberate can be directly used in the analysis and synthesis of designs using the standard cell library.

#### **CHAPTER 5**

### **CONCLUSION**

A standard cell library with 136 cells has been designed using the ASAP7 7 nm predictive PDK. All the collateral required for the use of this library in the APR of an ASIC design are created from the library and the flow for any further addition or changes into the library have been automated by means of various Perl scripts. The library has been characterized at three corners, FF, SS and TT with four  $V_t$  flavors, RVT, LVT, SLVT and  $SRAM V<sub>t</sub>$ . The table 5.1 shows the characterized delay values of a few basic standard cells across the 12 combinations of liberty files.

|         |                | Gate Delay (ps) |                   |        |                                       |                  |
|---------|----------------|-----------------|-------------------|--------|---------------------------------------|------------------|
|         |                | INVx1_ASAP7_75t | NAND2x1_ASAP7_75t |        | NOR2x1_ASAP7_75t  AOI211xp5_ASAP7_75t | AO21x2_ASAP7_75t |
|         | RVT_TT         | 6.399           | 7.698             | 7.534  | 9.775                                 | 21.098           |
|         | RVT FF         | 5.280           | 6.414             | 6.295  | 8.379                                 | 18.073           |
|         | RVT_SS         | 7.130           | 8.607             | 8.396  | 10.895                                | 24.030           |
| c       | LVT TT         | 4.329           | 5.356             | 5.373  | 7.436                                 | 15.737           |
| $\circ$ | LVT FF         | 3.785           | 4.697             | 4.774  | 6.709                                 | 13.917           |
| r       | LVT_SS         | 4.800           | 5.977             | 5.948  | 8.240                                 | 17.023           |
| и       | SLVT_TT        | 3.305           | 4.169             | 4.312  | 6.274                                 | 12.230           |
| е       | SLVT FF        | 3.000           | 3.801             | 3.951  | 5.834                                 | 11.181           |
| r       | SLVT_SS        | 3.600           | 4.566             | 4.704  | 6.839                                 | 13.737           |
|         | <b>SRAM_TT</b> | 9.922           | 11.451            | 11.107 | 13.332                                | 25,805           |
|         | <b>SRAM FF</b> | 8.009           | 9.370             | 9.064  | 11.175                                | 22.083           |
|         | SRAM_SS        | 10.887          | 12.662            | 12.268 | 14.793                                | 29.603           |

*Table 5.1 Cell delay of cells at various corners.*

From the above, it can be seen that the delay values are consistent with the corner and threshold values that they are calculated at, and also with the delay of one inversion estimated for the technology. The designed standard cell library has been used successfully in APR of some of the benchmark designs like the AES core and EDAC circuit. The screenshots of the designs can be seen from figures 5.1 and 5.2.

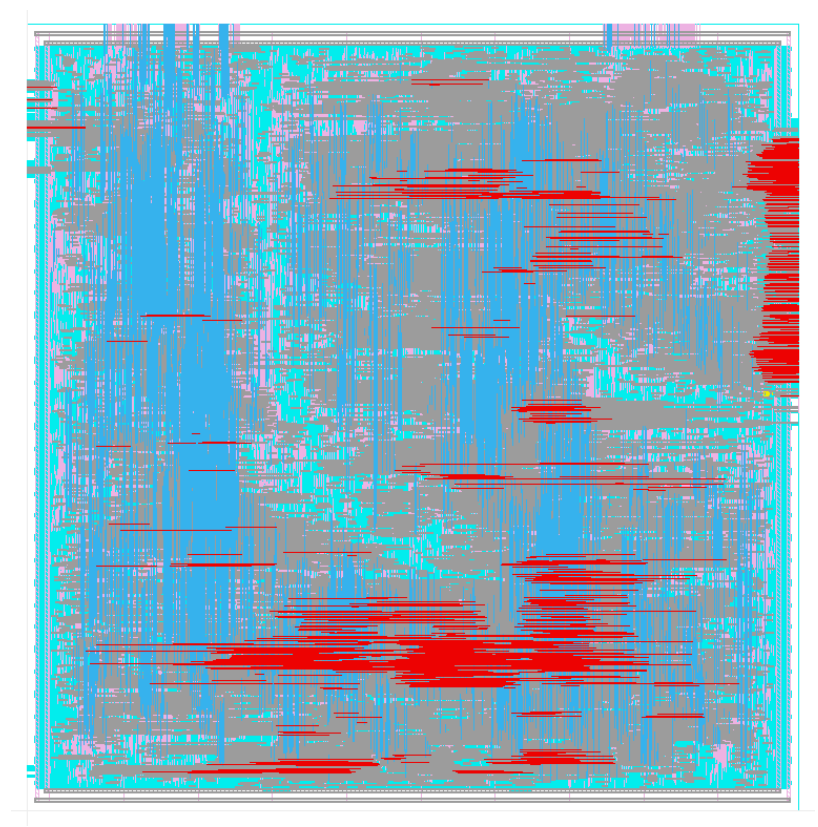

*Figure 5.1. AES core placed and routed using the 7 nm standard cell library.*

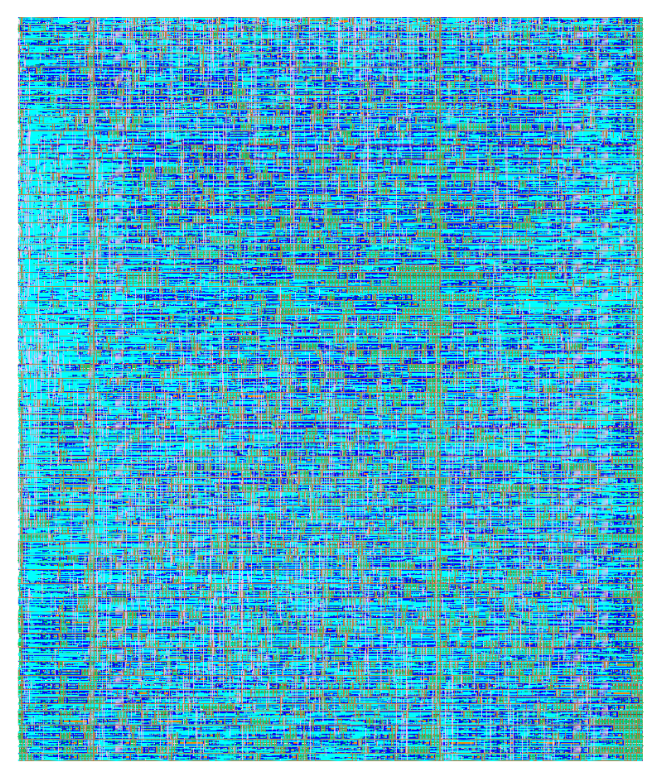

*Figure 5.2. EDAC design placed and routed using the 7 nm standard cell library.*

These APR benchmarks and experiments have been carried out iteratively using the standard cell library fixing the various minor errors in the layouts and using the automatic flow scripts to generate a new version of the library with the changes incorporated. The library has been successfully used in placing and routing the control circuit in the SRAM designed using the ASAP7 PDK outlined in [\[Vashish17\]](#page-92-0).

Further research has been carried out using the ASAP7 PDK in the design of a 6 track standard cell library. The resources and scripts outlined in this thesis can be used to generate the collateral for the new library since they are based on the same PDK.

#### **REFERENCES**

[Abbas14] Z. Abbas, A. Mastrandrea and M. Olivieri, "A Voltage-Based Leakage Current Calculation Scheme and its Application to Nanoscale MOSFET and FinFET Standard-Cell Designs," in *IEEE Transactions on Very Large-Scale Integration (VLSI) Systems*, vol. 22, no. 12, pp. 2549-2560, Dec. 2014.

[Abbas16] Abbas, Z., and Olivieri, M., "Optimal transistor sizing for maximum yield in variation-aware standard cell design", *Int. J. Circ. Theory. Appl.*,2016, 44: 1400–1424.

[Ameli08] B. Amelifard, S. Hatami, H. Fatemi and M. Pedram, "A Current Source Model for CMOS Logic Cells Considering Multiple Input Switching and Stack Effect," *2008 Design, Automation and Test in Europe*, Munich, 2008, pp. 568-573.

[Auth12] C. Auth, "22 nm fully-depleted tri-gate CMOS transistors," *Proceedings of the IEEE 2012 Custom Integrated Circuits Conference*, San Jose, CA, 2012, pp. 1-6.

[Bhardwaj06] S. Bhardwaj, W. Wang, R. Vattikonda, Y. Cao and S. Vrudhula, "Predictive Modeling of the NBTI Effect for Reliable Design," *IEEE Custom Integrated Circuits Conference 2006*, San Jose, CA, 2006, pp. 189-192.

[Bittle10] C. Bittlestone, M. Clinton, Girishankar G., Viet le, Vinod M., Kayvan Sadra, "15 nm Design Technology Interaction", Texas Instruments Dallas, TX, Dec  $5<sup>th</sup>$  2010.

[Bohr11] Bohr M, Mistry K, "Intel's revolutionary 22 nm transistor technology", *Intel website*, 2011.

[Cirit91] M. A. Cirit, "Characterizing a VLSI standard cell library," *Proceedings of the IEEE 1991 Custom Integrated Circuits Conference*, San Diego, CA, 1991, pp. 25.7/1- 25.7/4.

[Clark16] Clark L. T., Vashishtha V., Shifren L., *et al.,* "ASAP7: A 7 nm finFET predictive process design kit", *Microelectronics Journal*, *53*,2016, pp. 105-115.

[Doyle03] B. S. Doyle *et al*., "High performance fully-depleted tri-gate CMOS transistors," in *IEEE Electron Device Letters*, vol. 24, no. 4, pp. 263-265, April 2003.

[Ghan15] S. Ghandali, B. Alizadeh and Z. Navabi, "Low power scheduling in high-level synthesis using dual-Vth library," *Sixteenth International Symposium on Quality Electronic Design*, Santa Clara, CA, 2015, pp. 507-511.

[Goel08] A. Goel and S. Vrudhula, "Current source based standard cell model for accurate signal integrity and timing analysis," *2008 Design, Automation and Test in Europe*, Munich, 2008, pp. 574-579.

[Golan15] M. S. Golanbari, S. Kiamehr, M. B. Tahoori and S. Nassif, "Analysis and optimization of flip-flops under process and runtime variations," *Sixteenth International Symposium on Quality Electronic Design*, Santa Clara, CA, 2015, pp. 191-196.

[Gupta12] S. Gupta and S. S. Sapatnekar, "Compact Current Source Models for Timing Analysis Under Temperature and Body Bias Variations," in *IEEE Transactions on Very Large Scale Integration (VLSI) Systems*, vol. 20, no. 11, pp. 2104-2117, Nov. 2012.

[Hisam98] D. Hisamoto *et al*., "A folded-channel MOSFET for deep-sub-tenth micron era," *International Electron Devices Meeting 1998. Technical Digest (Cat. No.98CH36217)*, San Francisco, CA, USA, 1998, pp. 1032-1034.

[IWLS05] IWLS 2005 benchmarks, http://iwls.org/iwls2005/benchmarks.html.

[James12] D. James, "Intel Ivy Bridge unveiled — The first commercial tri-gate, high-k, metal-gateCPU," *Proceedings of the IEEE 2012 Custom Integrated Circuits Conference*, San Jose, CA, 2012, pp. 1-4.

[Kaimehr15] S. Kiamehr, M. Ebrahimi, F. Firouzi and M. B. Tahoori, "Extending standard cell library for aging mitigation," in *IET Computers & Digital Techniques*, vol. 9, no. 4, pp. 206-212, 7 2015.

[Kaushik12] Kaushik Vaidyanathan *et al.,* "Design and manufacturability tradeoffs in unidirectional and bidirectional standard cell layouts in 14 nm node", *Proc. SPIE* 8327, Design for Manufacturability through Design-Process Integration VI, March 29, 2012.

[Kuhn11] K. J. Kuhn *et al*., "Process Technology Variation," in *IEEE Transactions on Electron Devices*, vol. 58, no. 8, pp. 2197-2208, Aug. 2011.

[Lefdef09] Cadence Design Systems, Inc., "*LEF/DEF Language Reference*" 2009 http://www.ispd.cc/contests/14/web/doc/lefdefref.pdf

[Lib14] Cadence.com, (2014). Cadence Virtuoso Liberate Characterization Solution. Available at: http://www.cadence.com/products/cic/liberate/pages/default.aspx

[Lin94] Jiing-Yuan Lin, Tai-Chien Liu and Wen-Zen Shen, "A Cell-based Power Estimation in Cmos Combinational Circuits," *IEEE/ACM International Conference on Computer-Aided Design*, 1994, pp. 304-309.

[Nguy00] Nguyen Minh Duc and T. Sakurai, "Compact yet high-performance (CyHP) library for short time-to-market with new technologies," *Proceedings 2000. Design Automation Conference. (IEEE Cat. No.00CH37106)*, Yokohama, Japan, 2000, pp. 475- 480.

[Seo08] J. s. Seo, I. L. Markov, D. Sylvester and D. Blaauw, "On the decreasing significance of large standard cells in technology mapping," *2008 IEEE/ACM International Conference on Computer-Aided Design*, San Jose, CA, 2008, pp. 116-121.

[Sharma15] A. Sharma, Y. Sharma, S. Dasgupta and B. Anand, "Efficient static D-latch standard cell characterization using a novel setup time model," *Sixteenth International Symposium on Quality Electronic Design*, Santa Clara, CA, 2015, pp. 371-378.

[Sherazi16] Sherazi S, Chava B, Debacker P, et al., "Architectural strategies in standardcell design for the 7 nm and beyond technology node", *J. Micro/Nanolith. MEMS MOEMS*, Feb 25, 2016, 15(1).

[Singhal06] V. Singhal and G. Girishankar, "Optimal Gate Size Selection for Standard Cells in a Library," *2006 IEEE Dallas/CAS Workshop on Design, Applications, Integration and Software*, Richardson, TX, 2006, pp. 47-50.

<span id="page-92-0"></span>[Vashish17] V. Vashishtha, M. Vangala, P. Sharma, and L. T. Clark, "Robust 7 nm SRAM Design on a Predictive PDK," *to be presented at ISCAS,* 2017.

[Woon05] Ji-Woon Yang and J. G. Fossum, "On the feasibility of nanoscale triple-gate CMOS transistors," in *IEEE Transactions on Electron Devices*, vol. 52, no. 6, pp. 1159- 1164, June 2005.

[Xie15] Q. Xie, X. Lin, Y. Wang, S. Chen, M. J. Dousti and M. Pedram, "Performance Comparisons Between 7 nm FinFET and Conventional Bulk CMOS Standard Cell Libraries," in *IEEE Transactions on Circuits and Systems II: Express Briefs*, vol. 62, no. 8, pp. 761-765, Aug. 2015.

[Yang01] Yang-Kyu Choi et al., "Sub-20 nm CMOS FinFET technologies," International Electron Devices Meeting. Technical Digest (Cat. No.01CH37224), Washington, DC, USA, 2001, pp. 19.1.1-19.1.4.

[Yu02] Bin Yu et al., "FinFET scaling to 10 nm gate length," Digest. International Electron Devices Meeting, San Francisco, CA, USA, 2002, pp. 251-254.

# APPENDIX A

# LIST OF CELLS IN THE STANDARD CELL LIBRARY

The naming convention of the cells denotes the  $V_t$  value and the drive strength of the cells. The 75t in the cell name denotes the 7.5 track library specification.

| S.NO                    | <b>CELLNAME</b>            | <b>DESCRIPTION</b>            |
|-------------------------|----------------------------|-------------------------------|
| $\mathbf{1}$            | INVxp33_ASAP7_75t_X        | <b>INVERTER</b> (x0.33 Drive) |
| $\boldsymbol{2}$        | INVxp67_ASAP7_75t_X        | <b>INVERTER</b> (x0.67 Drive) |
| $\overline{\mathbf{3}}$ | INVx1_ASAP7_75t_X          | <b>INVERTER</b> (x1 Drive)    |
| $\overline{\mathbf{4}}$ | INVx2_ASAP7_75t_X          | <b>INVERTER</b> (x2 Drive)    |
| 5                       | $INVx3_ASAP7_75t_X$        | <b>INVERTER</b> (x3 Drive)    |
| 6                       | INVx4_ASAP7_75t_X          | <b>INVERTER</b> (x4 Drive)    |
| $\overline{7}$          | INVx5_ASAP7_75t_X          | <b>INVERTER</b> (x5 Drive)    |
| 8                       | INVx6_ASAP7_75t_X          | <b>INVERTER</b> (x6 Drive)    |
| $\boldsymbol{9}$        | INVx8_ASAP7_75t_X          | <b>INVERTER</b> (x8 Drive)    |
| 10                      | $INVx11_ASAP7_75t_X$       | <b>INVERTER</b> (x11 Drive)   |
| 11                      | INVx13_ASAP7_75t_X         | <b>INVERTER</b> (x13 Drive)   |
| 12                      | BUFx2_ASAP7_75t_X          | <b>BUFFER</b> (x2 Drive)      |
| 13                      | BUFx3_ASAP7_75t_X          | BUFFER (x3 Drive)             |
| 14                      | BUFx4_ASAP7_75t_X          | <b>BUFFER</b> (x4 Drive)      |
| 15                      | BUFX4f_ASAP7_75t_X         | <b>BUFFER</b> (x4 Drive)      |
| 16                      | BUFx5_ASAP7_75t_X          | <b>BUFFER</b> (x5 Drive)      |
| 17                      | BUFx6f_ASAP7_75t_X         | <b>BUFFER</b> (x6 Drive)      |
| 18                      | BUFx8_ASAP7_75t_X          | <b>BUFFER</b> (x8 Drive)      |
| 19                      | BUFx10_ASAP7_75t_X         | <b>BUFFER</b> (x10 Drive)     |
| 20                      | BUFx12f_ASAP7_75t_X        | BUFFER (x12 Drive)            |
| 21                      | BUFx12_ASAP7_75t_X         | BUFFER (x12 Drive)            |
| 22                      | BUFx16f_ASAP7_75t_X        | BUFFER (x16 Drive)            |
| 23                      | BUFx24_ASAP7_75t_X         | <b>BUFFER</b> (x24 Drive)     |
| 24                      | NAND2xp33_ASAP7_75t_X      | 2 INPUT NAND (x0.33 Drive)    |
| 25                      | NAND2xp5_ASAP7_75t_X       | 2 INPUT NAND (x0.5 Drive)     |
| 26                      | NAND2xp67_ASAP7_75t_X      | 2 INPUT NAND (x0.67 Drive)    |
| 27                      | NAND2x1_ASAP7_75t_X        | 2 INPUT NAND (x1 Drive)       |
| 28                      | $NAND2x1p5\_ASAP7\_75t\_X$ | 2 INPUT NAND (x1.5 Drive)     |
| 29                      | NAND3x1_ASAP7_75t_X        | 3 INPUT NAND (x1 Drive)       |
| 30                      | NAND4xp25_ASAP7_75t_X      | 4 INPUT NAND (x0.25 Drive)    |
| 31                      | NAND5xp2_ASAP7_75t_X       | 5 INPUT NAND (x0.2 Drive)     |
| 32                      | AND2x2 ASAP7 75t X         | 2 INPUT AND (x2 Drive)        |

\*X=R for RVT, L for LVT, SL for SLVT and SRAM for SRAM  $\rm V_T$ 

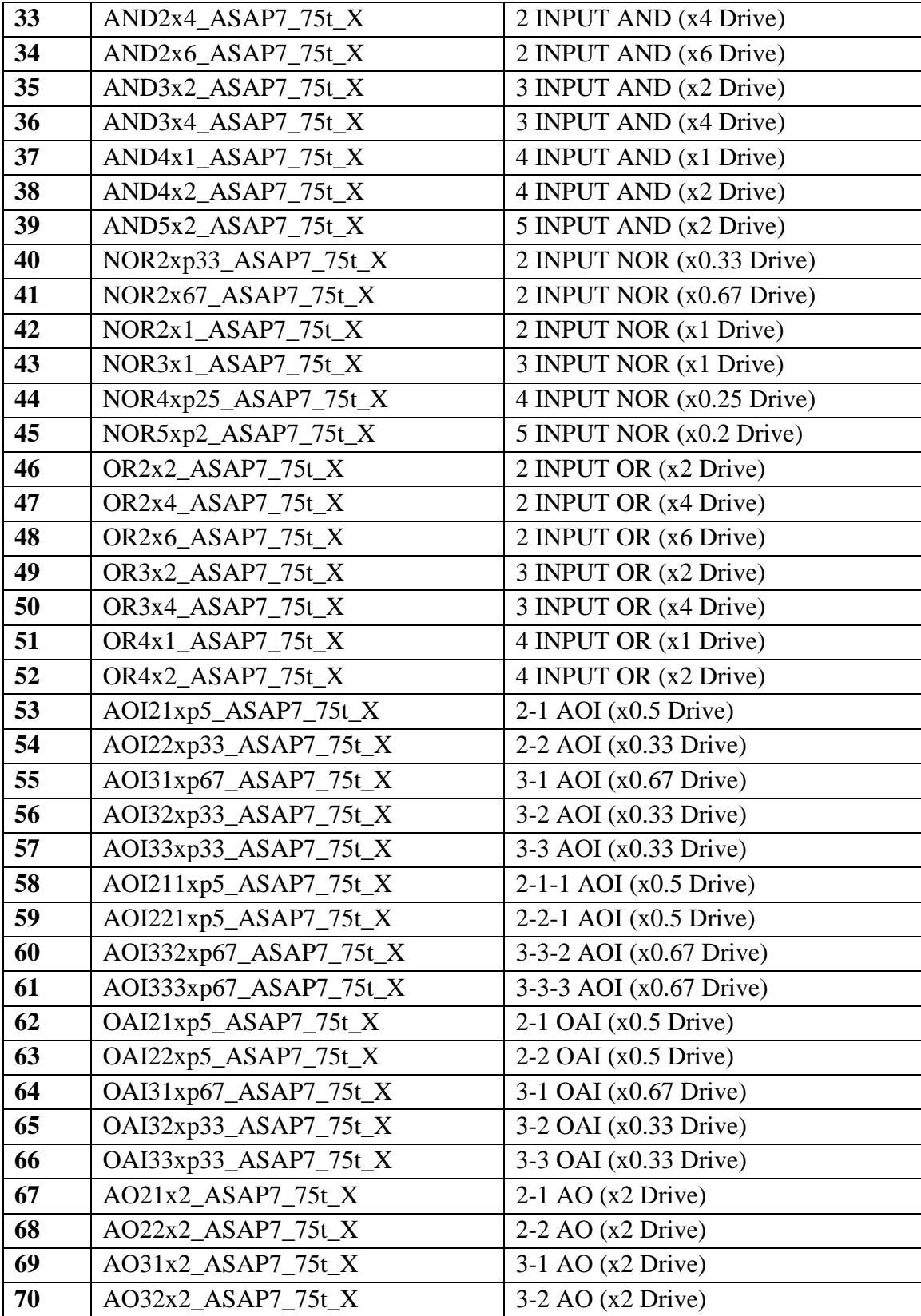

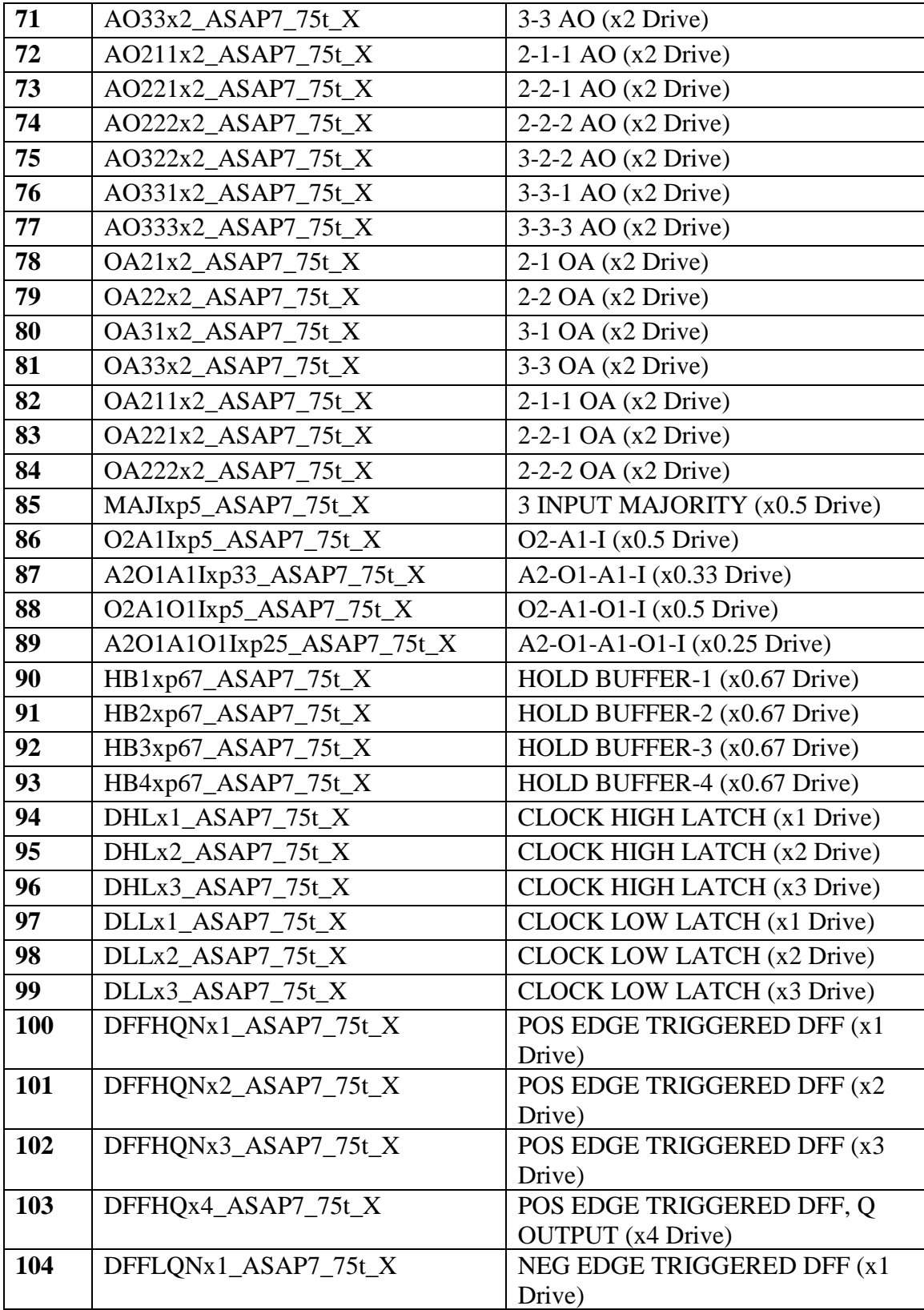

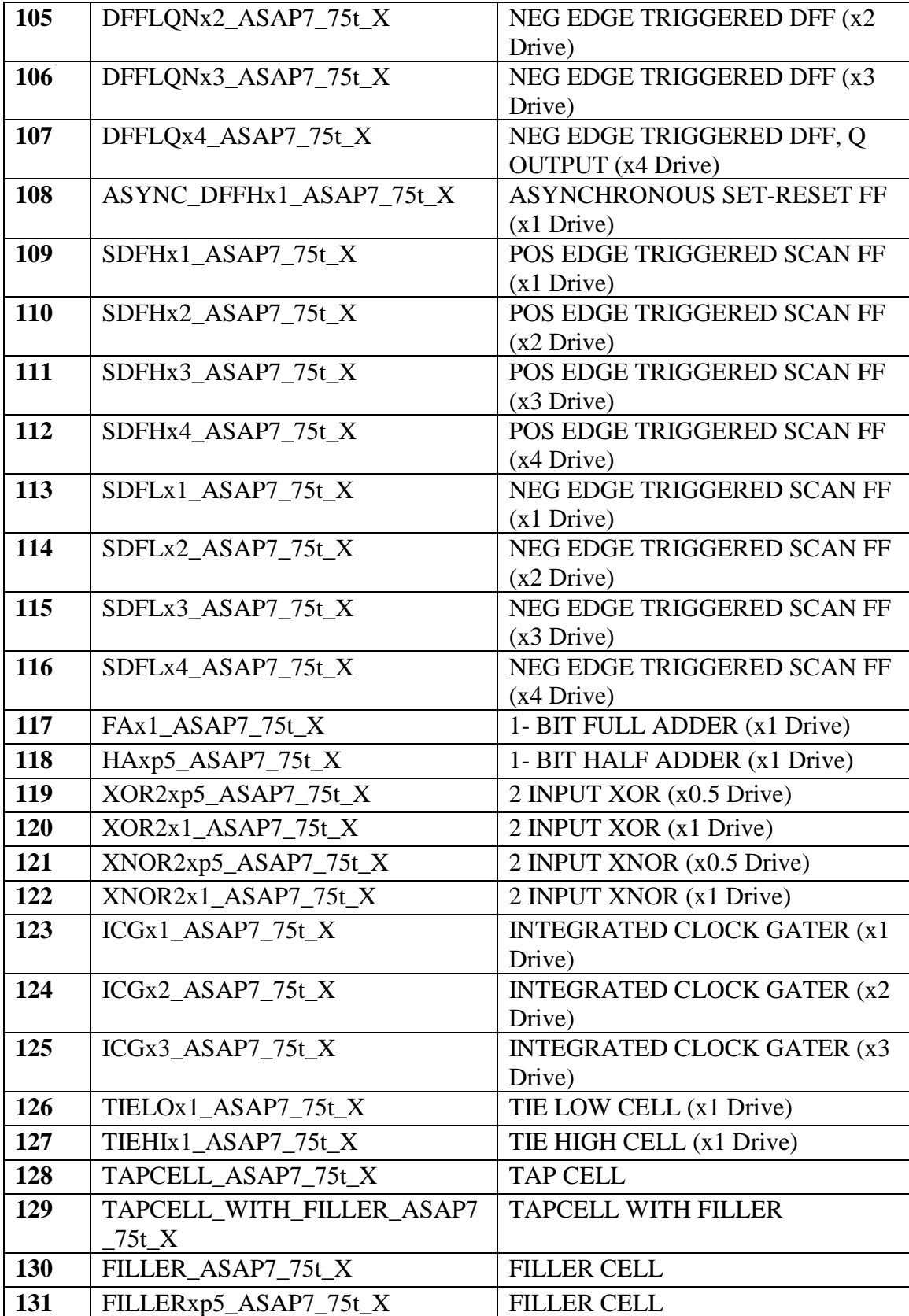

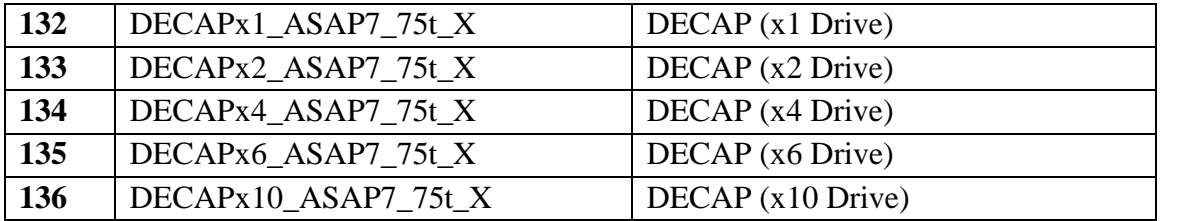